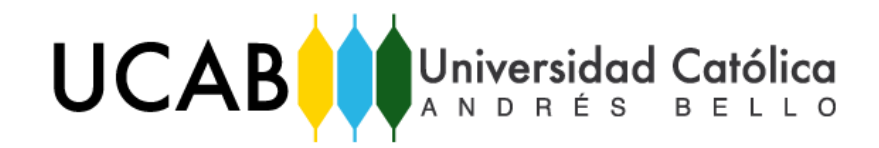

UNIVERSIDAD CATÓLICA ANDRÉS BELLO FACULTAD DE HUMANIDADES Y EDUCACIÓN ESCUELA DE COMUNICACIÓN SOCIAL MENCIÓN ARTES AUDIOVISUALES TRABAJO ESPECIAL DE GRADO

# **FILA FEST UN FESTIVAL DE ARTES EN LA WEB**

Tesistas: NÓBREGA, Johanna ORTEGA, Krisliandi

> Tutor: LÓPEZ, Jhonny

Caracas, septiembre de 2017

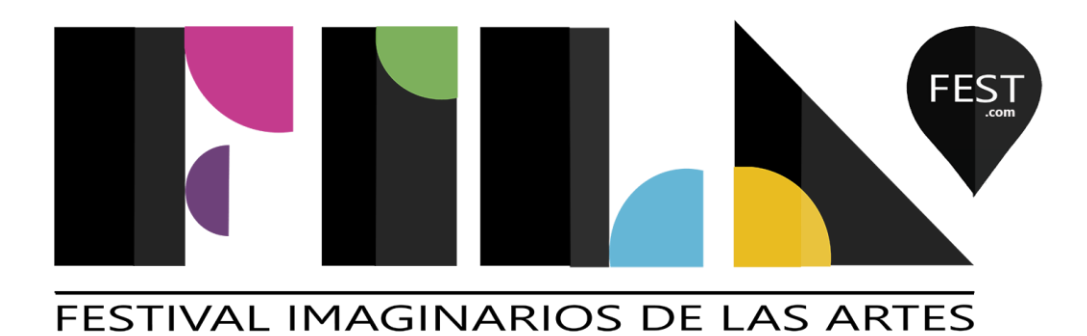

El multimedia se puede disfrutar a través de

**www.filafest.com**

# **AGRADECIMIENTOS**

Porque es necesario agradecer cada tesoro que la vida te regala:

A Dios, por guiar cada paso que damos.

A la Universidad Católica Andrés Bello, por brindarnos un espacio de enseñanza.

A Juan Souki, por confiar en nosotras y permitirnos llevar a cabo este proyecto.

A Jhonny López, por su apoyo constante, tiempo y dedicación.

A Keindel Bravo y Julia Cadenas, por sus asesorías y toda la ayuda brindada.

A la familia Cadenas, por su cariño y apoyo incondicional.

A Marcos Grunfeld, por toda su colaboración.

A Sergio Vásquez y Eduardo Aragort, por ser incondicionales.

A todas las personas entrevistadas, por su receptividad y su buena disposición.

A Jarlenis Caraballo, por su amistad y su ayuda constante.

A nuestros amigos y compañeros por cada momento que disfrutamos.

A nuestros familiares, por su apoyo incondicional y por alentarnos a cada instante.

Finalmente, a nuestros padres,

Olivia De Nóbrega y Moisés Nóbrega

Morela Martínez y Cirano Ortega

Por ser los pilares fundamentales durante toda la carrera, incitarnos a ser mejores y apoyarnos en cada paso que decidimos dar.

Gracias, mil gracias, esto es para ustedes.

# **INDICE**

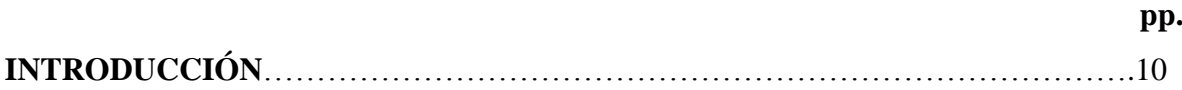

# **1. CAPITULO I. FESTIVALES ARTÍSTICOS EN VENEZUELA**

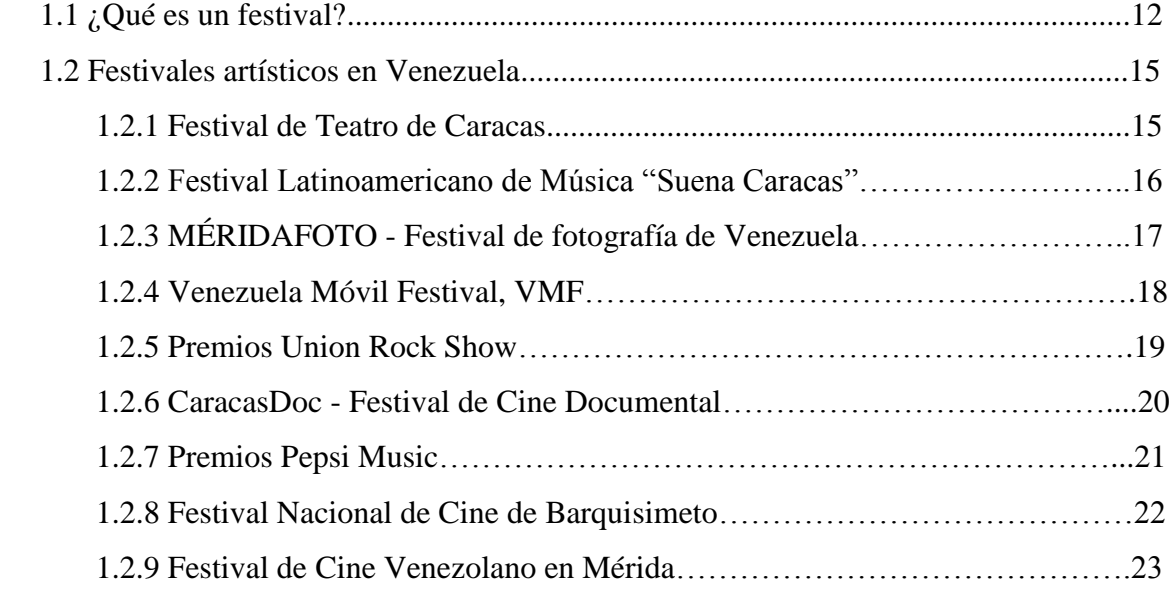

## **2. CAPITULO II. FESTIVAL IMAGINARIOS DE LAS ARTES (FILA)**

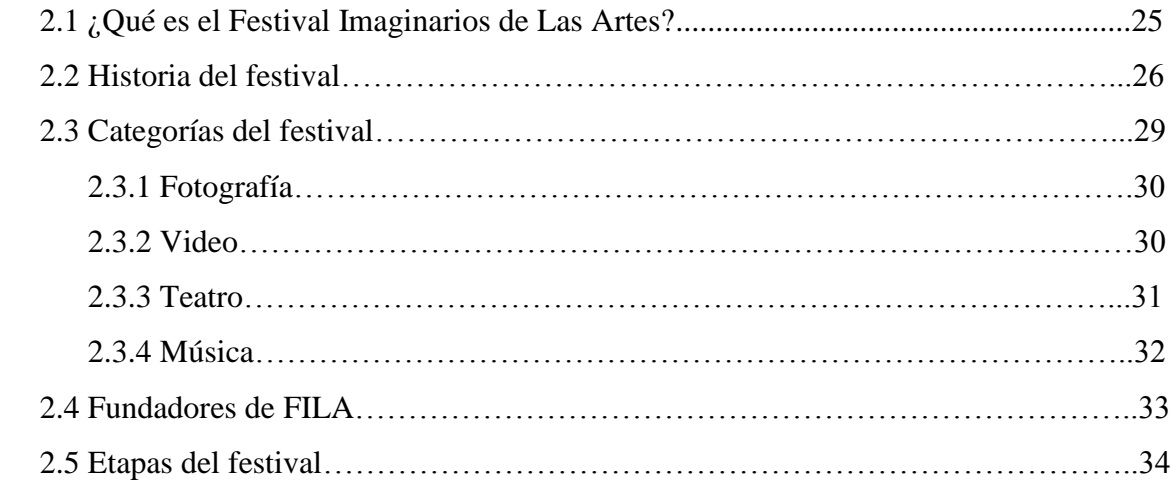

## **3. CAPITULO III. PLATAFORMA MULTIMEDIA**

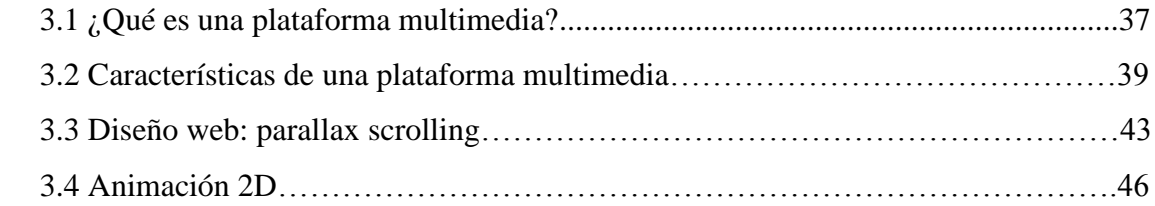

## **4. CAPITULO IV. MARCO METODOLOGICO**

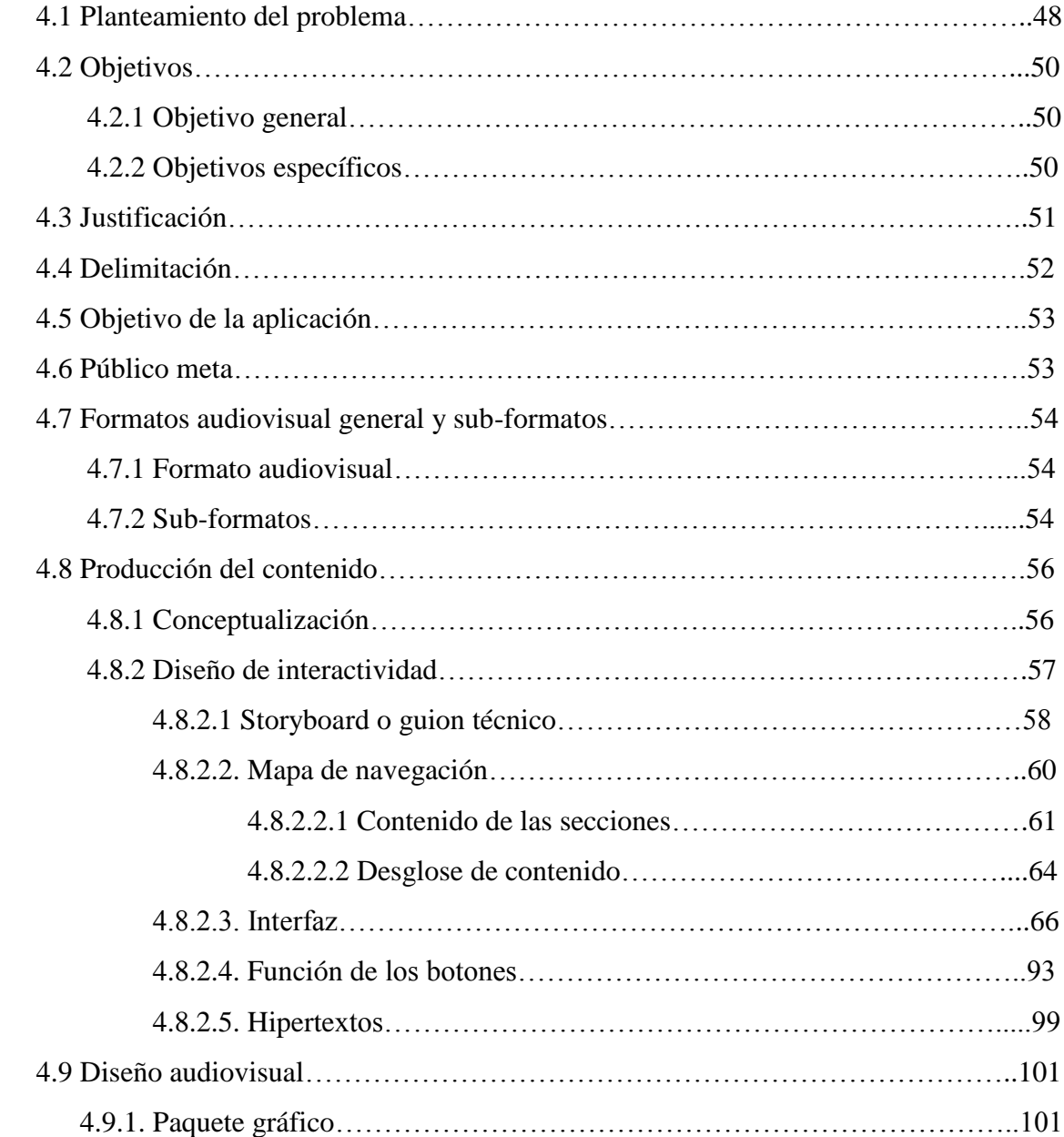

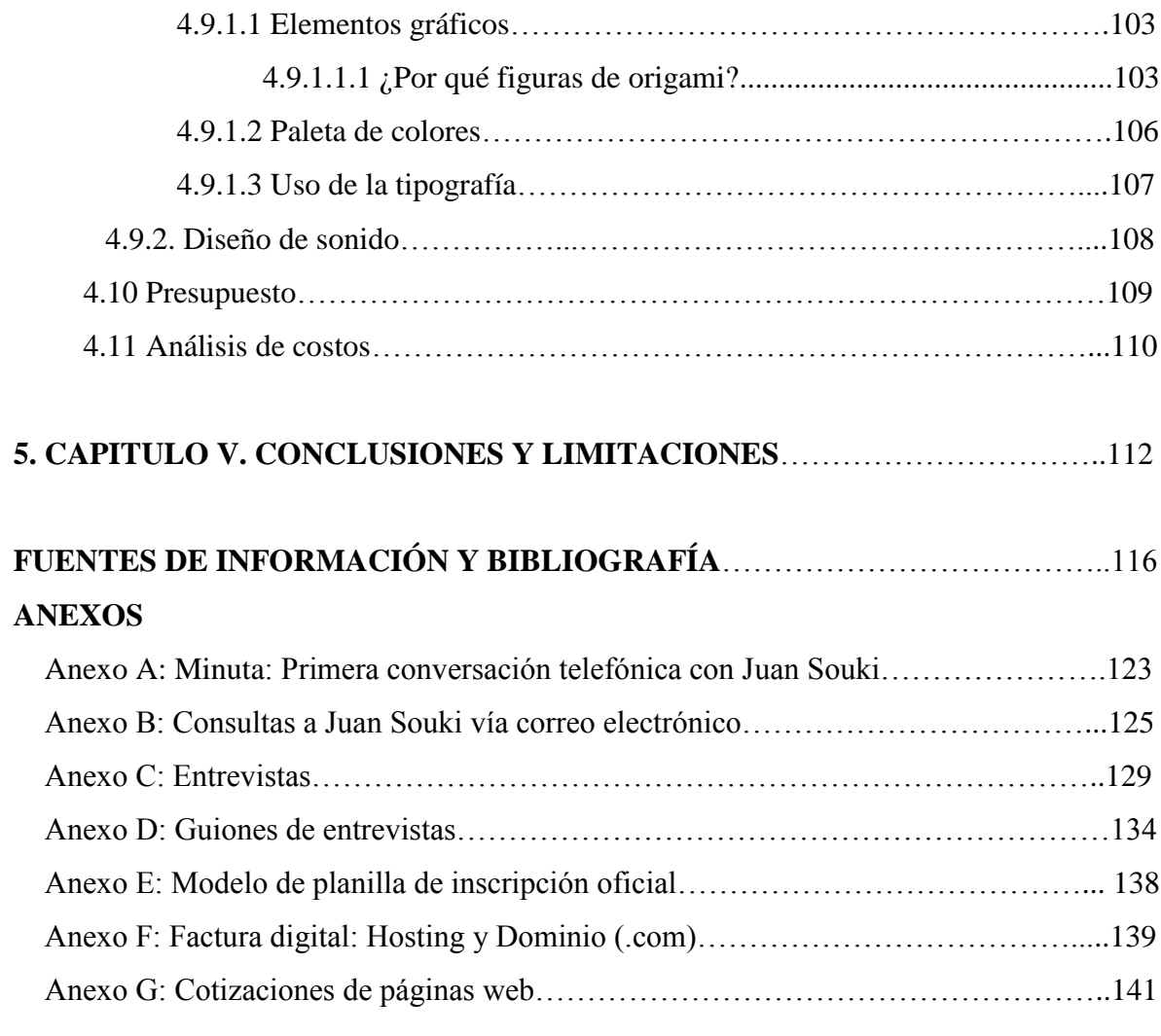

# **INDICE DE FIGURAS Y TABLAS**

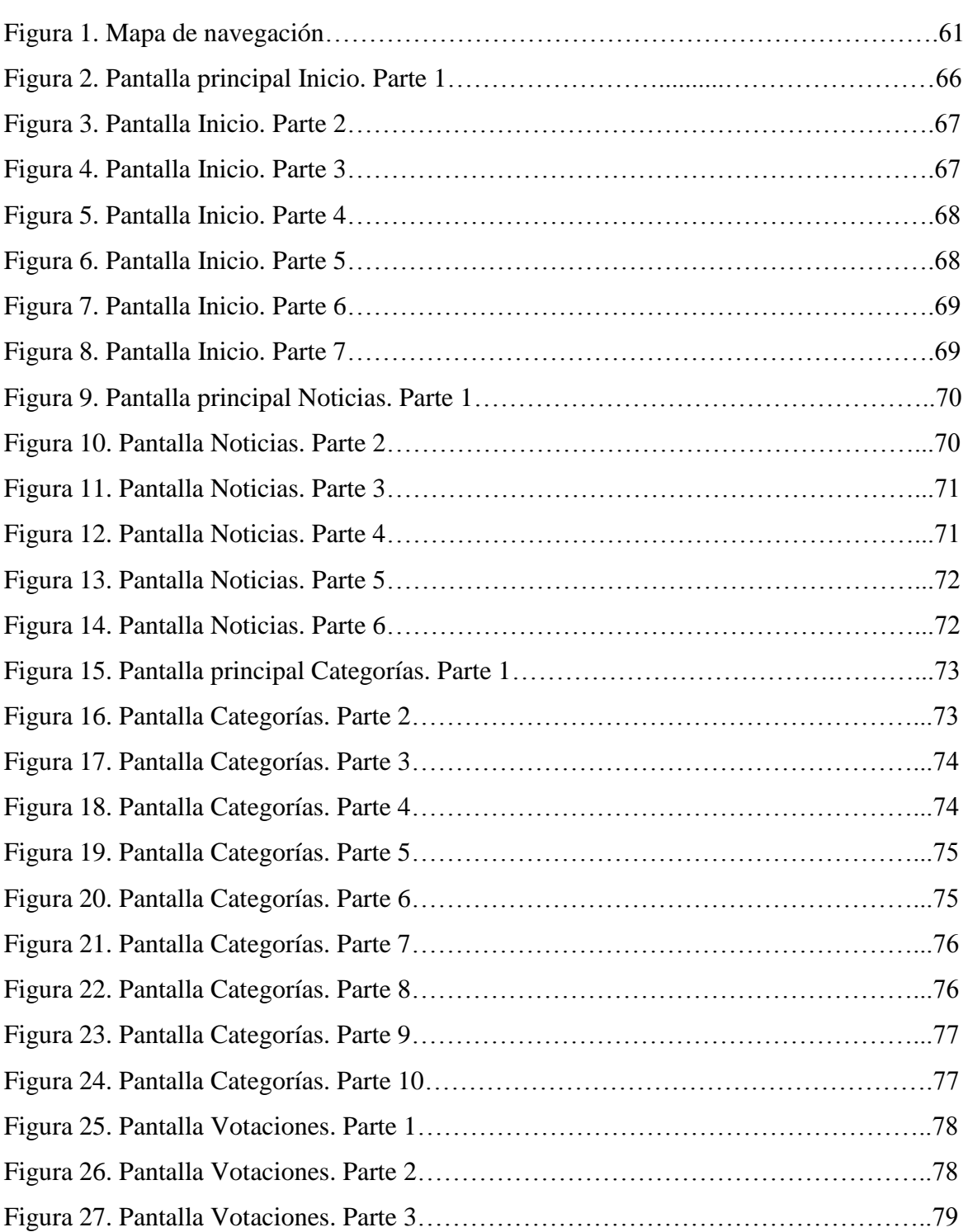

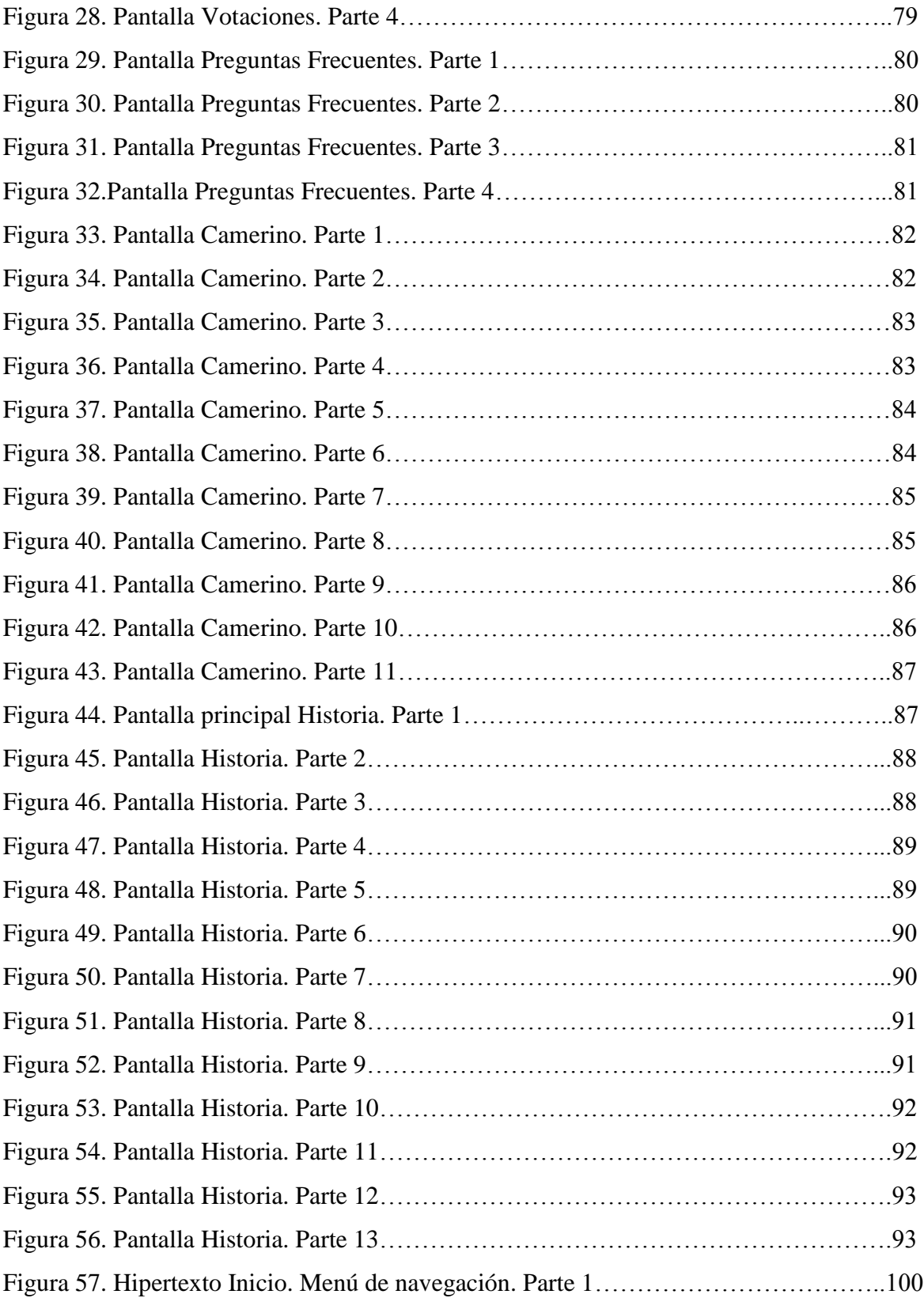

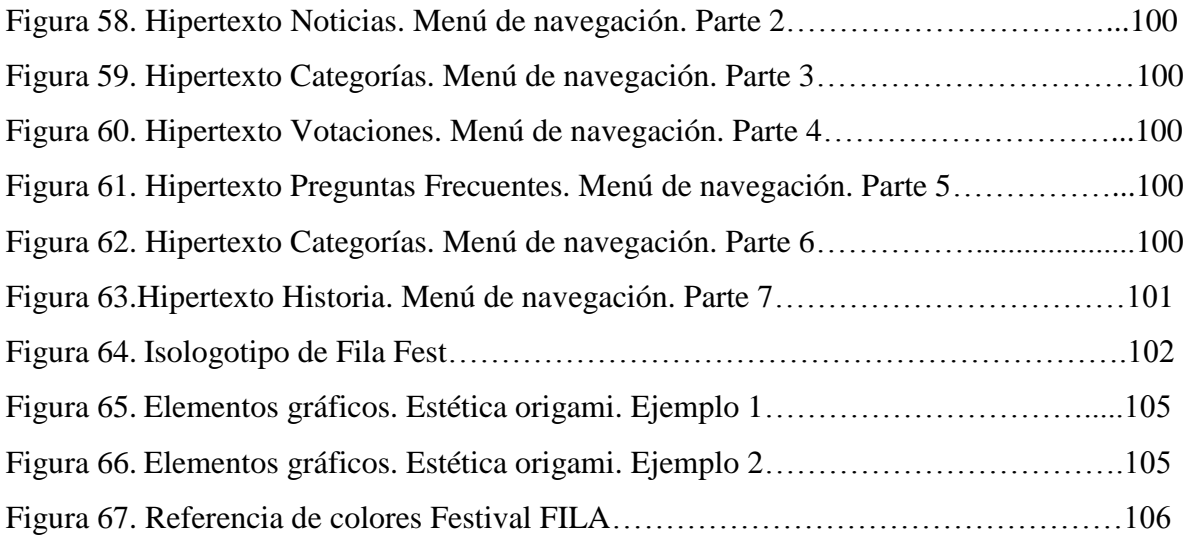

## **TABLAS**

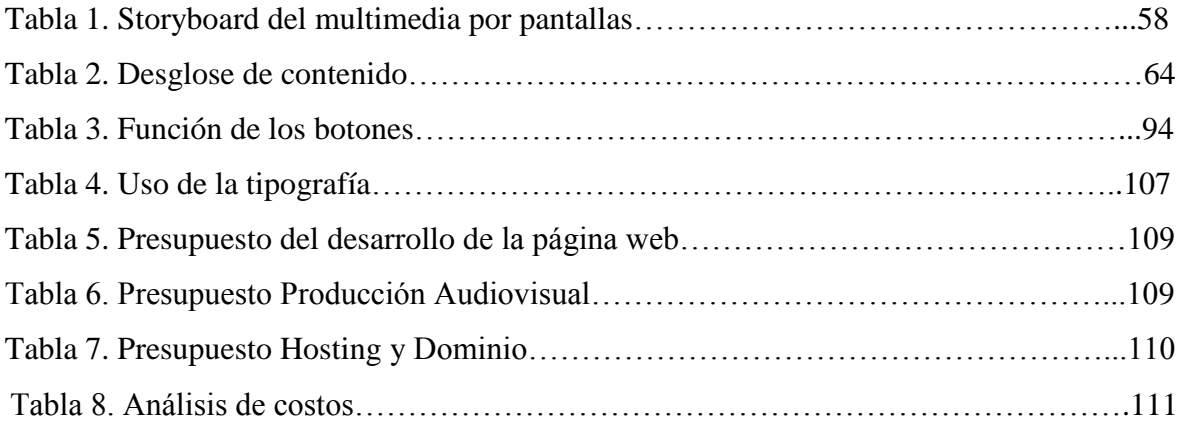

# **INTRODUCCIÓN**

Desde sus distintas manifestaciones, el arte sensibiliza a los individuos y les permite tener una mejor comprensión de su entorno, por lo que los eventos en los que se difunden diversas expresiones artísticas como la danza, el teatro, la música y el cine, contribuyen en gran medida al desarrollo y mejora de una sociedad en tanto que generan el bienestar de los ciudadanos mediante un ambiente sano y armónico, así como permiten la cohesión social y fortalecen los valores de una nación gracias al encuentro intercultural entre diversos grupos.

Los festivales de arte constituyen un acontecimiento cultural y social en muchos países del mundo, en la mayoría de los casos son un espacio de encuentro para expresar las ideas, creencias y tradiciones de una comunidad a través de la interacción de sus miembros, donde se enriquece la experiencia comunitaria y se evidencia el trabajo en equipo, la organización, y el gusto por el disfrute de diversas formas de arte contemporáneo y tradicional.

En Venezuela, desde hace unas décadas existen varios festivales que han contribuido a rescatar y promover el talento de muchos jóvenes artistas en diferentes categorías, donde se estimula la participación y el desarrollo de la creatividad de los mismos. Cabe destacar que, además de ser un espacio de encuentro y exhibición, en muchos de ellos se premia el potencial artístico emergente, lo que fortalece la autoestima de los participantes y los invita a seguir creciendo y experimentando sus capacidades en el arte.

Dentro del grupo de festivales venezolanos que se encargan de premiar el talento, existe uno en particular que invita a los adolescentes de todo el territorio nacional a que descubran su vocación creativa a través de una plataforma gratuita que reúne cuatro expresiones artísticas: video, teatro, música y fotografía, en un mismo evento.

Se hace referencia al Festival Imaginarios de Las Artes, FILA, competencia intercolegial con más de ocho años de trayectoria en el país, que brinda la posibilidad a los más jóvenes a redefinir sus metas para seguir desarrollándose como artistas y como ciudadanos capaces de interactuar y sensibilizarse con el mundo que los rodea.

Sin embargo, este festival ha sido poco difundido entre la población venezolana debido a la escasa información que existe tanto en los medios impresos como electrónicos, por lo que la creación de un multimedia es considerada por las autoras como la respuesta más efectiva ante esta problemática.

Un multimedia es útil cuando las personas necesitan acceder a información electrónica de cualquier tipo que incluya videos, sonidos, textos, imágenes y animaciones, este permite atraer la atención y mantener el interés en el público, por lo que mejora la retención de la información presentada. Asimismo, permite realizar un adecuado registro del material que se quiere mostrar, específicamente cuando se trata de contenido audiovisual.

Al considerar el Internet como el medio de comunicación más usado por los adolescentes en la actualidad, el cual permite la difusión masiva de la información, el siguiente proyecto de grado pretende ser un medio creativo y dinámico con presencia en la web que contribuya a difundir los alcances del festival como un espacio para promover el talento nacional, así como motivar a más jóvenes a formar parte de la experiencia FILA.

# **CAPÍTULO I**

# **FESTIVALES ARTÍSTICOS EN VENEZUELA**

#### 1.1 *¿Qué es un festival?*

Para el portal web *Definición ABC, tu diccionario hecho fácil*: "La palabra festival se relaciona con la idea de fiesta o de celebración (…) que se caracteriza por un determinado tipo de actividad y que busca llamar la atención de un determinado tipo de público". ("Definición de Festival", s.f.) Definición ABC [Página web en línea].

Desde tiempos inmemoriales se celebran festivales en todo el mundo, ya que el ser humano en su dimensión de individuo social siempre ha buscado la manera de expresar sus ideas, creencias y tradiciones a través de eventos que reúnen gran cantidad de personas donde se manifiesta la alegría, el deleite y la diversión.

Hoy en día, los festivales se realizan con muchos propósitos y persiguen distintos objetivos. El portal citado anteriormente menciona algunos de ellos:

En primer lugar, los festivales de arte, música y danza son los más comunes ya que estas expresiones culturales son siempre muy bien recibidas por la gente. Así, los festivales que reúnen a muchos artistas y músicos pueden durar varios días y recibir a miles de personas en todo el mundo. También se realizan muchos festivales con objetivos solidarios y en ese caso el apoyo de la gente puede ser aún mayor. ("Definición de Festival", s.f.) Definición ABC [Página web en línea].

Por otro lado, la jurista Brigitte Vézina (2012) expresa en un artículo para la revista Organización Mundial de la Propiedad Intelectual, OMPI, que los festivales son un punto de encuentro "diseñados para promover la cooperación y la colaboración entre jóvenes con los mismos intereses, y donde aparte de esto puedan intercambiar experiencias, conocimientos obteniendo a su vez una recompensa por su esfuerzo y dedicación a su trabajo". Revista OMPI [Página web en línea]

En el mismo artículo para la revista en línea OMPI*,* la autora también hace referencia a los festivales de arte, considerándolos de la siguiente manera:

Los festivales de artes constituyen un acontecimiento cultural en muchos pueblos, ciudades y países de todo el mundo. Como celebración de la riqueza y la diversidad de la cultura y la creatividad, a menudo engloban diversas formas de arte contemporáneo y tradicional: danza, música, teatro y artes y oficios. Desde el punto de vista cultural, ofrecen una instantánea única de la identidad de una comunidad, brindan la oportunidad de revitalizar y conservar las prácticas culturales, y a menudo sirven como laboratorio creativo para los artistas contemporáneos. Desde el punto de vista social, sirven para reforzar el diálogo intercultural, promoviendo un entendimiento más profundo a través de la experiencia compartida; y desde el punto de vista económico pueden generar considerables beneficios financieros a largo plazo y muchas oportunidades laborales y comerciales. (Vézina, 2012) Revista OMPI [Página web en línea].

Para la jurista Vézina (2012), las muestras culturales y las actuaciones de los artistas, intérpretes y demás participantes, atraen el interés del público y le dan mayor reputación a un acontecimiento cultural. Sin embargo, considera que organizar un festival de artes es una tarea compleja que abarca muchos elementos.

Añade Vézina (2012): "Para que un festival tenga éxito a largo plazo es fundamental que disponga de una estrategia efectiva ideada para defender los intereses culturales y de propiedad intelectual de todas las partes". Si se tiene una buena estrategia destinada a proteger los intereses culturales y de propiedad intelectual de todas las partes participantes, esto ayuda a promover el respeto cultural y genera oportunidades económicas que permiten seguir celebrando la singularidad y la diversidad de las culturas alrededor del mundo.

De acuerdo con Zoltán (2010), el festival se ha convertido en un fenómeno. Sin embargo, no en todos los países se define de la misma manera. Por ejemplo, el antropólogo italiano, Alessandro Falassi, plantea:

Un festival comúnmente se refiere a una celebración periódica hecha de una multiplicidad de formas rituales y eventos que directa o indirectamente afectan a todos los miembros de una comunidad y que de manera explícita o implícita, muestra los valores de base, la ideología, la visión del mundo que es compartida por miembros de la comunidad y que son la base de su identidad social. (Falassi, 1997) Gestión Cultural [Página web en línea].

Por otro lado, en el año 2007 un equipo de trabajo organizado por el Ministerio de Educación y Cultura de Hungría, con la participación de las asociaciones de festivales, elaboró una definición de festival publicada en el *Boletín Gestión Cultural Nº19: Observatorios culturales en el mundo*, en la que el autor Wagner (2007) señaló:

> Festivales son una serie de eventos festivos o especiales con al menos 3 programas preparado para una audiencia, organizado periódicamente con una fecha clara de inicio y finalización, sus objetivos principales son la mediación de los valores y la experiencia comunitaria. Gestión Cultural [Página web en línea].

Asimismo, Machicado (2014), especialista en economía de la cultura, escribió un artículo titulado *Los festivales desde sus diferentes facetas* en el que manifiesta que la importancia de un festival es, ante todo, cultural.

Según Pizano, (citada en el texto de Machicado, 2014) los festivales son manifestaciones culturales materiales e inmateriales que una sociedad "hereda, interpreta, dota de significado, se apropia, disfruta, transforma y transmite; es referencia para la identidad, fuente de inspiración para la creatividad y sustento para las proyecciones de futuro de los individuos". Observatorio Cultura y Economía. [Página web en línea].

Por otra parte, la Convención para la Salvaguarda del Patrimonio Mundial Inmaterial de la Unesco concibe los festivales como parte del patrimonio cultural inmaterial de la humanidad.

El especialista mencionado anteriormente, Machicado (2014), expone que los festivales que se gestionan con un sentido social evidente, y que miran al público como algo más que

receptores pasivos de las manifestaciones culturales, se configuran como verdaderos agentes de mejora social y como legado cultural para las generaciones venideras. Observatorio Cultura y Economía [Página web en línea].

### 1.2 *Festivales artísticos en Venezuela*

### 1.2.1 *Festival de Teatro de Caracas*

De acuerdo con la Fundación para la Cultura y las Artes (Fundarte), el Festival de Teatro de Caracas es:

> Una fiesta teatral, en donde el público a un bajo costo puede disfrutar de puestas en escena de artistas y grupos teatrales tanto nacionales como internacionales, con el objetivo de dar a conocer su talento y entretener a todos los asistentes en un evento macro con una importante logística de producción.(Fundarte, 2016) Fundarte [Página web en línea]

El portal oficial de Fundarte indica que el Festival de Teatro de Caracas comenzó en el año 2011 y se realiza anualmente. La Alcaldía del Municipio Libertador ha organizado hasta la fecha 4 ediciones de forma consecutiva. En este evento se exhibe gran diversidad de géneros y tendencias de las artes escénicas, contrastando las diferentes expresiones culturales. Igualmente, se presentan múltiples obras de teatro y distintas manifestaciones artísticas entre ellas el teatro callejero, teatro de sala, danza clásica, teatro infantil y juvenil, conciertos, entre otros.

El evento está dirigido a todo tipo público, en especial a quienes disfrutan de la manifestación artística teatral.

Los espacios de la ciudad dedicados a este festival son: Teatro Municipal (Av. Baralt), Teatro Principal (centro de Caracas), Teatro Nacional (Av. Lecuna), Teatro Bolívar (centro de Caracas), Teatro Catia (Catia) Teatro Cristo Rey (Parroquia 23 de enero), Teatro Alí Gómez García (Parroquia La Vega) Teatro Alameda (Parroquia San Agustín), Teatro Simón Rodríguez (Parroquia El Recreo) y Teatro San Martín (Av. San Martín). Así como espacios públicos como Plaza Diego Ibarra (centro de Caracas), Bulevar César Rengifo (El Cementerio, Caracas), Plaza de Los Museos, (Bellas Artes, Caracas) Parque Los Caobos (Parque Central, Caracas) y Paseo La Nacionalidad, mejor conocido como Paseo Los Próceres (Cerca del Fuerte Tiuna, Caracas). ("Festival de Teatro de Caracas", 2016) Fundarte [Página web en línea].

### 1.2.2 *Festival Latinoamericano de Música Suena Caracas*

El Festival Latinoamericano de Música Suena Caracas es conocido como "uno de los eventos musicales más importantes del continente, el cual ha brindado a los caraqueños y visitantes la oportunidad de deleitarse con sus artistas favoritos en los espacios de la ciudad". (Fundarte, 2016) Fundarte. [Página web en línea].

Este festival les permite a los ciudadanos disfrutar de artistas y agrupaciones tanto nacionales como internacionales en los diferentes espacios públicos de la capital, siendo la plaza Diego Ibarra el lugar simbólico del evento, donde se realizan presentaciones durante nueve noches para gran variedad de gustos musicales. A su vez, el Teatro Bolívar, Teatro Junín, Teatro Municipal, Teatro Nacional y Teatro Teresa Carreño conforman los espacios privados destinados a distintos conciertos del festival.

El alcalde de Caracas, Jorge Rodríguez, sostiene que se trata del festival de música más importante de Latinoamérica y es un evento para el pueblo, porque "es un buen momento para insistir en la alegría y la lucha contra la tristeza y la muerte". (Hernández, 2016) CNN Español [Página web en línea].

## 1.2.3 *MÉRIDAFOTO - Festival de fotografía de Venezuela*

Según el portal oficial, el Festival de fotografía de Venezuela MÉRIDAFOTO:

Es un evento que reúne múltiples actividades que giran en torno a la fotografía contemporánea venezolana; su historia, sus protagonistas, sus discursos y su futuro. Este evento se desarrolla en tres días de convivencia entre público, artistas e investigadores, y con exposiciones que duran en promedio cuatro semanas, donde reciben visitas de más de 2 mil personas (Espacio GAF, 2016) Meridafoto [Página web en línea].

El MÉRIDAFOTO es organizado y producido por Espacio GAF - Galería de arte fotográfico y cuentan con el apoyo de instituciones culturales de la ciudad de Mérida, así como espacios alternativos para difusión del arte en esta región del país.

Asimismo Espacio GAF (2016) destaca que MÉRIDAFOTO es un evento "de carácter amplio, participativo, de diálogo e intercambio de ideas y experiencias en cuanto a la temática, técnicas, tendencias, espacios de exhibición y las implicaciones sociales, creativas y culturales de la fotografía". Meridafoto [Página web en línea].

La Fundación para el Desarrollo de las Artes y la Cultura (Fundearc), por su parte, considera que esta convocatoria "reúne lo más destacado de la fotografía contemporánea venezolana debido a la gran concurrencia de fotógrafos de todas las zonas del país y el alto nivel de calidad de las propuestas". En este festival pueden participar tanto fotógrafos venezolanos como extranjeros que sean residentes del país, "con proyectos fotográficos, de creación individual o colectiva que contengan una unidad temática y discursiva". (Fundearc, 2016). Fundearc [Página web en línea]

La invitación es para los creadores venezolanos que se atreven a desarrollar proyectos visuales a partir de la fotografía. "Cada edición es una oportunidad única para revisar el panorama actual de la fotografía en Venezuela" (Fundearc, 2016) Fundearc [Página web en línea].

Con este festival se pretende crear "una fiesta de encuentro estético, didáctico, de amplitud social, cultural y que sirva de referencia para los fotógrafos, estudiantes y público en general". (Espacio GAF, 2016) Meridafoto [Página web en línea].

#### 1.2.4 *Venezuela Móvil Festival, VMF*

Existe un festival dedicado al arte realizado a través de las tecnologías digitales, dispositivos móviles y teléfonos inteligentes. Como lo hace notar la página oficial, el Venezuela Móvil Festival:

> Es el marco para el encuentro del arte, la cultura y la tecnología mobile. Es el festival de vanguardia y relevante para la reflexión de las nuevas tendencias en artes móviles en Latinoamérica. Proporcionando un espacio de intercambio y exposición para la cultura digital de Venezuela y la región desde el 2012 con una gama de exposiciones, conferencias, proyecciones, presentaciones y publicaciones. (V.M.F. Agencia Digital, 2016) Venezuela Móvil Festival [Página web en línea].

En el portal también se declara que Venezuela Móvil Festival (VMF) es el primer festival de artes móviles de Latinoamérica bajo una producción completamente venezolana con impacto internacional. "Un festival que ubica a Venezuela entre los pocos países a nivel mundial en la gestión de nuevas tendencias culturales digitales y tecnológicas en cuanto a dispositivos móviles". (V.M.F. Agencia Digital, 2016) Venezuela Móvil Festival [Página web en línea].

Este festival presenta proyectos en los campos de la instalación, fotografía móvil, performance y video móvil, implementando nuevas formas de expresión en los géneros artísticos con un espacio paralelo para disfrutar de la experiencia tecnológica contemporánea, de acuerdo con la información ofrecida a través de la página web oficial del festival.

El Centro Cultural Chacao ubicado en El Rosal, Caracas, es el escenario escogido para exhibir las obras innovadoras de los creadores audiovisuales móviles, y todos aquellos artistas que usan los medios digitales como diseñadores, desarrolladores y emprendedores de la web. (Redacción Dominical, 2016) Revista Dominical [Página web en línea].

Esta iniciativa representa un espacio para el encuentro del arte, la cultura y la tecnología entre muchos artistas, activistas de los medios digitales, investigadores, diseñadores, creativos y demás profesionales interesados. Además, el festival está orientado a la reflexión sobre la relación de la cotidianidad y las nuevas tecnologías, según el portal oficial del VMF.

#### 1.2.5 *Premios Union Rock Show*

Los Premios Union Rock Show se crearon en el año 2008 por iniciativa de Mariliz Bettiol y Daniele Nocera, hoy directores de la Fundación Union Rock Show. Se trata de un festival de música dirigido al público juvenil, donde se presentan una serie de conciertos gratuitos que se llevan a cabo en las principales plazas de Caracas. En este festival el público es quien decide qué agrupaciones se van a presentar en cada edición. (Union Rock Show, 2016) Union Rock Show. [Página web en línea].

De acuerdo con el portal oficial de los Premios Union Rock Show, en este evento se congregan bandas provenientes de diferentes estados del país de todos los géneros musicales, entre ellos el pop rock, hip hop, neo punk, rock and roll, ska, hard rock, electro rock, indie, hardcore y metal entre otros. El portal también destaca que en 8 años de trayectoria se han realizado 77 conciertos en los que se han presentado más de 400 agrupaciones musicales.

Además, es la única premiación que se realiza completamente al aire libre, sin costo alguno y durante dos días consecutivos. En esos días se presentan 18 agrupaciones en tarima y se hace la entrega de las estatuillas correspondientes a 30 categorías, según la información ofrecida a través de la página oficial.

En un artículo de Kryshna Bednarczyk para el portal de la emisora La Mega Estación, la autora destaca que la Fundación Union Rock Show "ha apostado por la unificación de las agrupaciones venezolanas, invitándolas a olvidar sus diferencias musicales, políticas, económicas, regionales e incluso religiosas en una sola tarima, fomentando el encuentro para la tolerancia y el respeto desde sus inicios" (Bednarczyk, 2016) La Mega Estación [Página web en línea].

En el mismo artículo se destaca que la finalidad de estos premios es apoyar la cultura musical venezolana. Los directores de la fundación tratan de inspirar a emprendedores musicales y premiar el talento nacional.

### 1.2.6. *CaracasDoc - Festival de Cine Documental*

Los creadores del proyecto, a través del portal oficial del festival, explican lo que significa el Festival de Cine Documental CaracasDoc:

> Queremos invitar y dar a conocer el cine documental. Nos interesa alimentar y generar un público que pueda tener acceso a imágenes que cuenten con paciencia las verdades y mentiras de nuestras realidades. Caracas docs busca propiciar el encuentro, la reflexión y el intercambio entre amigos, realizadores, estudiantes, cinéfilos, colectivos, comunidades y todos aquellos curiosos que deseen conocer y mirar muchos mundos. (Dávila, Beltrán y Pereira, 2016) CaracasDoc [Página web en línea].

Por otro lado, el periodista venezolano, Saavedra (2016), expresa que lo más destacado del cine documental venezolano tiene un espacio en este festival, cuyas piezas concursantes presentan distintas realidades según cada autor con el fin de deleitar a los espectadores. Amo ir al cine. [Página web en línea].

El festival tiene lugar en el Centro de Estudios Latinoamericanos Rómulo Gallegos (Celarg) donde el jurado se encarga de premiar al Mejor Cortometraje Documental, Mejor Largometraje Documental, Crítica al Mejor Cortometraje Documental y Mejor Largometraje Documental. Adicionalmente, los galardones Premio del Público al Mejor Largometraje Documental y al Mejor Cortometraje Documental son otorgados por los espectadores; todos estos reconocimientos son entregados en una ceremonia de clausura del evento. CaracasDoc [Página web en línea]

#### 1.2.7. *Premios Pepsi Music*

Premios Pepsi Music Venezuela es una ceremonia de premiación a lo mejor de la música venezolana en sus diferentes géneros.

Según el portal web Venezuela Sinfónica, Premios Pepsi Music nace "como un espacio para reconocer la música del talento nacional en todos sus géneros, conectando a los músicos entre ellos, con sus fans y con el público general". ("Abiertas las premiaciones de los Premios Pepsi Music", 2014) Venezuela Sinfónica. [Página web en línea].

Al igual que en los Premios Union Rock Show, el público es protagonista con su voto para premiar bandas o artistas venezolanos que se hayan destacado durante el año a través de 60 categorías. ("Abiertas las premiaciones de los Premios Pepsi Music", 2014) Venezuela Sinfónica [Página web en línea].

Los artistas que resulten ganadores en una categoría, reciben una estatuilla personalizada con su nombre y el nombre de la categoría en el evento de premiación. Esta entrega se realiza en dos galas, una privada no televisada y otra que es transmitida en vivo por un canal de televisión nacional, según la información ofrecida por el portal Venezuela Sinfónica.

Asimismo, en una nota de prensa del portal Noticias 24 titulada *Talento nacional de sobra se hizo sentir en los Premios Pepsi Music 2015*, se declara lo siguiente:

(…) La marca Pepsi apuesta al talento nacional y reconoce lo mejor de la música 100% hecha en casa, en todos sus géneros, mediante los Premios Pepsi Music, la plataforma musical más grande del país que impulsa el crecimiento de la industria musical venezolana ("Talento nacional de sobra se hizo sentir en los Premios Pepsi Music 2015", 2015). Noticias 24 [Página web en línea].

Los premios comenzaron en el año 2011 y hasta la fecha se han celebrado 5 ediciones consecutivas. Para Ramón Castro, animador oficial de los Premios Pepsi Music, la premiación ha cambiado mucho desde sus inicios, pues ahora gran cantidad de artistas tienen el deseo de participar en este evento, que es posible gracias a un equipo de técnicos, productores, artistas y la marca Pepsi. ("Talento nacional de sobra se hizo sentir en los Premios Pepsi Music 2015", 2015) Noticias 24 [Página web en línea].

#### 1.2.8 *Festival Nacional de Cine de Barquisimeto*

En el año 2016, lo que se conocía como el Festival de Cortos y Óperas Prima de Barquisimeto, se convirtió en el Festival Nacional de Cine de Barquisimeto (F.N.C.B.) evento que desde hace doce años se creó con la finalidad de ofrecer un espacio anual en el estado Lara, para que los artistas del área audiovisual pudieran exhibir sus trabajos y compartirlos en todas las regiones del país. (Comité Organizador de FNCB, 2016) Festival de Cine Barquisimeto [Página web en línea].

En palabras de los organizadores del festival, la idea es ofrecer a la región Centro occidental un festival de altura con estándares de calidad internacional y que cuente con una buena programación. "Queremos crecer, innovar y darle a la ciudad –a nuestra ciudad llena de arte y cultura- una razón más para la esperanza y la transformación social". (Comité Organizador de FNCB, 2016) Festival de Cine Barquisimeto. [Página web en línea].

El concurso ofrece premiaciones para cortometrajes y largometrajes de ficción, documental y animación. También presenta el Concurso de Óperas prima, Cortocircuitos, el Desafío Audiovisual, Talleres sobre cine, presentaciones musicales en unión con varios grupos musicales juveniles de Lara y la Tertulia cinematográfica, acompañados de importantes representantes del área cinematográfica nacional.

En cada edición se rinde homenaje a una personalidad o a un área relacionada con el cine criollo, cuya información se puede encontrar en una sección del portal web oficial sobre los homenajes realizados cada año, titulado El legado de nuestro festival.

### 1.2.9 *Festival de Cine Venezolano en Mérida*

Según la Fundación para el Desarrollo de las Artes y la Cultura (Fundearc), el Festival de Cine Venezolano (FCV) es "el congreso audiovisual más grande de Venezuela, donde anualmente se conoce en cuatro días toda la producción cinematográfica del país". ("Festival del Cine Venezolano", 2016). Fundearc [Página web en línea].

Durante el festival se proyectan decenas de cortometrajes, largometrajes y documentales, así como también se ejecutan Talleres de Actualización para estudiantes del audiovisual, El Maratón Atómico Iberoamericano, Cine de Luna y Estrellas y otros proyectos que pueden ser disfrutados por profesionales, aficionados y público en general.

Todos los años, como de costumbre, Mérida recibe toda la producción cinematográfica del país lo que, para Fundearc, convierte a Mérida en la ciudad del cine venezolano por excelencia*.* ("Festival del Cine Venezolano", 2016). Fundearc [Página web en línea].

A juicio de Roche (2017), se trata de "una nutrida oferta de encuentros de actualización audiovisual" que se lleva a cabo en espacios de la ciudad andina con apoyo de la Fundación para el Desarrollo de las Artes y la Cultura (Fundearc), organizadores del festival. Fundearc [Página web en línea].

Con doce años de trayectoria, este evento representa "una ventana al mundo donde se muestra la calidad y el esfuerzo de nuestros cineastas, sin olvidar a quienes han marcado la historia del quehacer audiovisual en Venezuela". ("Festival del Cine Venezolano", 2016). Fundearc [Página web en línea].

Además, la misión del Festival de Cine Venezolano es "promover a los nuevos talentos del cine venezolano, incrementar la oferta cinematográfica, desarrollar intercambios y encuentros de formación, y contribuir al fomento de las actividades culturales y turísticas del estado Mérida". ("Festival del Cine Venezolano", 2016) Fundearc [Página web en línea].

Los festivales y premiaciones nombrados anteriormente son eventos puntuales que reconocen de manera aislada a un arte en particular, es decir, solo música, solo fotografía, solo teatro y solo cine. Sin embargo, existe una iniciativa en Venezuela que reúne a todas las artes en un mismo evento de premiación para reconocer el talento de los adolescentes y jóvenes del país, se hace referencia al Festival Imaginarios de Las Artes (FILA), el cual amerita un capítulo aparte ya que en él se sustenta el presente proyecto.

# **CAPÍTULO II**

## **FESTIVAL IMAGINARIOS DE LAS ARTES (FILA)**

## 2.1 *¿Qué es el Festival Imaginarios de Las Artes (FILA)?*

El Festival Imaginarios de Las Artes (FILA) se define como "una competencia nacional de jóvenes creadores estudiantes de colegios y liceos, menores de 19 años, en las categorías: video, teatro, fotografía digital y música". ("Festival Fila", 2016) FILA [Página web en línea].

Se trata de un proyecto que nace de la empresa privada Imaginarios de Venezuela, considerada como una agencia que se dedica al diseño de experiencias, la cual reúne a un grupo de talentos de áreas como el teatro, multimedia, diseño de videojuegos, campañas participativas y eventos, que se dedica al desarrollo de proyectos y contenidos especiales para marcas, compañías, ONGs y público en general desde el año 2008. (Imaginarios de Venezuela, 2013) Imaginarios. [Página web en línea].

Para Imaginarios de Venezuela (2013), el Festival Imaginarios de Las Artes es "uno de los proyectos consentidos de la casa", en el que año tras año comparten cara a cara con 40.000 estudiantes de Colegios y Universidades en más de 20 ciudades del país "invitándolos a crear y compartir proyectos creativos". Imaginarios. [Página web en línea].

El festival intercolegial tiene como principal objetivo "promover el pensamiento artístico en los adolescentes y fomentar la formación de futuros talentos en las artes escénicas y visuales del país". ("Festival Imaginarios de Las Artes (FILA)", 2016) Bien enterado. [Página web en línea].

En un artículo del portal web Bien enterado, se menciona que el desarrollo del festival comprende presentaciones teatrales en el Teatro Escena 8, Teatrex El Bosque y Teatrex El Hatillo; exposiciones de video y fotografía; dos días de conciertos en los espacios del Centro Cultural BOD y un evento de cierre con la premiación final. ("Festival Imaginarios de Las Artes (FILA)", 2016) Bien enterado. [Página web en línea].

Juan Souki, director del festival, destaca que entre los patrocinantes se encuentran: Empresas Polar, Diablitos Underwood, Movistar, Adidas, Alcaldía de Chacao, Alcaldía de Sucre, la Mega 107.3, Circuito mega a nivel nacional, Tiendas Esperanto, Librerías Tecniciencia, Zona Escolar, DirectTV y otros (Souki, comunicación personal, abril, 27, 2017) (Ver Anexo B).

Por su parte, en una reseña para el portal del diario El Universal, la periodista Contreras (2015) declaró lo siguiente:

> El evento (…) tiene como meta remover cada rincón del país para descubrir a futuros artistas y mentes brillantes, para que estos se hagan escuchar y abran sus propios espacios desde temprano. El Festival, desde 2009, ha recibido más de 15 mil trabajos con una participación promedio de entre 700 y 1.200 personas por año. El Universal [Página web en línea].

#### 2.2. *Historia del festival*

Había una vez…

Un equipo de artistas y pensadores que descubrimos nuestra vocación creativa cuando éramos estudiantes de bachillerato, vivimos en aquel entonces el reto de crecer con pocos recursos y plataformas y encontrábamos en los pocos festivales y competencias el único espacio de encuentro. Decidimos entonces un pequeño grupo, hacer un festival que rompiera esquemas. Morral en la espalda, salimos a visitar liceos y colegios en 20 ciudades de Venezuela. (Souki, comunicación personal, abril, 27, 2017)

Los comienzos del Festival Imaginarios de Las Artes se ubican en el año 2009 fecha para la cual en Venezuela solo existían concursos para música, cortometrajes, fotografía y teatro por separado. Fue entonces, cuando por iniciativa de Juan Souki, Ignacio Gorrochategui, Víctor Romero y Daniela García, surgió la idea de crear un evento diseñado especialmente para jóvenes con diferentes talentos artísticos con la finalidad de reunirlos en un mismo lugar.

De acuerdo con Juan Souki, el Festival Imaginarios de Las Artes nació bajo la premisa de "promover espacios para la expresión creativa en Venezuela, por medio de eventos y plataformas que sean gratuitas para los estudiantes y los inviten a comunicarse a través del arte, a través de las ideas" (Souki, comunicación personal, abril, 27, 2017).

En un artículo para la Revista Digital Publicidad & Mercadeo, la autora Martínez (2016) expone lo siguiente:

> Aptitud es lo que sobra hoy en día en esta era de *millennials*, solo hace falta animar a un personaje ingenioso para que este con sus dotes se haga notar. Es precisamente bajo esa filosofía que nace la iniciativa Festival Imaginarios de Las Artes, con el fin de ser un canal para que los jóvenes tengan su primera experiencia profesional, e inclusive promover un momento que les cambie la vida. Publicidad & Mercadeo [Página web en línea].

El evento se realiza anualmente y desde hace ocho años ha reunido a miles de jóvenes talentosos en más de 20 ciudades, "con un solo propósito: incitarlos a ser los mejores". (Martínez, 2016) Publicidad & Mercadeo [Página web en línea].

Aproximadamente, entre 800 y 1000 bachilleres se involucran en la convocatoria. Las propuestas llegan de todos los rincones de Venezuela pero el evento se realiza en Caracas. Se exhiben hasta doce obras de teatro, se realizan dos días de conciertos, así como se presenta una muestra de fotografía y video, escenarios donde el público puede apreciar los trabajos de los concursantes una vez que ya han sido evaluados y elegidos por el jurado, según la información ofrecida por Martínez (2016) en el portal Publicidad & Mercadeo.

"Hacemos algo muy parecido a los Oscar, el mismo formato inclusive. Ejecutamos una preselección anticipada para luego pasar a un galardón donde se revela un micro de los nominados. Se otorgan más de 42 reconocimientos en total", expresó Ignacio Gorrochategui, uno de los fundadores del festival, en una entrevista para el artículo Avalancha Artística de la Revista Digital Publicidad & Mercadeo. (Martínez, 2016). Publicidad & Mercadeo [Página web en línea].

Empleando las palabras de Gorrochategui expuestas en la entrevista, la idea del festival es "explotar el ingenio, incitar a que cada colaborador cree un contenido propio y original. Hasta ahora ha dado frutos, pues hemos descubierto excepcionalidades en la industria". (Martínez, 2016) Publicidad & Mercadeo. [Página web en línea].

Por otra parte, en un audio exclusivo del sitio web de la estación de radio La Mega, Alejandro León, locutor, e Ignacio Gorrochategui fueron entrevistados en el año 2016 en el programa de radio Disparejos, conducido por José Rafael Briceño y Jairam Navas, donde ambas personalidades conversaron sobre la octava edición del Festival Imaginarios de Las Artes.

Ignacio Gorrochategui declaró en dicha entrevista: "Somos el único festival que comete la locura en Venezuela de no tener un filtro de género en la premiación de música, es decir, no es solo rock, hay balada, reguetón, salsa (…).

Por otro lado, Alejandro León comentó:

El Fila comienza con teatro, video, fotografía y con graffitti, era una maravilla hacer todo esto y desde hace 3 años comenzó con la música y a mí me parece una maravilla porque además hay espacios que lastimosamente se han cerrado. Por ejemplo en mi caso, Zona Escolar, que hacíamos eventos intercolegiales con bandas, el Nuevas Bandas, que fueron los pioneros en esto y ahora Fila está tomando este espacio y lo está haciendo muy bien, que además es súper amplio, no solo es rock. (Salazar, 2016) La Mega Estación [Página web en línea].

Adicionalmente, el locutor, León, añadió que el festival muestra mucho talento y propuestas musicales interesantes, así como busca de alguna forma contribuir con la cultura de los jóvenes y "resaltar ese talento que tienen los chamos en los colegios y liceos porque no siempre son colegios privados". (Salazar, 2016) La Mega Estación [Página web en línea].

Oriana González, Corina Herrera, Héctor Guerra, Jacobo Van Bochove, Juan Jiménez y Luis Acosta son algunos de los productores, diseñadores y creativos de Imaginarios que se involucran año tras año en el proceso de ejecución de este festival. (Martínez, 2016). Publicidad & Mercadeo [Página web en línea].

Por otro lado, el periodista Eduardo Blanco escribió un artículo en el año 2010 para Estampas, revista del diario El Universal, en el que señala que dentro de los premios que reciben los ganadores se encuentran desde cámaras fotográficas de alta definición, hasta colecciones originales de películas venezolanas, además de bolsos, zapatos y otros artículos ofrecidos por el resto de los patrocinantes. Estampas [Página web en línea].

En cuanto a la identidad gráfica que caracteriza al festival, Juan Souki explica: "Todos los años invitamos a un diseñador o artista que consideramos excepcional a que cree la imagen. Han participado en este proceso Miguel Monteagudo, Alexander Wright, Fabiana Daly, Gabriel Mesa, Alejandro Armas Vidal y otros" (Souki, comunicación personal, abril, 27, 2017).

#### 2.3. *Categorías del festival*

El concurso invita a estudiantes entre 12 y 18 años de todo el territorio nacional a mostrar sus habilidades y talentos en las áreas de teatro, música, fotografía y video "y participar así en una experiencia única, ideal para darse a conocer en el mundo del arte nacional". ("Festival Imaginarios de Las Artes (FILA)", 2016). Bien enterado. [Página web en línea].

El portal del Festival Fila ofrece las bases del concurso para cada categoría, que se presentan a continuación:

#### *2.3.1. Fotografía*

En esta categoría pueden participar un máximo de 100 fotógrafos menores de 19 años de colegios y liceos venezolanos en las siguientes categorías: Retrato, Urbano, Naturaleza, Experimental y Publicitario. Se pueden enviar ocho imágenes por cada subcategoría, es decir, hasta un total de cuarenta imágenes por participante. Las fotografías deben ser enviadas en un CD o DVD, divididas en carpetas que estén identificadas por categoría y en formato jpg o jpeg, con un peso no mayor de 1.5 MB por imagen.

Asimismo se puntualiza que las obras concursantes deben ser realizadas y retocadas en su totalidad por el fotógrafo, cuya condición será aclarada en una carta de compromiso certificada por el Colegio.

Se seleccionarán hasta un total de cuarenta obras como finalistas de cada categoría y serán proyectadas para todo público durante el mes de junio. Serán premiadas las categorías: Mejor retrato, fotografía urbana, fotografía publicitaria, fotografía experimental, fotografía de naturaleza, fotografía, fotógrafo y serie. ("Bases del concurso fotografía", 2016) Festival fila [Página web en línea].

#### 2.3.2 *Video*

En esta categoría pueden participar videos creados por grupos y artistas menores de 19 años de edad, estudiantes de colegios y liceos venezolanos, en las siguientes categorías: Cortometraje, Documental y Premio Especial Publicitario Maltín Polar.

El concursante puede enviar todos los videos que desee, solo tendrá que llenar una planilla por cada pieza audiovisual. Las piezas deben ser creaciones originales de estudiantes de Bachillerato y deben ser entregados en DVD en los formatos .mov .mp4 .mpeg .avi .flv.

Asimismo, el Comité Organizador del festival destaca que "el equipo creativo y técnico de todos los videos participantes (excluyendo talento y elenco) debe estar conformado únicamente por estudiantes". ("Bases del concurso video", 2016). Festival fila [Página web en línea].

Se seleccionarán entre tres y diez finalistas por cada categoría y luego dichas obras serán proyectadas durante el mes de junio en el Centro Cultural Chacao. Serán premiadas las siguientes categorías: Mejor cortometraje, documental, premio especial Maltín Polar, producción, actuación, guion, dirección de arte, diseño visual, dirección, fotografía y edición. ("Bases del concurso video", 2016) Festival fila [Página web en línea].

#### 2.3.3 *Teatro*

En esta categoría pueden participar hasta un máximo de doce grupos de teatro de colegios y liceos venezolanos, cada grupo puede estar conformado por estudiantes de varios colegios. Las obras pueden ser originales, adaptaciones y espectáculos musicales o multimedia.

Adicionalmente, el Comité Organizador del festival indica que "la duración de la obra no podrá ser inferior a cuarenta minutos, ni superior a noventa minutos".

Los grupos que se encuentren fuera de Caracas podrán enviar un video para realizar la audición. Seguidamente, "los grupos seleccionados como finalistas, tendrán una noche de presentación en los espacios sede de FILA durante el mes de junio".

Las categorías a premiar son las siguientes: "Mejor obra, producción, actor principal, actriz principal, actriz de reparto, actor de reparto, caracterización, guion original, dirección, vestuario, escenografía, iluminación, diseño visual, diseño gráfico, música original, ensamble y convocatoria". ("Bases del concurso teatro", 2016) Festival fila [Página web en línea].

#### 2.3.4 *Música*

En esta categoría podrán participar hasta doce bandas conformadas por músicos menores de 19 años, estudiantes de colegios y liceos venezolanos, en cualquier género musical. Los integrantes pueden ser de distintos colegios con la condición de que estén cursando el Bachillerato.

Los estudiantes que viven fuera de Caracas podrán enviar como audición un video o demo tape. Los músicos seleccionados como finalistas, tendrán una noche de presentación compartida en los espacios del Centro Cultural BOD.

Serán premiadas las categorías: Mejor banda, guitarrista, baterista, bajista y cantante. Serán considerados premios a otros músicos según lo considere el jurado. ("Bases del concurso música", 2016) Festival fila [Página web en línea].

Los interesados pueden participar en más de una categoría, si así lo desean, ya que el festival no limita a ningún estudiante. De hecho, la página anima a los jóvenes a participar en todas las categorías y a "explotar sus talentos". ("Preguntas frecuentes", 2016) Festival Fila [Página web en línea].

Cabe destacar que el festival también contaba con una quinta categoría en la cual se premiaba a los jóvenes con habilidades para el Graffiti, sin embargo, desde la séptima edición en el año 2015, se prescindió de este galardón. Juan Souki explicó la razón: "Costos. Demasiado elevados por la naturaleza del evento. Construíamos estructuras efímeras de más de 150 metros lineales y comprábamos cerca de mil latas de pintura. Insostenible para la economía local" (Souki, comunicación personal, abril, 27, 2017).

### 2.4 *Fundadores del festival*

### *Juan Souki*

Es el fundador de Imaginarios de Venezuela y director del Festival Imaginarios de Las Artes y además director de teatro contemporáneo que se interesa por los nuevos lenguajes dramáticos, el diseño de experiencias y el multimedia, según lo publicado por la página web del Festival de Teatro Sala de Parto (s.f.) en su sección "Invitados". [Página web en línea]

A su vez, el portal Colección Cisneros describe al fundador de la siguiente manera:

Souki Tiene una maestría en dirección de la Universidad de Columbia en Nueva York y pasantías en el MIT Massachussetts Institute of Technology. Su trabajo ha sido expuesto en el Teatro Nacional de Colombia, Live Arts Festival en Philadelphia, Performance Space 122 en Nueva York, Teatro Trasnocho, Prague Quadrennial y Fundación CELARG entre otros. Ha diseñado experiencias en Venezuela y Estados Unidos para marcas de Diageo, Empresas Polar, Heineken, Mondelez y otros. Colaboró con César Miguel Rondón en la dirección de espectáculos como El Libro de la Salsa en Vivo y En la Vida hay Amores y es director de comedias como Toc-Toc de Laurent Baffié, Taxi de Ray Cooney, Cónyuges de Eric Assous y Espejos Circulares de Annie Baker en Caracas. ("Colaboradores Juan Souki", 2014) Colección Cisneros. [Página web en línea].

Su más reciente proyecto teatral: una versión de Crimen y Castigo de Fyodor Dostoevsky, se estrenó en el Centro Cultural Chacao en el año 2014.

### *Ignacio Gorrochategui*

Según el perfil de Linked In de Ignacio Gorrochategui, en la sección "Extracto", el Gerente General de Imaginarios se define como:

> Profesional de la industria creativa con más de 8 años de experiencia en el diseño, desarrollo y ejecución de proyectos escénicos, corporativos y BTL. Tiene una capacidad de liderazgo multidisciplinaria que le permite ser

competente desde el punto de vista creativo, logístico y de optimización de recursos financieros. Es un firme creyente en que el trabajo duro permite brindar soluciones oportunas a los clientes y experiencias memorables al público asistente. (Gorrochategui, s.f.) Linked In [Página web en línea].

#### 2.5. *Etapas del festival*

El período de convocatoria inicia en el mes de marzo y se lleva a cabo a través de visitas a diversos colegios tanto públicos como privados a nivel nacional, con el objetivo de invitar a los estudiantes a participar en el festival. Esta representa la primera etapa de ejecución del concurso.

Juan Souki explica cómo se lleva a cabo todo el proceso:

Visitamos presencialmente cerca de 150 colegios en todo el país con ayuda de patrocinantes. Nos apoyamos en medios de comunicación para impulsar la convocatoria. Invitamos a profesionales a revisar los trabajos y votar anónimamente. Los trabajos con mayor puntuación son nominados y ganadores. Encontramos espacios profesionales que presenten estos trabajos e invitamos a la comunidad a que los reconozca y celebre. Ese es el proceso. (Souki, comunicación personal, abril, 27, 2017)

Por otro lado, el portal oficial de FILA ofrece información adicional relacionada con las etapas del festival, a saber:

Una vez realizada la convocatoria, se establece a finales de marzo de cada año un período de recepción de las planillas de inscripción de los participantes, quienes deben ingresar a la página oficial y descargar la planilla correspondiente a la categoría en la que deseen participar, estas se deben entregar en un sobre cerrado junto con otros requisitos que se solicitan en la sede del Festival Imaginarios de Venezuela.

En el mes de mayo se establecen fechas límites de envío de planillas de fotografías y video, así como las audiciones para teatro y música, para dar comienzo a un proceso de selección y revisión de las obras inscritas.

Una vez seleccionadas las obras, se procede a realizar las presentaciones de todas las categorías en el mes de junio, las cuales se llevan a cabo en diferentes teatros y centros culturales de la ciudad de Caracas, mencionados anteriormente. Cabe destacar que cada categoría tiene fechas específicas de presentación. Finalmente, el evento de premiación del festival se realiza en el mes de julio.

En cada edición, los jurados de las categorías están conformados por creadores y profesionales del medio artístico venezolano que varían año tras año. Algunas personalidades que han participado como jurado en las ediciones pasadas han sido:

> Marcel Rasquin, Joe Torres, Prakriti Maduro, Gaby Valladares, Carmen La Roche y Vicente Albarracín en video; Sebastián Ayala, Henry D'Arthenay, Vicente Corostola, Samantha Dagnino, Ramsés Meneses (McKlopedia) y ChekyBertho (Algodón Egipcio) en música; Cesar Bencid, Adriana Romero y Alexander Da Silva en teatro; Ram Martínez, Arlette Montilla y Jorge Castillo en fotografía; y muchos otros venezolanos talentosos. ("Preguntas frecuentes", 2016) Festival Fila [Página web en línea].

El concursante podrá enterarse de los resultados del festival a través de las redes sociales Twitter por @festivalfila**,** Instagram por @festival\_fila y Facebook por el grupo Festival FILA**.** Además, el Comité Organizador de FILA se encarga de enviar un correo oficial directamente a los participantes clasificados, "certificando que han sido pre-seleccionados". ("Preguntas frecuentes", 2016) Festival Fila [Página web en línea].

Con respecto a la importancia que tiene el evento para los concursantes, el periodista Blanco destaca que la labor artística de los jóvenes no termina con su participación en el Festival Imaginarios de las Artes, pues al finalizar la competencia la mayoría de los participantes "refuerza una decisión ya tomada, como lo es la carrera que quiere estudiar en la universidad, llámese, en este caso, Artes, Comunicación Social, Cine, Ilustración o Diseño Gráfico, entre muchas otras de la rama humanística". (Blanco, 2010) Estampas [Página web en línea].

Asimismo, Blanco (2010) agrega que "algunos de los ex concursantes, que ya alcanzan la mayoría de edad, logran ser contratados para trabajos puntuales en su área de interés profesional" Estampas [Página web en línea].

El periodista presenta algunos casos de estos participantes, quienes cuentan su experiencia luego de concursar en el festival:

> Rubén Barrientos, por ejemplo, ganador en la subcategoría Video Publicitario de 2009, comenta: 'ya no soy solamente el chico que hace cortometrajes, sino el que vive y se apasiona por ello'. A lo que Samantha Villavicencio, ex participante de la categoría Fotografía, agrega: 'pienso que es una oportunidad para expresar tu arte y divertirte un rato'. El ya mencionado Mael Santiago completa lo anterior asegurando que 'más allá de la calificación que obtuvo mi cortometraje en la primera edición del concurso, creo que lo más valioso es haber conocido gente que se mueve en el mismo medio en el que yo quiero trabajar'. (Blanco, 2010) Estampas. [Página web en línea].

Para finalizar este capítulo, Souki, como fundador, considera que lo que distingue a este festival del resto es "haber sido plataforma para casi 20.000 trabajos de arte provenientes de todos los estados del país". Además, agrega que la singularidad de FILA se debe a "la diversidad de categorías, la presencia física en múltiples ciudades, el tipo de competencia y selección y los premios que hemos dado en las mejores ediciones" (Souki, comunicación personal, abril, 27, 2017).
# **CAPÍTULO III**

# **PLATAFORMA MULTIMEDIA**

3.1. *¿Qué es una plataforma multimedia?*

En un informe para el portal del Servicio de Difusión de la Creación Intelectual (Sedici) Repositorio Institucional de la Universidad Nacional de La Plata, los ingenieros argentinos, García y Marchetti (2002), plantean la siguiente definición:

> Una plataforma es un sistema informático básico conformado por una serie de códigos que interactúan entre sí creando la estructura, diseño y desarrollo de un conjunto de software con el fin de transportar mensajes, brindar seguridad y mantener una base de datos estable para un servidor especifico. Sedici. [Página web en línea].

En este sentido, se hace referencia al uso simbólico de la palabra, es decir, a las plataformas tecnológicas, las cuales poseen ciertas características dependiendo de su utilidad, como es el caso de las plataformas multimedia.

En cuanto a la expresión multimedia, para Fernández (2004), Ingeniero en Computación español, en un documento titulado *Introducción a la Multimedia y Conceptos Básicos. Tecnologías para los Sistemas Multimedia*:

> Etimológicamente, la palabra multi-media significa "múltiples medios", y utilizada en el contexto de las tecnologías de la información, se describe como la existencia de "múltiples intermediarios entre la fuente y el destino de la información, es decir, que se utilizan diversos medios para almacenar, transmitir, mostrar o percibir una información. Universidad de Murcia [Página web en línea].

En general, Burgos y De-León (citado en Joffré, 2004) definen una aplicación multimedia como aquella que "integra varios medios, generalmente de audio, video, imagen, texto y

animación, y que además posee una propiedad básica: la interactividad, es decir, respuestas a las acciones del usuario, bien a través del ratón, el teclado o la pantalla". (p.5).

Por su parte, el término Multimedia para Vaughan (citado en González y Reinoza, 2014):

Es cualquier combinación de texto, imágenes, sonidos, animaciones y video ofrecido por una computadora u otro medio electrónico. Estimulando la vista, el oído, los dedos y, lo que es más importante la mente. Cuando se permite a un usuario final (público al que va dirigido) controlar qué elementos del proyecto y cuándo pueden ser examinados, se habla de multimedia interactiva. Cuando se ofrece una estructura de elementos vinculados por los que el usuario pueda navegar libremente, la multimedia interactiva se convierte en hipermedia. Conhisremi [Página web en línea]

Por otro lado, siguiendo el mismo orden de ideas de Vaughan en su libro *Multimedia: Making It Work*, cuando se fusionan los elementos de multimedia: las fotografías con la animación, los sonidos, los videos y los textos informativos, el autor considera que se puede llegar a "electrizar al auditorio"; y que si además se le brinda la posibilidad de tener el control interactivo del proceso, este "quedará encantado". (Vaughan, 1995/2000) Tay Vaughan [Página web en línea].

En el momento en que los usuarios tienen el control de navegación y exploran a voluntad y acorde a sus intereses el contenido que se presenta, el multimedia se convierte en "un puente personal muy poderoso hacia la información" (Vaughan, 1995/2000) Tay Vaughan. [Página web en línea].

El autor también agrega que cuando se determina cómo va a interactuar y navegar el usuario a través del contenido, es necesario fijar la atención en: "el mensaje que se quiere enviar, el guion que describe los parámetros del proyecto, las ilustraciones y la programación". (Vaughan, 1995/2000) Tay Vaughan. [Página web en línea].

De manera que no solo se trata de la combinación de códigos que responden a un lenguaje de programación específico para la construcción de una plataforma multimedia, sino que también es importante generar una identidad gráfica que acompañe a la información que allí se presenta. Es decir, el uso de colores, tipografía, elementos, textos, imágenes y animaciones, que vayan en sintonía con el objetivo del sitio, el cual estará destinado a un público concreto con determinados intereses, permitiendo a su vez la interacción y la estimulación de los sentidos.

## 3.2 *Características de una plataforma multimedia*

El contenido multimedia para una plataforma engloba una serie de aspectos que se deben tomar en cuenta al momento de crear y estructurar el sitio con el fin de generar un mayor feedback (retroalimentación) por parte de los receptores; según el autor Fernández (2004), Ingeniero en Computación, estos son:

> Percepción: (…) naturaleza de la información percibida por los humanos, no es estrictamente igual al sentido estimulado. Por ejemplo, una imagen y una película emiten información de naturaleza diferente a pesar de estimular el mismo sentido. Representación: (…) cómo se representa la información internamente en la computadora. Existen varias opciones. Un caracter se representa en ASCII, una imagen en JPEG, un audio en PCM, etc. Presentación**:** (…) medio físico usado por los sistemas para reproducir información para los humanos; memorias, discos, etc. Almacenamiento: (…) en informática se suele utilizar para referirnos a varios medios físicos de almacenamiento de datos, como cintas o discos magnéticos. Transmisión: (…) medio físico que permite la transmisión de señales de telecomunicaciones. Modem, routers y antenas wifi. Universidad de Murcia [Página web en línea].

En resumen, se toman en cuenta los sentidos y las emociones que se desean provocar en el usuario al momento de interactuar con el contenido; la elección sobre el tipo de formato a utilizar para la elaboración del sitio depende de la estructura, el sistema, las características de los dispositivos donde se visualiza el contenido y la velocidad del sitio web, el cual al

momento de la carga debe ser ligero y visualmente en calidad de alta definición o HD (High Definition).

Los gráficos, imágenes, fotografías, textos, gráficos en movimiento, videos y música son algunas de las herramientas más utilizadas dentro de un multimedia usualmente alojado en una página web. De estas depende el nivel de interacción que exista entre el usuario y el sitio.

Por otra parte, en el contexto de plataforma multimedia, el autor Fernández (2004) considera que esta posee las siguientes características generales:

- 1. Deben "ser controlados por un ordenador".
- 2. Deben ser sistemas "integrados": que permitan minimizar la cantidad de dispositivos necesarios para su funcionamiento.
- 3. Deben permitir el almacenamiento digital de la información.
- 4. Deben ser interactivas, es decir, que permitan la personalización de la información y exploración de la misma. Universidad de Murcia [Página web en línea].

Además de las características que se mencionaron anteriormente, existen otros elementos que forman parte de un multimedia de acuerdo a lo que plantea Menjivar (2001) a través del portal Maestros del Web, a saber:

#### 1. Enlaces o hipervínculos:

La mayoría de las aplicaciones multimedia contiene hipervínculos o enlaces que les permiten a los usuarios navegar por la información de forma intuitiva.

#### 2. Hipertextos:

Para Menjivar (2001) "la conectividad que proporcionan los hipertextos hace que los programas multimedia no sean presentaciones estáticas con imágenes y sonido, sino una experiencia interactiva infinitamente variada e informativa".

#### 3. Almacenamiento:

Algunos multimedia suelen almacenarse en CD-ROM o DVD, sin embargo, el autor considera que también pueden alojarse en páginas web.

#### 4. Elementos visuales:

#### Imágenes.

Menjivar (2001) explica que las fotografías, los gráficos, los dibujos y las imágenes estáticas deben guardarse en un formato que la computadora pueda manipular fácilmente. Los formatos que él propone son: gráficos en mapas de bits (que se logran en el programa Adobe Photoshop) y gráficos vectoriales (que se logran en el programa Adobe Illustrator).

#### Videos.

De acuerdo con el planteamiento de Martínez y Suárez (2017), "las imágenes en movimiento (video) transmiten de forma visual secuencias completas de contenido, ilustrando un contenido aislado con sentido propio". (p. 28)

Todos los videos que se presentan en un multimedia suelen reducir su tamaño mediante la compresión para ocupar menos espacio. "Algunos formatos habituales de compresión de vídeo son el Audio Video Interleave (AVI), el Quicktime y el Motion Picture Experts Group (MPEG o MPEG2)" (Menjivar, 2001) Maestros del Web. [Página web en línea].

### Animaciones:

Algunos multimedia también incluyen animaciones.

Estas son especialmente útiles para simular situaciones de la vida real, como por ejemplo el movimiento de un vehículo automotor. La animación también puede realzar elementos gráficos y de vídeo añadiendo efectos especiales como la metamorfosis, el paso gradual de una imagen a otra sin solución de continuidad. (Menjivar, 2001) Maestros del Web [Página web en línea].

5. Elementos de audio:

De acuerdo con Belloch (citado en Martínez y Suárez, 2017), "los sonidos se incorporan en las aplicaciones multimedia principalmente para facilitar la comprensión de la

información. Estos pueden ser locuciones orientadas a completar el significado de las imágenes, música y efectos sonoros para captar la atención del usuario" (p. 28).

El sonido que se utilice en el multimedia debe ser "grabado y formateado de forma que la computadora pueda manipularlo y usarlo en presentaciones", como señala Menjivar (2001) a través del portal Maestros del Web.

Según indica el autor, los formatos más frecuentes de audio son: archivos en forma de onda (WAV), el Musical Instrument Digital Interface (MIDI), El MPG Layer 3 (MP3) y el Transform-domain Weighted Interleave Vector Quantization (VQF).

## 6. Elementos de organización:

Todos los elementos multimedia deben presentarse de manera que el usuario pueda "aprender e interactuar con la información". (Menjivar, 2001) Maestros del Web [Página web en línea].

Entre los elementos interactivos, Menjivar (2001) señala los menús desplegables, las pequeñas ventanas que aparecen en la pantalla con algunas instrucciones o los elementos multimedia que le permiten al usuario elegir. También menciona las barras de desplazamiento que se sitúan en el lado derecho de la pantalla con mayor frecuencia y en ocasiones en la parte inferior de la misma, que le permiten al usuario trasladarse a lo largo de un contenido muy extenso o de una imagen muy grande.

Por último, menciona los enlaces que "conectan creativamente los diferentes elementos de una presentación multimedia a través de texto coloreado o subrayado o por medio de iconos, que el usuario señala con el cursor y activa pulsándolos con el mouse". (Menjivar, 2001) Maestros del Web [Página web en línea].

## 3.3 *Diseño web: Parallax scrolling*

Antes de indagar en el diseño web, es importante aclarar que los términos diseñar y desarrollar un sitio web no significan lo mismo. En un trabajo presentando por Barba (2014), el autor expresa que anteriormente el programador solía realizar ambas tareas y que cuando se hacía uso de un diseñador gráfico, habituado al formato de impresión, resultaba una página plana y carente de dinamismo. Por tal motivo, surge la necesidad del especialista del diseño web:

> El diseño web cubre las fases del proyecto que se ocupan de la navegación, la usabilidad, la interacción, la arquitectura de la información y de la parte gráfica de la web. Por otra parte, el desarrollo web es la programación necesaria para la construcción del sitio web (…) Su objetivo es el diseño de bases de datos y asegurar la seguridad de la web. Universitat Politecnica de Valencia [Página web en Línea]

Sin embargo, la distinción práctica entre el diseño y la programación, en palabras del autor "o incluso la terminología aún más perturbadora de 'técnico' y 'creativo', es artificial. Están tan entrelazadas como el arte y la ciencia del propio diseño web". (Barba, 2014). Universitat Politécnica de Valencia [Página web en Línea].

Desde la perspectiva de un diseñador web, la diferencia entre uno y otro radica en que:

(…) los desarrolladores son los que escriben códigos, un tipo de alta tecnología, un tipo de matemáticas, son los chicos que se ocupan de los binarios. Los diseñadores crean emociones, usan sus fantasías e ideas, son los chicos que se ocupan del arte. (Guevara, s.f.) Geeky Theory [Página web en Línea].

Una vez precisados los parámetros que definen cada oficio, se puede abrir paso al terreno del diseño de páginas web, que influenciado por estilos y procesos tecnológicos se basa, actualmente, en interacción, sencillez y eficiencia.

En un artículo del portal Comunidad Informática en su sección Enciclopedia, el término diseño web se refiere a "la actividad que consiste en estructurar los elementos gráficos de un sitio web para expresar estéticamente la identidad visual de una compañía u organización.

Se trata de una etapa de diseño virtual más que de diseño funcional (ergonomía, navegación)" ("Webmastering - Diseño web", 2016) CCM [Página web en línea].

Adicionalmente, en el mismo artículo se menciona que el diseño web se establece con la finalidad de cubrir las expectativas de los usuarios y permitirles encontrar de una forma sencilla la información que están buscando. "Diseñar una página web es principalmente una tarea artística que combina inventiva y creatividad". ("Webmastering - Diseño web", 2016) CCM [Página web en línea].

De acuerdo con lo planteado anteriormente, es importante conocer el diseño web Parallax scrolling, el cual es definido en un artículo del año 2014 del portal BBVA OPEN 4U como "la última gran tendencia en diseño web, que consiste en dar movimiento a tu página web y generar una ilusión de profundidad al moverse, a diferentes velocidades, dos o más objetos en un plano 2D". BBVA OPEN 4U [Página web en Línea].

Asimismo, el sitio web explica que dicha tendencia ha sido utilizada desde hace años por diseñadores de videojuegos y otros artistas, por lo que no resulta una preferencia totalmente nueva. Sin embargo, al momento de llevarla a cabo, el esfuerzo mayor radica en que "no solo se tiene en cuenta la presentación y el rendimiento del site en el ordenador, sino también en los dispositivos móviles". ("La última tendencia en diseño web: Parallax scrolling", 2014) BBVAOPEN4U. [Página Web en Línea].

Barba (2014) destaca que después de la aparición de los dispositivos móviles inteligentes con acceso a internet, se produjo un conflicto con el tamaño de las páginas, ya que estas requerían un diseño diferente, una tipografía ajustada al tamaño de la pantalla, otro tipo de botones, entre otros, a lo que el autor agrega que como respuesta a esta problemática se planteó la Adaptive Web Design (AWD) y la Responsive Web Design (RWD), estrategias que centran su atención en el contenido de la página web y no en la usabilidad del dispositivo, explica:

> El planteamiento del AWD se centra en la accesibilidad del contenido, ampliando la experiencia de usuario según aumentan las características

del dispositivo (…) el RWD se centra en la visualización de la página web según el tamaño de la ventana del navegador, sin importar las especificaciones del dispositivo. Esto permite una lectura accesible y una experiencia de usuario semejante en todos los tamaños de pantalla. (Barba, 2014). Universitat Politécnica de Valencia [Página web en Línea]

Estos recursos dependen de las necesidades y preferencias del programador/diseñador de la página con base en la finalidad de la misma. "En definitiva, ambas estrategias persiguen el mismo objetivo, un contenido, una sola web para todos los dispositivos". (Barba, 2014). Universitat Politécnica de Valencia [Página web en Línea].

Sea cual sea la estrategia a utilizar, el Parallax es una herramienta que brinda un dinamismo particular a la web. En un artículo titulado *¿Qué es el efecto Parallax y cómo puedes usarlo?*, publicado por el sitio Wix Blog en el año 2015, se explica: "Si los elementos que se encuentran más superficiales, como botones y menús, se mueven más rápido que aquellos que se encuentran en el fondo, se crea un efecto de profundidad en la pantalla, similar al 3D". Wix Blog [Página web en Línea].

Este método de transformar la experiencia virtual, para Peredo (2015), con base en un texto publicado en su portal, tiene una serie de ventajas y desventajas sobre el uso del Parallax scrolling las cuales puntualiza de la siguiente manera:

Entre las ventajas:

- Ofrece la posibilidad de interactuar con la página o sitio web.
- Puede mostrar diversas vistas de un producto en específico, de una forma rápida y sencilla.
- Tienes la posibilidad de contar una historia con el uso de esta técnica.
- Brinda la oportunidad de mejorar la "llamada a la acción" o "call to action" de los usuarios o visitantes de tu web.
- Ofrece la posibilidad de interactuar con la página o sitio web.
- Puede mostrar diversas vistas de un producto en específico, de una forma rápida y sencilla.

Entre las desventajas:

 El uso excesivo de elementos dentro de este tipo de diseño puede llegar a ser bastante agobiante para los usuarios que entren a tu sitio, haciendo que los mismos no lleguen al lugar que están buscando dentro de tu web.

 Al tratarse de una única página, por lo general, suelen ser de mucho peso.

Hacer uso de una sola URL.

 Los dos últimos aspectos juntos, aunados a otros elementos SEO, pueden hacer que el posicionamiento de la web se vea afectado de manera negativa. (Peredo, 2015). Galerna Estudio [Página web en línea].

En este sentido, Barba (2014) rescata que el uso de los diseños flexibles "han dado lugar a estructuras de una sola página, construyendo páginas web verticales, con efectos impresionantes mediante Parallax o webs de galerías y contenidos con scroll infinito". Universitat Politécnica de Valencia [Página web en Línea].

Este mismo autor comenta que en la actualidad "la experiencia de usuario se ha convertido en un campo de investigación, donde los diseñadores dan rienda suelta a su creatividad, experimentando con la interacción y buscando nuevas vías de comunicación". (Barba, 2014) Universitat Politécnica de Valencia [Página web en Línea].

## 3.5 *Animación 2D*

Existe un principio fundamental que da pie a lo que es llamado animación: la persistencia de la retina. En el texto *La persistencia de la visión* (s,f.) publicado por el Instituto Nacional de Tecnologías Educativas y de Formación del Profesorado (INTEP) se explica que:

> Cuando una imagen percibida por el ojo, desaparece en la oscuridad, los receptores oculares conservan aquella imagen durante una fracción de segundo (1/15 sg), por lo que el cerebro continúa recibiendo, durante un instante, la información de un estímulo visual que ha desaparecido. ("La persistencia de la visión", (s.f.) INTEP [Pagina web en línea].

Es gracias a este fenómeno biológico descubierto por el científico belga, Joseph Plateau, que se "permite al espectador percibir aquellas imágenes, proyectadas durante una fracción de segundo, como si se tratara de un movimiento continuo, ya que en el momento de desaparecer, cada imagen aún permanece un instante en la retina". ("La persistencia de la visión", s,f.) INTEP [Pagina web en línea].

De acuerdo a un escrito de la Escuela Nacional de Caricatura (s.f.) sobre la animación, la persistencia de la retina permite que "proyectando imágenes fijas de manera secuencial, (…) a una velocidad de 24 cuadros por segundo recrea la ilusión de movimiento en tiempo real." Universidad Latina de Panamá [Página web en Línea].

En este sentido, "la animación es el arte de generar el movimiento, ya sea dibujando o a partir de imágenes fijas de muñecos u otros objetos inanimados, tanto reales como digitales (…) el fin no es la imagen, sino el movimiento". (Escuela Nacional de Caricatura, s,f.).Universidad Latina de Panamá [Página web en Línea]

Existen diferentes tipos de animaciones, cada una de ellas depende de la finalidad del contenido animado y de la mano del realizador. En el caso de las animaciones 2D, es decir: "Animación digital realizada en dos dimensiones, dibujada o con siluetas. Es el tipo de animación más extendido en la actualidad. Parte del dibujo manual, pero el proceso de edición y parte de la realización son digitales". (Escuela Nacional de Caricatura, s,f.).Universidad Latina de Panamá [Página web en Línea].

# **CAPÍTULO IV**

# **MARCO METODOLÓGICO**

## 4.1 *Planteamiento del problema*

La cultura es considerada como el conjunto de los rasgos tanto espirituales y materiales, como intelectuales y afectivos que caracterizan y distinguen a una sociedad o a un grupo social "y que abarca, además de las artes y las letras, los modos de vida, las maneras de vivir juntos, los sistemas de valores, las tradiciones y las creencias" (Unesco, 2001, p.4).

Por ser la base de todas las sociedades, la cultura debe inculcarse desde la niñez puesto que esta refleja la identidad de un país, su gente y su futuro. Pero no solo esta debe transmitirse desde los primeros años de vida, sino que el arte también forma parte fundamental del crecimiento personal de cualquier individuo, tal como lo afirma Hayman (1961):

> El arte podría y debería ser una experiencia compartida por todos los hombres cada día de su vida; lo cual no quiere decir que todos los hombres deban ser pintores, arquitectos, autores, compositores, ni que pasen las noches en los teatros o en las salas de conciertos. Lo que se quiere decir, más bien, es que hay que permitir que se exprese y crezca la sensibilidad innata del hombre con respecto al arte y, estimulando y educando a aquel desde la niñez, hacer que esa sensibilidad se afirme para que el hombre enterizo y cabal surja en él (p.6).

Sin embargo, en Venezuela, la apatía hacia el arte y la cultura se ha convertido en un común denominador entre la población, de acuerdo con lo expresado por el fotógrafo Nelson Garrido en un artículo para el diario El Universal:

> Se ha caído en una especie de letargo, de comodidad y de inercia. ¡Si pasa en la sociedad venezolana, el arte no se escapa de eso!... para mí lo que hay en el país es una apatía en general, donde no se salva ningún sector. (Falcón, 2012) El Universal. [Página web en línea].

El talento nacional es un factor al que no se le da el apoyo, ni los incentivos necesarios para su óptimo desarrollo, como sostiene Garrido "No hay un proyecto cultural eficiente, lo que sí hay es un conjunto de la sociedad que se está educando". (Falcón, 2012) El Universal [Página web en línea].

No obstante, la atención de muchos jóvenes hoy en día apunta hacia otra dirección: el ocio, el uso de las tecnologías y el acontecer diario.

El Festival Imaginarios de Las Artes (FILA), un proyecto que reúne a un grupo de emprendedores que abogan por la juventud y el talento nacional, es una iniciativa que, si bien no busca solucionar este desgano cultural existente, les ofrece a los estudiantes de Bachillerato, entre 12 y 17 años, un espacio para demostrar sus habilidades artísticas.

Por otra parte, a juicio de Guédez (2013), experto en redes sociales y mercadeo digital, el primer canal de comunicaciones de los adolescentes es el Internet, por ser una herramienta que facilita la interacción inmediata en tiempo real y que ofrece un alcance informativo más efectivo. Noticias24 [Página web en línea].

En este sentido, al conocer la importancia que tiene el Internet entre el público juvenil y el objetivo del festival que, en palabras de su fundador, Juan Souki, no es más que "promover espacios para la expresión creativa en Venezuela, por medio de eventos y plataformas que sean gratuitas para los estudiantes y los inviten a comunicarse a través del arte, a través de las ideas", el presente proyecto tiene como finalidad desarrollar una plataforma multimedia que motive a más jóvenes a participar en el Festival Imaginarios de Las Artes. (Souki, comunicación personal, abril, 2017),

Actualmente, el festival no cuenta con una herramienta que funcione como medio de comunicación completo que presente información detallada sobre la trayectoria y los alcances de este evento en el ámbito nacional, sino que solo posee un portal web que funciona como el medio para descargar la planilla de inscripción y conocer las bases del concurso, lo que evidencia la escasa promoción del festival y en consecuencia, el desconocimiento del mismo entre la población venezolana. Además, si bien cuentan con redes sociales, estas están dispersas en la web, lo que dificulta el encuentro directo con la información oficial.

Ante la necesidad de procurar el conocimiento apropiado del festival, así como de valorar y promover el talento joven del país, se plantea la siguiente pregunta de investigación: ¿Es posible desarrollar una plataforma multimedia para impulsar el reconocimiento del Festival Imaginarios de Las Artes dirigida a jóvenes venezolanos?

## 4.2. *Objetivos*

## 4.2.*1 Objetivo general*

Desarrollar una plataforma multimedia dirigida a jóvenes venezolanos para impulsar el reconocimiento del Festival Imaginarios de Las Artes (FILA).

# 4.2.2 *Objetivos específicos:*

1. Conocer el Festival Imaginarios de Las Artes y su importancia para la juventud venezolana.

2. Elaborar una plataforma multimedia para promocionar el Festival Imaginarios de las Artes.

3. Promover el talento joven premiado en el Festival Imaginarios de Las Artes a través de la plataforma multimedia.

## 4.3 *Justificación*

Durante los últimos años, el desinterés hacia el arte y la cultura se ha incrementado de manera significativa en nuestro país. Sin embargo, aún existen organizaciones que brindan oportunidades y espacios de encuentro para el talento nacional, cuya labor se desconoce. Tal es el caso de la organización Imaginarios de Venezuela, la cual a través del proyecto denominado Festival Imaginarios de Las Artes (FILA), se encarga de premiar el potencial artístico de jóvenes venezolanos en las áreas de video, teatro, música y fotografía.

Se escoge la modalidad multimedia puesto que, como plantea Vaughan (1993/1995), el multimedia es útil cuando las personas necesitan acceder a información electrónica de cualquier tipo, además permite atraer la atención y mantener el interés en el público, por lo que mejora la retención de la información presentada. Y si también está bien diseñado, puede ser muy divertido. (p.10)

Por otro lado, como lo hace notar el autor Joffré (2004), una plataforma multimedia tiene múltiples beneficios, entre ellos permite realizar un adecuado registro de la información que se quiere presentar al público, siendo una ventaja para este proyecto, ya que al tratarse de un festival artístico, contiene material audiovisual que ningún otro medio pudiera exhibir apropiadamente.

Asimismo, la tecnología multimedia garantiza que la información compilada perdure en el tiempo, y así se evita el deterioro del material si este estuviera en otro soporte como papel, discos o rollos de película. El público tiene el contenido a la mano, a tan solo un clic, y puede disfrutar del mismo cuantas veces lo desee, sin que esto perjudique o modifique la información que allí se presenta. (Joffré, 2004, p.138).

Conscientes de la importancia que tienen las tecnologías y el Internet en el mundo, se busca captar la atención del público meta de este proyecto a través de una propuesta llamativa y creativa, que presente la información necesaria para participar en el festival, así como ofrecer una interacción directa de los jóvenes con el evento a través de las redes sociales de FILA en un mismo medio, y que a su vez funcione como inspiración para el desarrollo de otras iniciativas multimedia.

Además de las razones expuestas anteriormente, este proyecto también será útil para dar a conocer el talento artístico de los jóvenes del país, y resaltar este tipo de iniciativas que están tan escasas pero que son necesarias para transformar a la sociedad venezolana rescatando los valores culturales y morales que tanto se han perdido.

El proyecto servirá de base para futuras investigaciones relacionadas no solo con el Festival Imaginarios de Las Artes (FILA), sino con otros eventos que se encarguen de premiar el talento nacional, convirtiéndose en una referencia para los investigadores.

## 4.4 *Delimitación*

El proyecto se llevará a cabo durante doce meses en la ciudad de Caracas, partiendo de la concepción de la idea en el mes de septiembre del año 2016, pasando por la comunicación directa con los organizadores y ganadores del festival, hasta lograr el desarrollo de la plataforma multimedia para el mes de septiembre del año 2017.

Los diseños del multimedia fueron ideados durante el primer trimestre del año 2017, sin embargo, han sido modificados en función de las necesidades del proyecto y las transformaciones que ha sufrido el festival, por lo que el proceso de diseño y montaje se realiza conjuntamente en un tiempo estimado de cinco meses.

Es de considerar que el alcance de este proyecto puede dirigirse a institutos, escuelas, academias de fotografía y medios audiovisuales. Del mismo modo, puede alcanzar públicos nacionales e internacionales interesados en conocer el talento de jóvenes venezolanos.

## 4.5 *Objetivo de la aplicación*

La producción de esta aplicación multimedia titulada *Fila Fest: Un festival de arte en la web,* tiene como objetivo promocionar la labor de la organización Imaginarios de Venezuela a través del Festival Imaginarios de Las Artes (FILA) con la finalidad de motivar a jóvenes creadores a que demuestren sus capacidades artísticas en las distintas categorías del evento: teatro, música, fotografía y video, para lo cual se facilita un sistema de inscripción digital a través de planillas interactivas.

El público también tiene protagonismo en una sección dedicada a los espectadores, quienes pueden votar por sus fotografías favoritas y premiar a los mejores de esta categoría. Por otra parte, la página ofrece noticias y novedades sobre el trabajo que realiza la organización y los ganadores fuera del festival.

De igual manera, la aplicación brinda enlaces a las redes sociales oficiales de FILA: Instagram, Facebook, Youtube y Twitter, las cuales permiten un mayor alcance del evento entre el público juvenil, así como una referencia de las ediciones anteriores para los nuevos aspirantes.

## 4.6 *Público meta*

Al tratarse de un festival juvenil, el objetivo principal es llegar a la población que contempla a jóvenes con habilidades artísticas entre los 12 y 17 años, quienes aún están en su etapa de Bachillerato. Sin embargo, también se toma en cuenta a la población adulta venezolana y todo aquel que se interese por apoyar el talento nacional.

Del mismo modo, aunque se pretende un alcance principalmente en todo el territorio nacional, por ser un multimedia presentado en una página web, el público internacional tiene fácil acceso al mismo, por lo que estos usuarios también pueden disfrutar de la experiencia de Fila Fest y conocer las iniciativas que se realizan en el país para valorar y reconocer el talento venezolano.

## 4.7 *Formato audiovisual general y sub-formatos*

# 4.7.1 *Formato audiovisual general: Fila Fest*

El multimedia corresponde a una página web de formato HTML (lenguaje de programación de sitios web) con elementos tales como animaciones, widgets (aplicaciones), imágenes en jpg y png, así como textos informativos, videos, fotografías digitales y algunas piezas musicales. En cuanto a la estructura, para comodidad del usuario, la página está dividida en cuatro secciones principales: Inicio, Categorías, Camerino, Historia, en algunas de las cuales se despliegan secciones adicionales.

Conjuntamente, se realiza una vinculación entre la página web y las redes sociales oficiales del festival: Facebook, Instagram, Twitter y Youtube, para facilitar el acceso de los usuarios a todo el contenido que se encuentra en la web referente al Festival Imaginarios de Las Artes.

## 4.7.2 *Sub-formatos:*

### A. Galería fotográfica.

Se presentan fotografías de las ediciones más recientes del festival en las cuales se puede disfrutar del desarrollo del evento, así como de los participantes que resultaron ganadores.

#### B. Videos testimoniales

Se presentan videos con una duración de 1 a 2 minutos máximo con los testimonios de los ganadores del festival para conocer su experiencia y la influencia de FILA en el impulso de sus carreras como artistas emergentes.

#### C. Muestra de piezas destacadas (fotos y videos)

En este apartado se muestran los enlaces de las redes sociales oficiales de FILA que llevan al usuario a las obras más destacadas de los participantes de ediciones anteriores, bien sea en la categoría de video o fotografía, para que de esta forma los nuevos aspirantes se documenten y tengan una referencia para crear propuestas innovadoras y diferentes.

### D. Sistema de votaciones

Se exhiben las fotografías de los participantes que fueron seleccionadas por el Comité Organizador del festival y se invita al público espectador a votar por sus obras favoritas. Se propone a la organización tomar en cuenta esta votación para otorgar un galardón al joven fotógrafo que obtenga mayor puntuación.

#### E. Planillas de inscripción digital

Se habilitan cuatro planillas de inscripción correspondientes a las cuatro categorías: video, teatro, música y fotografía, con sus respectivas bases del concurso. Estas planillas se descargan en formato PDF Interactivo que permite el registro digital de los concursantes.

## F. Noticias

Se presenta una serie de noticias relacionadas con los ganadores del festival y algunos datos de su labor artística actual.

## 4.8 *Producción del contenido*

## 4.8.1 *Conceptualización*

La idea de llevar a cabo esta modalidad se concreta tiempo después de que Krisliandi Ortega, integrante del proyecto, participara junto al *Grupo Teatral Casiciaco* en el Festival Imaginarios de las Artes (FILA) durante varias ediciones, en la categoría Teatro. Luego de vivir la experiencia y presenciar la ardua labor de la organización, así como el entusiasmo y la pasión con la que los jóvenes venezolanos manifiestan sus habilidades artísticas, surge la iniciativa de dedicar el presente Trabajo de Grado a este festival, un evento que contribuye de manera significativa con el talento nacional y del cual muy pocas personas tienen conocimiento.

Es así como nace *Fila Fest: Un festival de artes en la web,* una plataforma multimedia que busca difundir el potencial creativo y el talento de los jóvenes así como promover el reconocimiento del Festival Imaginarios de Las Artes por parte de la sociedad venezolana.

Por otro lado, considerando las ventajas del multimedia, el cual permite integrar diversos formatos y medios que, en palabras de Martínez y Suárez (2017), "(…) actúan en conjunto para transmitir mensajes a grandes audiencias" (p.39), el propósito de este proyecto es que parte del registro audiovisual que se encuentra en las redes sociales de FILA, así como los datos de la organización, residan en un mismo lugar: un portal web que ofrezca una experiencia mucho más enriquecedora del evento, donde los usuarios puedan interactuar con el contenido y obtengan la información de su interés relacionada con el festival.

## 4.8.2 *Diseño de interactividad*

Existen diversas formas de llevar a cabo un portal web de lenguaje programático HTML (HyperText Markup Language). Tal es el caso de Adobe Muse, herramienta utilizada para el desarrollo de este proyecto, que permite la creación de páginas web con base en el diseño y que genera códigos estandarizados al momento de la exportación a la red, por lo que no es necesario ser un experto en lenguaje de programación. Además, ofrece la posibilidad de realizar vínculos con otras páginas como redes sociales y colocar widgets que agregan una mayor funcionalidad al diseño como: galerías, inclusión de noticias, buzón para correos y un sistema de votaciones con generador de resultados automático.

La página web está dividida en cuatro secciones principales ubicadas en un menú horizontal, el cual está siempre visible en la parte superior de la página.

Cada segmento está diseñado en función del efecto Parallax scrolling, que acentúa el dinamismo de la página, puesto que brinda una experiencia virtual más amplia al crear la ilusión de profundidad a través de capas que se mueven simultáneamente a diferentes velocidades en un mismo plano, lo que se refuerza con la implementación de animaciones 2D elaboradas con el programa Edge Animate del paquete Adobe.

El recurso Parallax scrolling es muy útil para dar a la plataforma cierto movimiento, así como un estilo fresco y de fácil interacción, de esta forma se evita el diseño plano al que se está acostumbrado y es un atractivo para la vista del usuario. Para lograr este efecto se diseñaron capas de contenido independientes que, al hacer un desplazamiento con el mouse, abarcan la pantalla del monitor en casi su totalidad, así como se diseñaron una serie de botones que cumplen una función específica y le permiten al usuario seguir explorando el resto de la página web.

Las secciones que contempla el menú son: Inicio, Categorías, Camerino e Historia. Dentro de cada sección el usuario encuentra contenido interactivo que comprende animaciones,

noticias, planillas de inscripción, bases del concurso, videos testimoniales, galería fotográfica, enlaces a las redes sociales de FILA, así como la historia del festival. Asimismo, hay secciones como Inicio y Categorías que cuentan con secciones adicionales que dirigen al usuario al desarrollo de las noticias en la sección de Inicio así como un sistema de votaciones y preguntas frecuentes de los participantes en la sección Categorías.

# 4.8.2.1 *Storyboard o guion técnico*

A continuación se presenta la diagramación del multimedia *Fila Fest: Un festival de artes en la web* así como una breve descripción de la presentación y el contenido de cada sección.

| Pantalla                                                                   | Descripción y contenido                                                                                                    |  |
|----------------------------------------------------------------------------|----------------------------------------------------------------------------------------------------|--|
| Menú<br>0@00<br><b>INICIO</b><br><b>HISTORIA</b><br>CATEGORIAS<br>CAMERINO | En la parte superior se encuentra el menú de<br>navegación, el cual está siempre visible en<br>todas las secciones para que el usuario<br>pueda decidir en cualquier momento qué<br>contenido ver. Asimismo, en este menú se<br>presentan los enlaces de las redes sociales<br>oficiales del festival. |  |
| Pie de página                                                              | En la parte inferior se encuentra un pie de<br>página, siempre visible en todas las<br>secciones, que contiene información sobre<br>los medios de contacto de la organización<br>Imaginarios de Venezuela.                                                                                             |  |

Tabla 1. *Storyboard del multimedia por pantallas.*

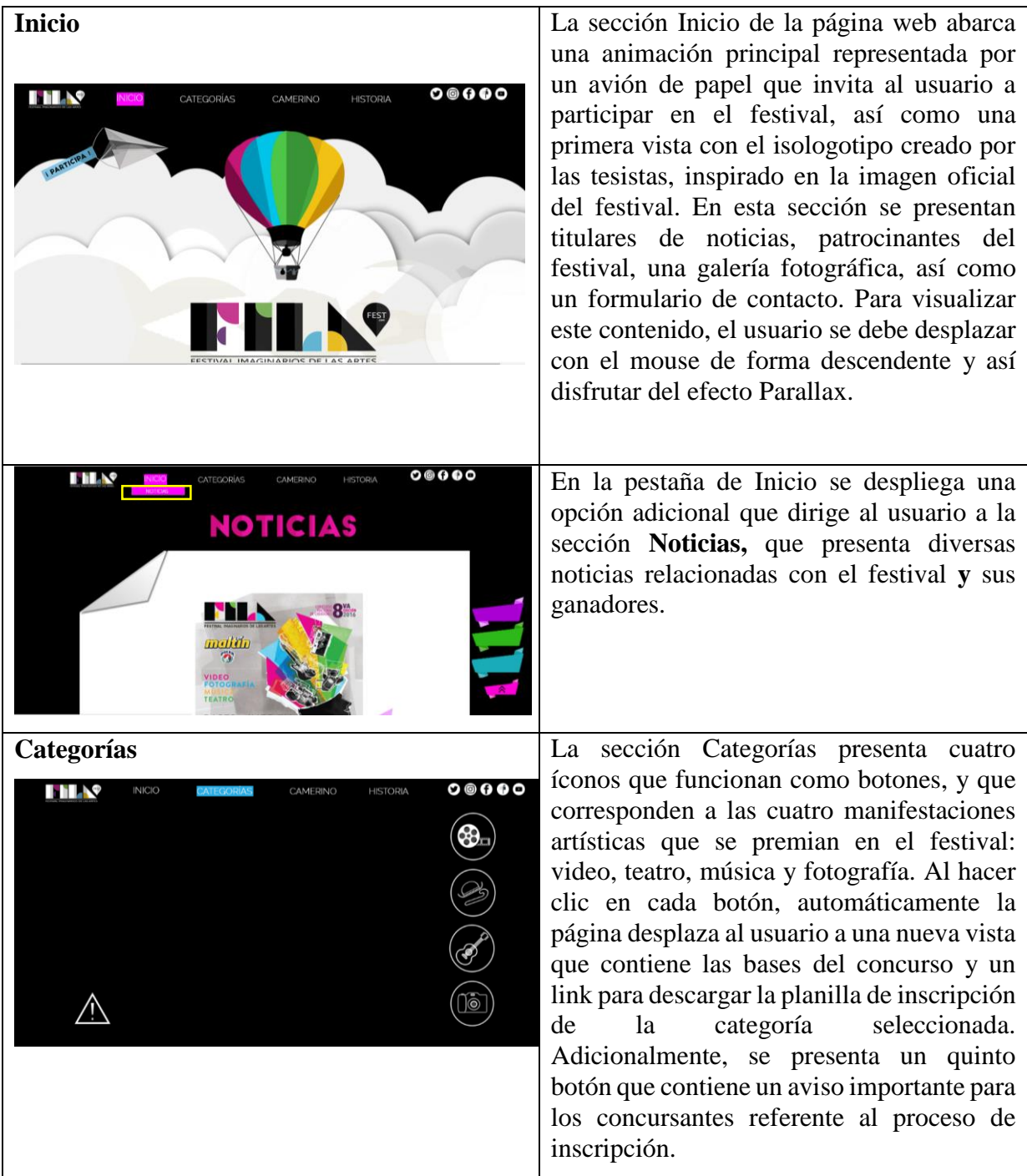

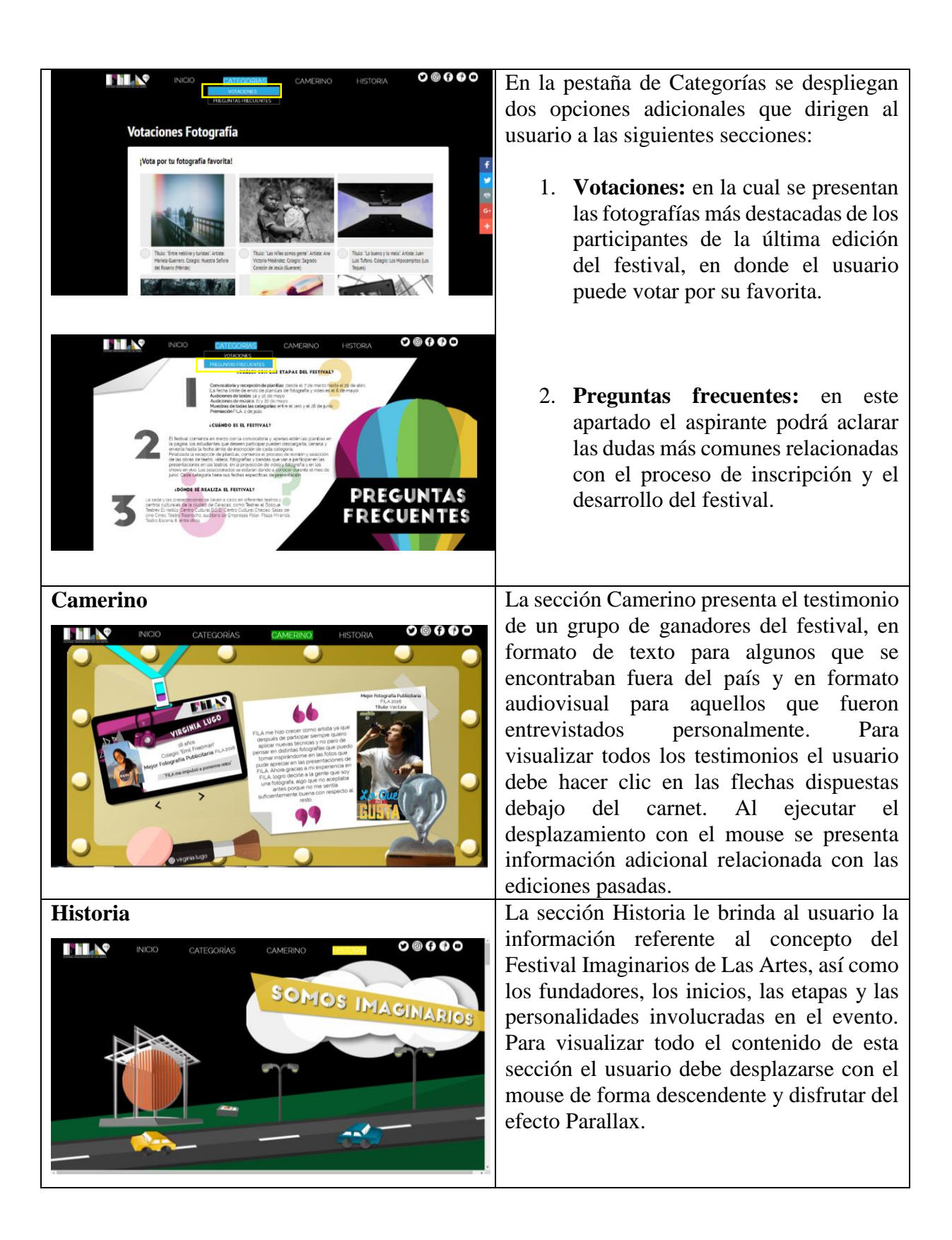

## 4.8.2.2 *Mapa de navegación*

El mapa de navegación le ofrece al usuario la estructura completa del sitio web así como un bosquejo de lo que presenta cada sección, para que tenga la libertad de navegar por el contenido según sus intereses y necesidades.

Para acceder al multimedia Fila Fest, se debe ingresar a la siguiente dirección web (url): www.filafest.com. Al abrir el portal, el usuario se encontrará con la página principal o página de inicio que contiene el menú.

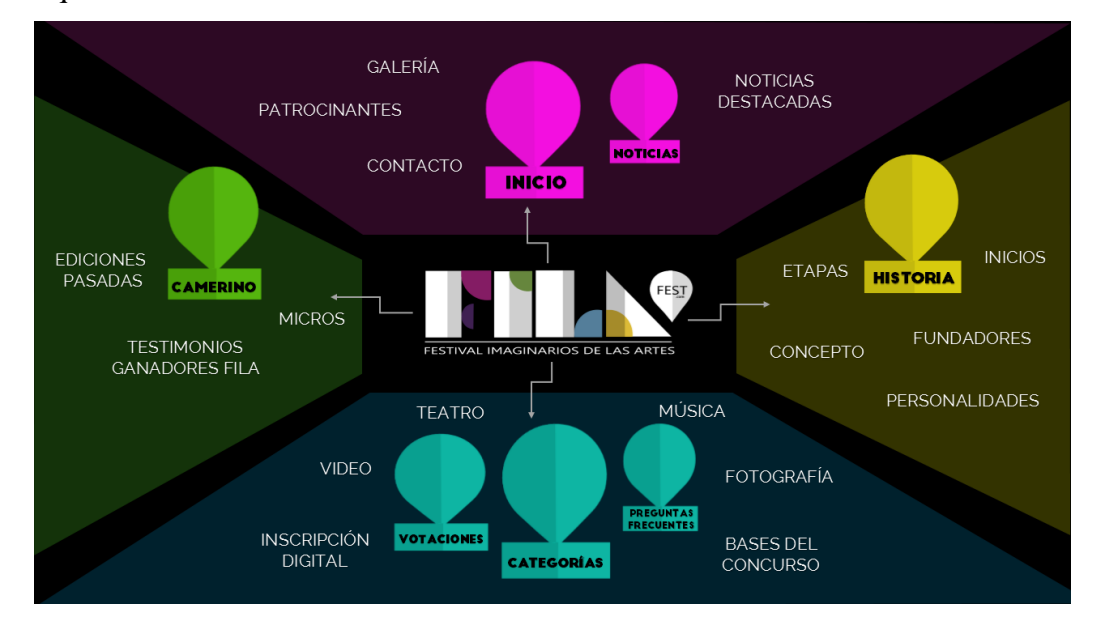

*Figura 1*. - Mapa de navegación.

## 4.8.2.2.1 *Contenido de las secciones*

## *Sección Inicio*

Esta sección está identificada con el color magenta y es lo primero que ve el usuario cuando ingresa a la página web. Presenta el siguiente contenido:

1. Titulares de noticias destacadas sobre ganadores del festival en ediciones pasadas y su labor artística en la actualidad, así como información referente al festival FILA y sus fundadores.

2. Logos de los patrocinantes y colaboradores del festival.

3. Galería fotográfica sobre la última edición del festival.

4. Formulario de contacto que ofrece el envío de correos al destinatario oficial de FILA para procurar una comunicación más efectiva a través de la página web.

### *Sección adicional Noticias*

En este apartado el usuario puede leer el contenido de la noticia seleccionada al inicio. *Sección Categorías*

Esta sección está identificada con el color azul y se encuentra de segunda posición dentro del menú ya que se considera como una de las más importantes de la página web. Este apartado presenta el siguiente contenido:

1. Bases del concurso correspondientes a cada categoría (video, teatro, música y fotografía).

2. En cada una de las categorías se habilita un enlace para descargar las planillas de inscripción, las cuales permiten que los aspirantes se registren de forma digital sin necesidad de trasladarse a las oficinas de Imaginarios de Venezuela, organizadores del evento.

### *Sección adicional Votaciones*

En este apartado se habilita un sistema de votaciones en el cual se exhiben las fotografías más destacadas de los concursantes de la categoría Fotografía, con la finalidad de brindar al público la posibilidad de formar parte del jurado y de esta forma promover el trabajo de los aspirantes y motivar a la audiencia a que ingrese en la página.

#### *Sección adicional Preguntas frecuentes*

En esta sección se presentan las respuestas a un total de siete preguntas más comunes entre los jóvenes relacionadas con el festival, a saber: ¿Cuáles son las etapas del festival?; ¿Cuándo es el festival?; ¿Dónde se realiza el festival?; ¿Cómo es el proceso de inscripción?; ¿Cuándo se anuncian a los ganadores/clasificados?; ¿Cómo sabe el participante si quedó seleccionado? y ¿El estudiante puede recibir ayuda de gente fuera del colegio?

#### *Sección Camerino*

Esta sección está dedicada especialmente a los ganadores del festival, sin embargo, los participantes que no hayan sido premiados también tendrán voz en este espacio.

Su nombre se debe a que es precisamente en los camerinos el lugar donde se alistan los artistas para salir al escenario. Los participantes que resultan ganadores de FILA no solo reciben un galardón, sino que se les abre un abanico de oportunidades en el mundo artístico y es precisamente eso lo que se quiere reflejar en este apartado, cuyo contenido es el siguiente:

1. Micros audiovisuales con testimonios de algunos ganadores y participantes del festival con una duración mínima de un minuto y una duración máxima de dos minutos, producto de las entrevistas personales realizadas por las autoras.

2. Testimonios escritos de ganadores y participantes del festival que se encuentran fuera del país, recibidos a través de correo electrónico.

3. Enlaces a las redes sociales personales de los ganadores.

4. Hipervínculos al registro audiovisual de las ediciones pasadas del festival a través de Youtube.

5. Hipervínculos a galerías fotográficas de ediciones pasadas vinculadas directamente con la página de Facebook del festival.

6. Hipervínculos a testimonios escritos de ganadores de ediciones pasadas vinculados directamente con el Instagram oficial del festival.

En esta sección se busca reconocer la labor de la organización Imaginarios de Venezuela al impulsar la carrera de los participantes como nuevos artistas.

Para obtener los testimonios, se elaboró un guion de entrevistas que sirvió como base para todos los jóvenes consultados (Ver Anexo D).

63

## *Sección Historia*

Esta sección está dedicada al desarrollo y la evolución del festival a través de los años, con la finalidad de dar a conocer el trabajo de los fundadores, lo que representa FILA en el ámbito artístico y lo que le aporta al país. El contenido de la sección es el siguiente:

1. Concepto del Festival Imaginarios de Las Artes sustentado con palabras del director, Juan Souki así como un video de 20 segundos en el cual algunos ganadores describen con calificativos lo que para ellos significa el festival FILA.

2. Presentación de los fundadores con sus respectivos cargos dentro de la organización Imaginarios de Venezuela, así como el enlace a sus redes sociales personales: Instagram y Twitter.

3. Reseña de los inicios del festival, según su fundador, Juan Souki.

4. Representación ilustrada de cada una de las etapas por las que pasa el festival hasta llegar al evento final donde premian a los ganadores.

5. Nombres de las personalidades del medio artístico que han formado parte del festival durante los ocho años de su trayectoria.

## 4.8.2.2.2 *Desglose de contenido*

La siguiente tabla presenta una descripción puntual del contenido de las secciones principales y el desglose de cada una de ellas especificando el tipo de información que el usuario puede encontrar así como el origen de la misma.

| <b>Sección</b> | <b>Sección</b><br>adicional | <b>Contenido</b>                                             | Medio/<br>archivo | Origen                   |
|----------------|-----------------------------|--------------------------------------------------------------|-------------------|--------------------------|
| <b>Inicio</b>  |                             | Titulares de noticias                                        | Texto             | Producción propia        |
|                |                             | Galería fotográfica de la<br>última edición del<br>Festival. | Fotografías       | Imaginarios de Venezuela |

Tabla 2. *Desglose de contenido*

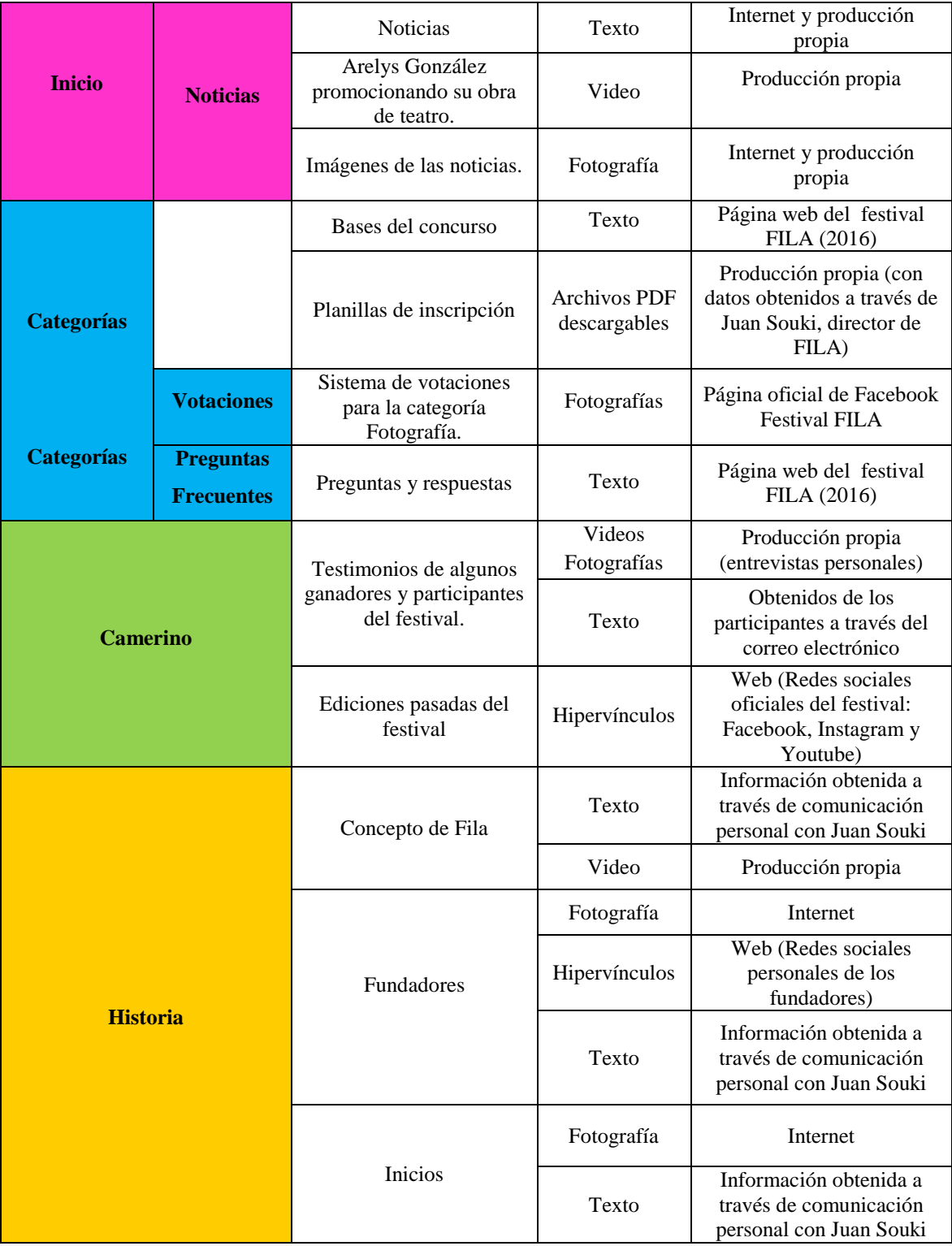

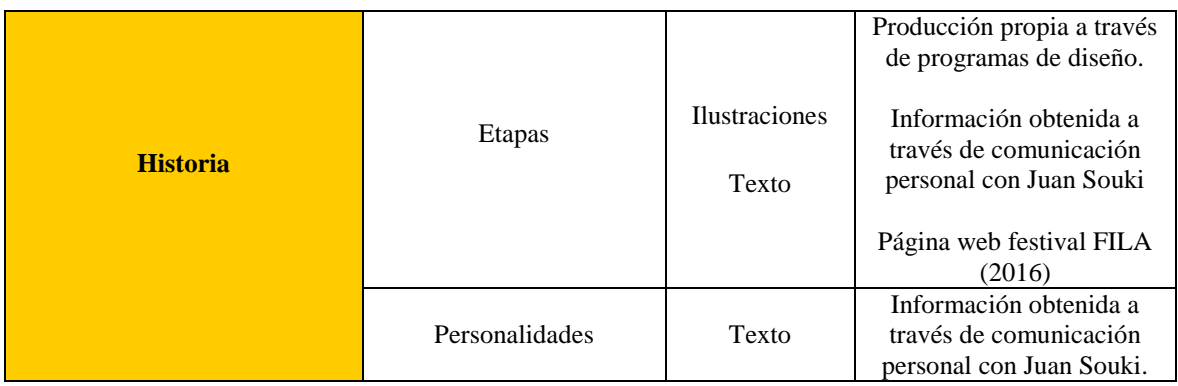

# 4.8.2.3 *Interfaz*

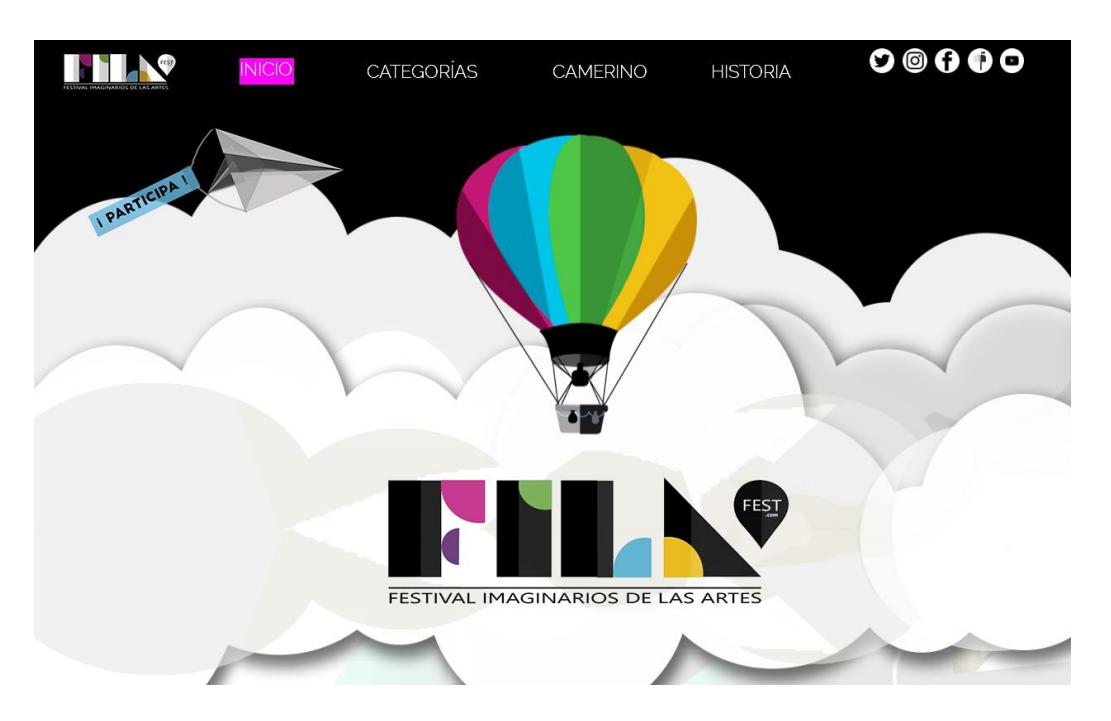

*Figura 2*. Pantalla principal Inicio. Parte 1.

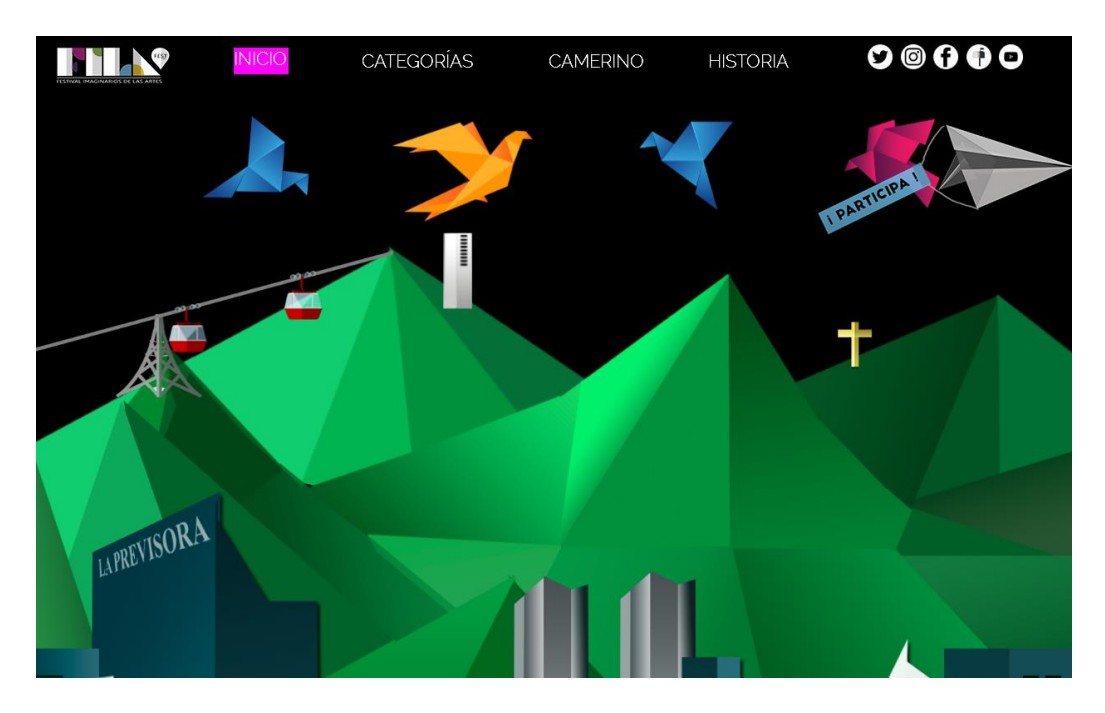

*Figura 3*. Pantalla Inicio. Parte 2.

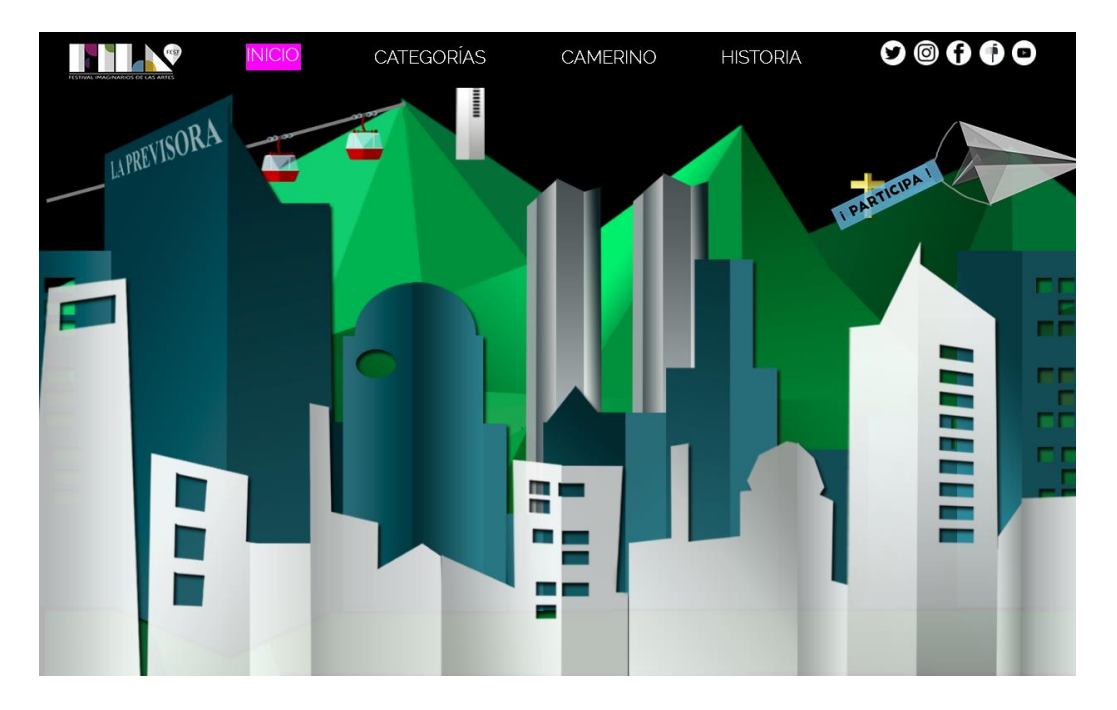

*Figura 4*. Pantalla Inicio. Parte 3.

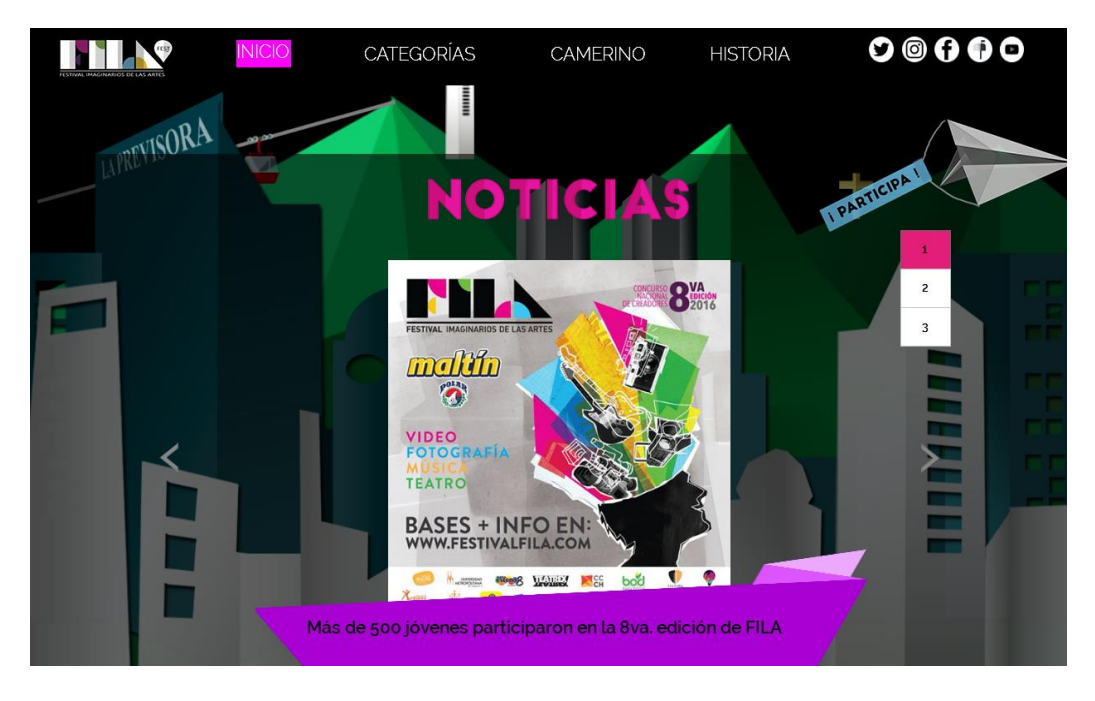

*Figura 5*. Pantalla Inicio. Parte 4.

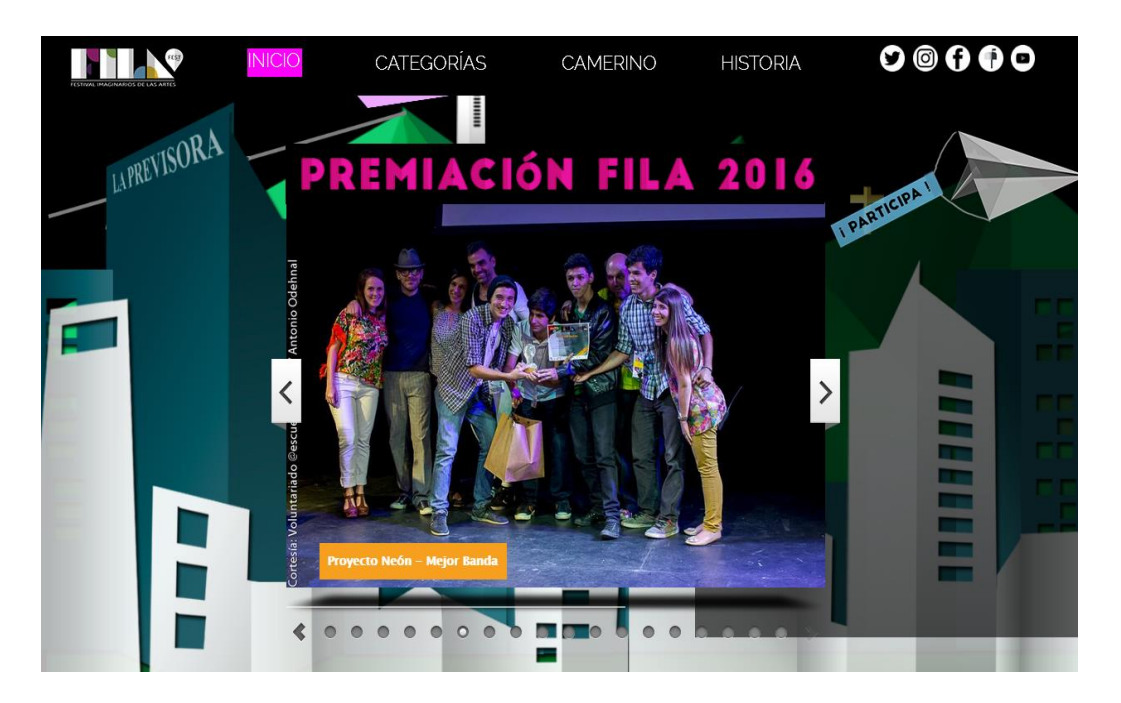

*Figura 6*. Pantalla Inicio. Parte 5.

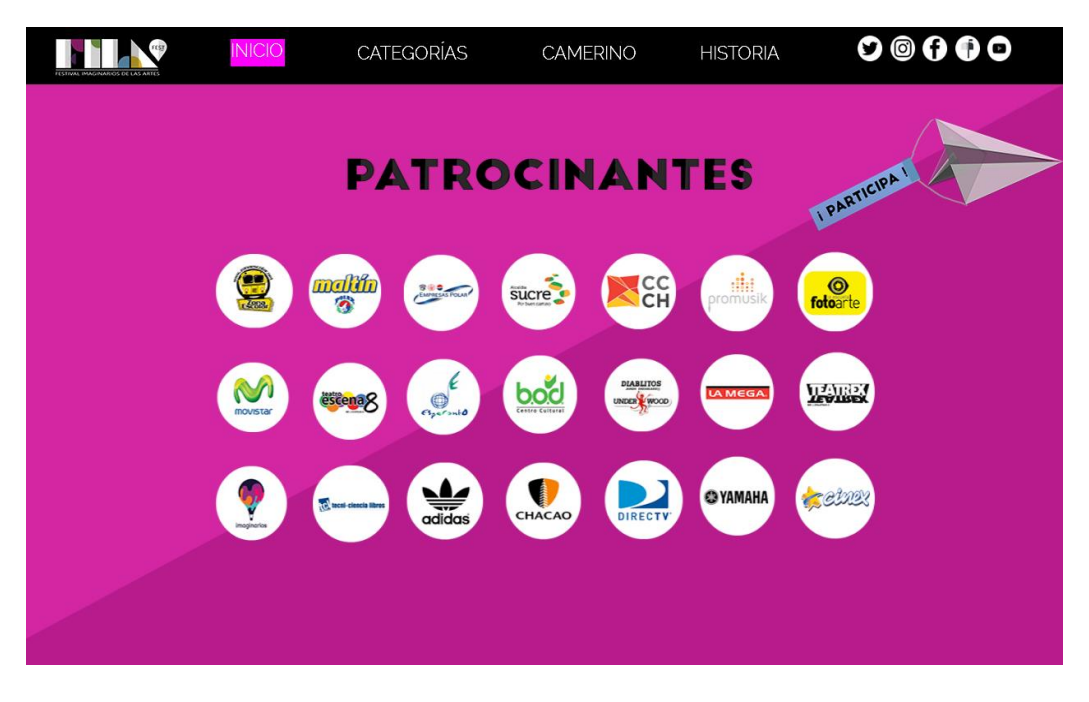

*Figura 7*. Pantalla Inicio. Parte 6.

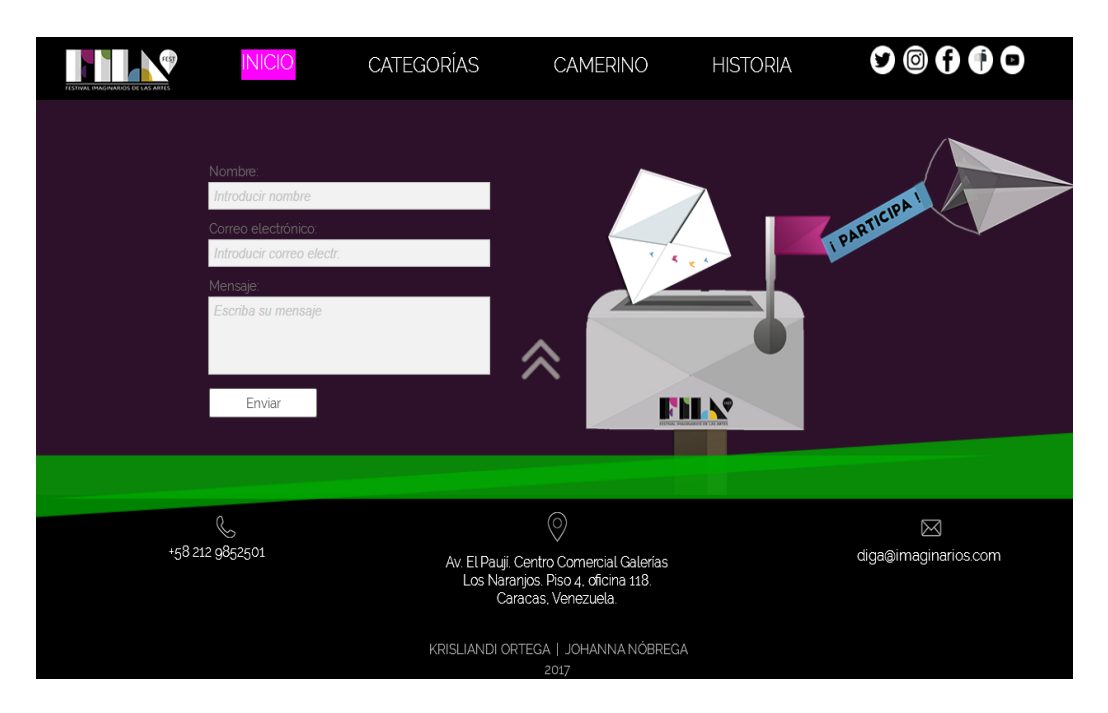

*Figura 8.* Pantalla Inicio. Parte 7.

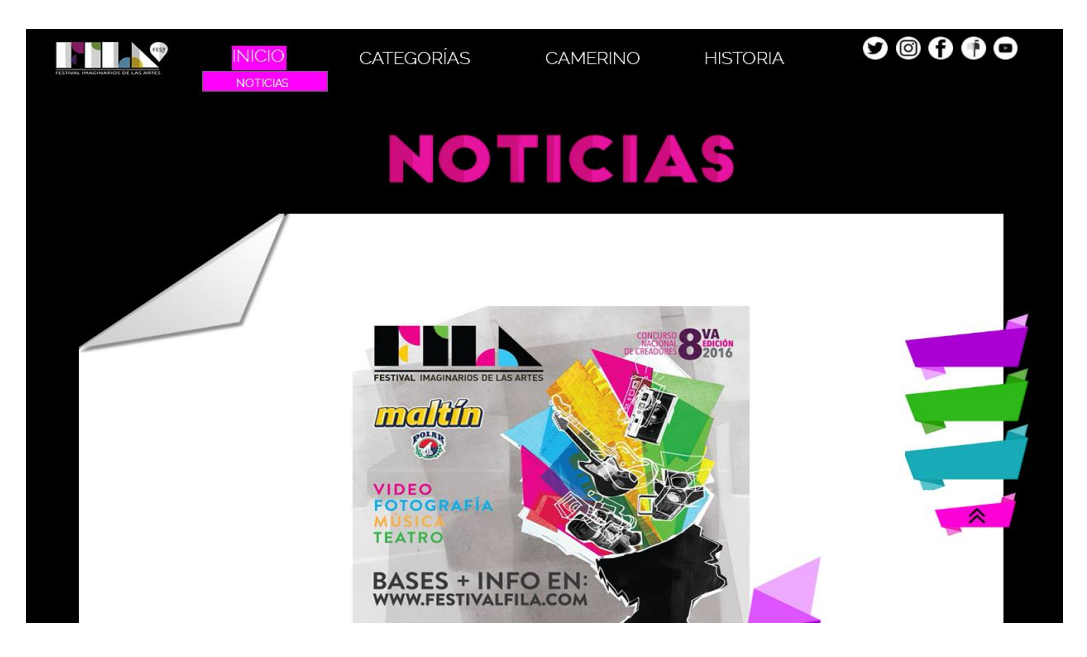

*Figura 9*. Pantalla principal Noticias. Parte 1.

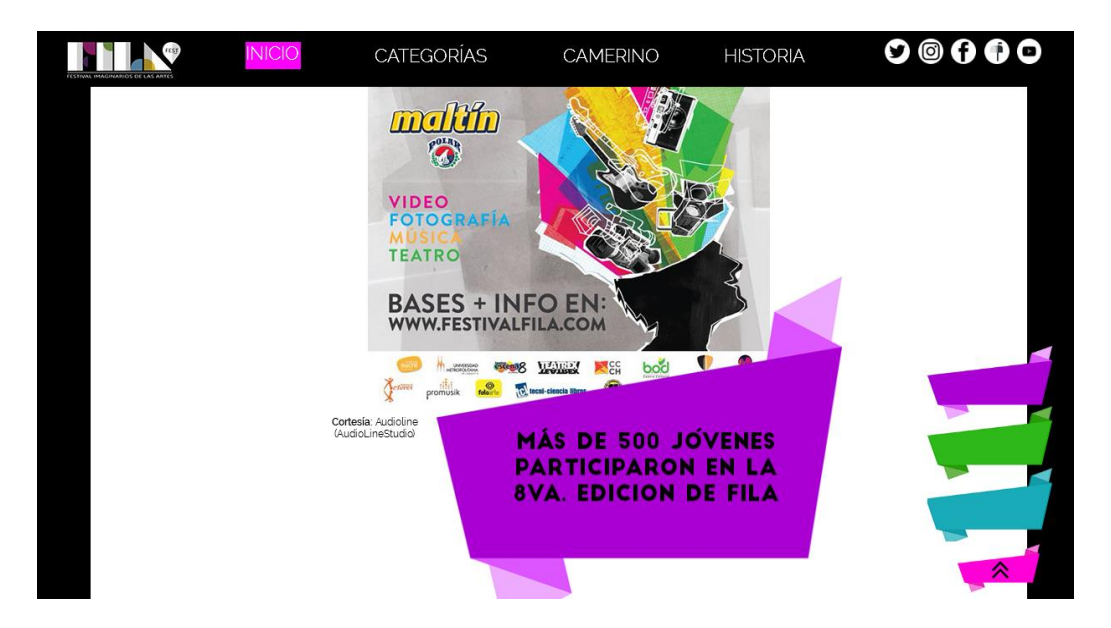

*Figura 10*. Pantalla Noticias. Parte 2.

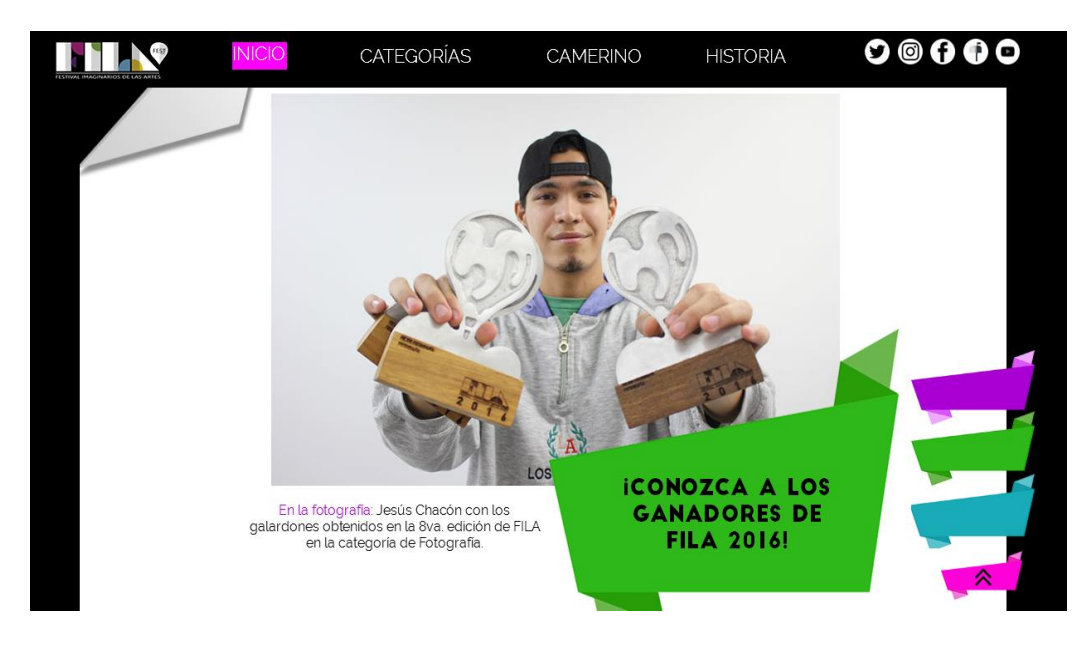

*Figura 11.* Pantalla Noticias. Parte 3.

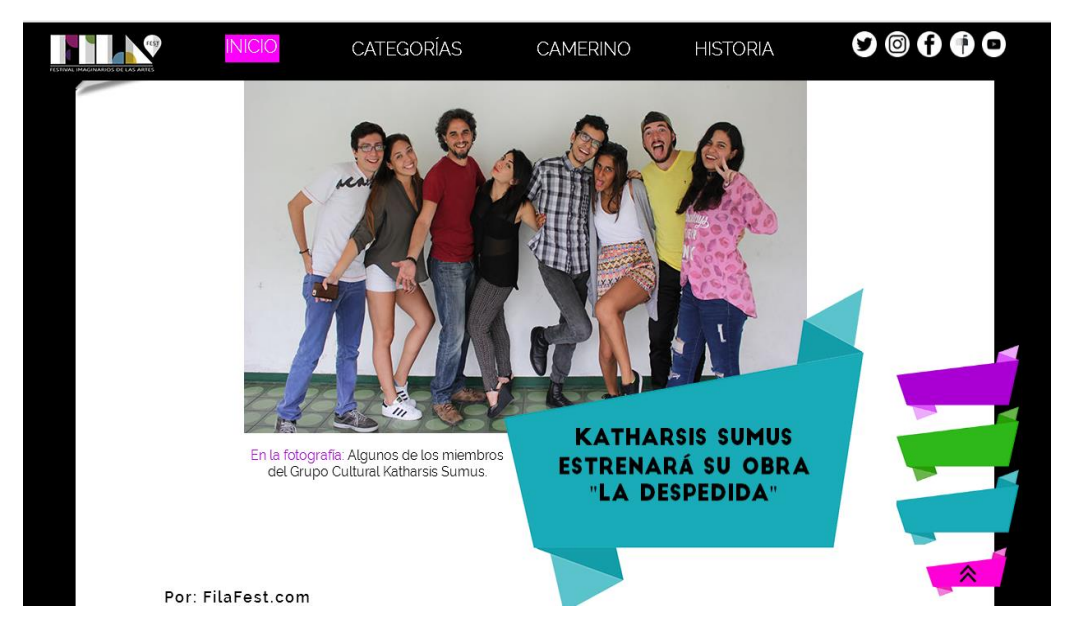

*Figura 12*. Pantalla Noticias. Parte 4.

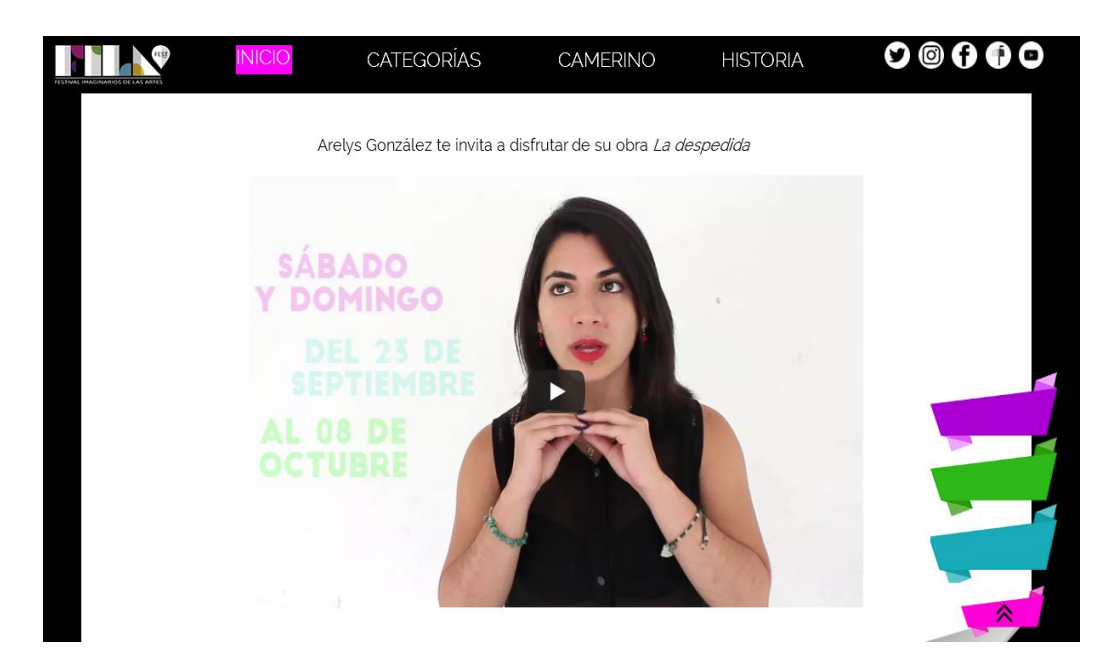

*Figura 13*. Pantalla Noticias. Parte 5.

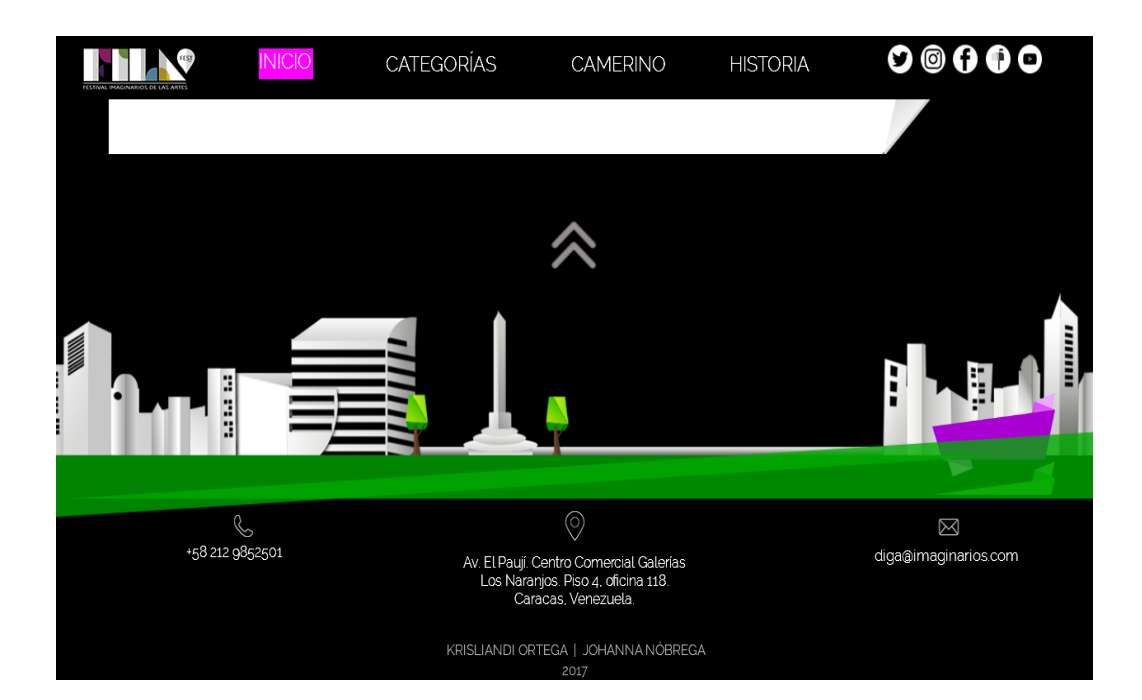

*Figura 14.* Pantalla Noticias. Parte 6.
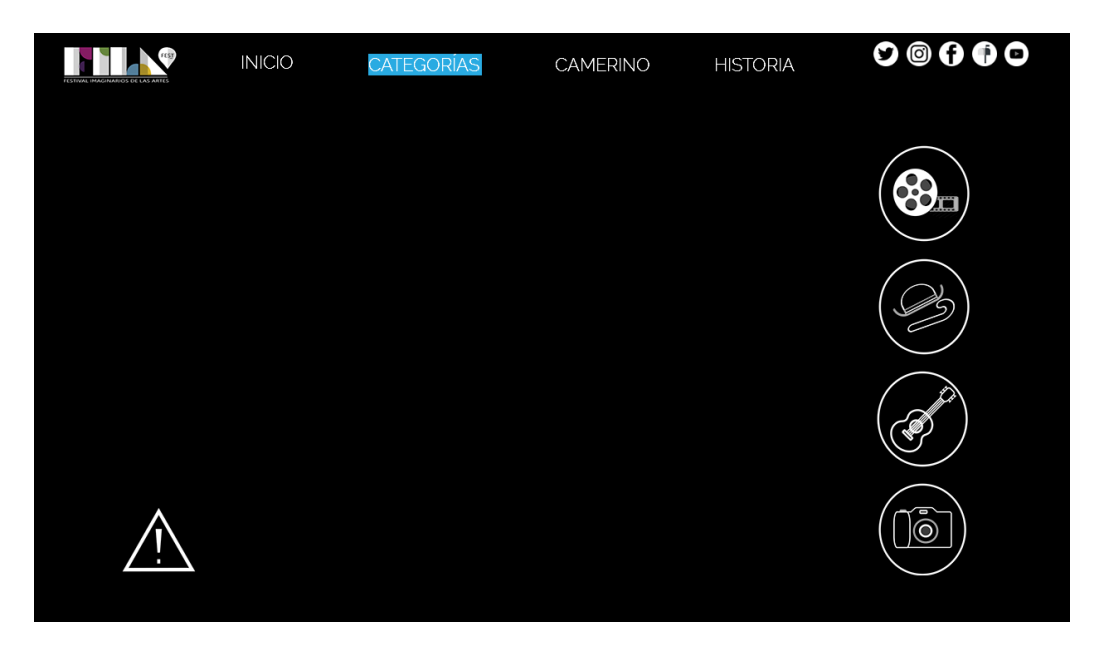

*Figura 15*. Pantalla principal Categorías. Parte 1.

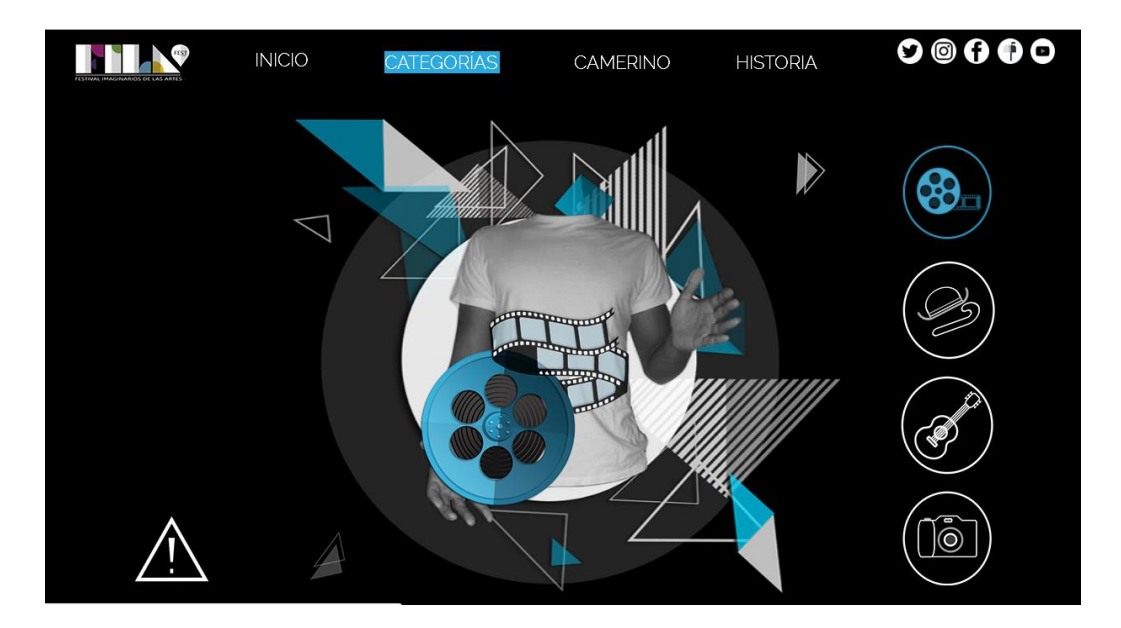

*Figura 16*. Pantalla Categorías. Parte 2.

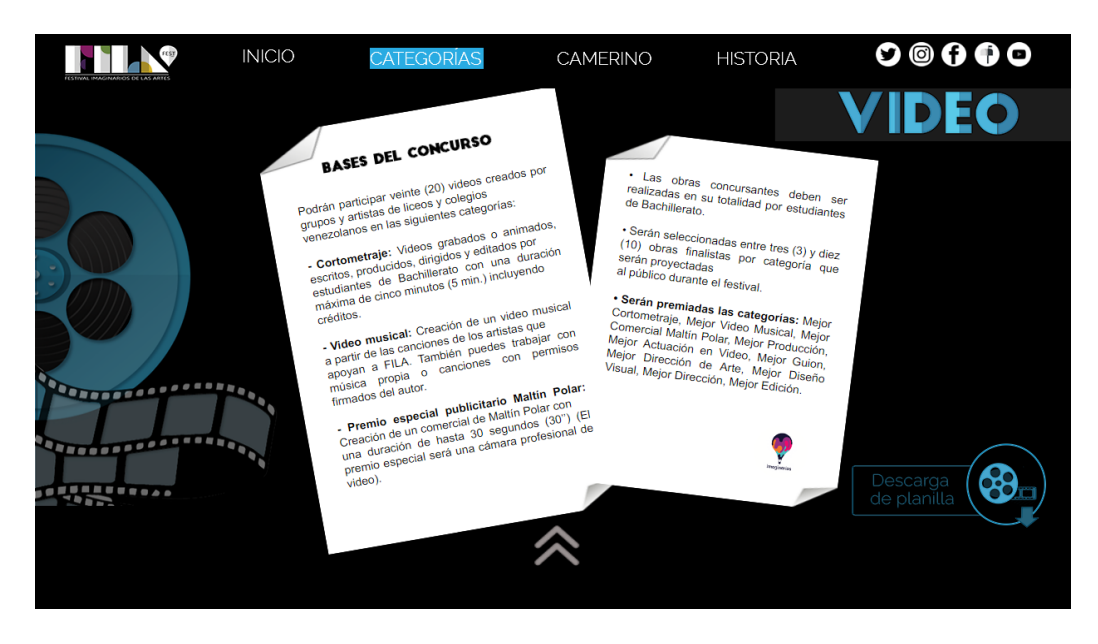

*Figura 17.* Pantalla Categorías. Parte 3.

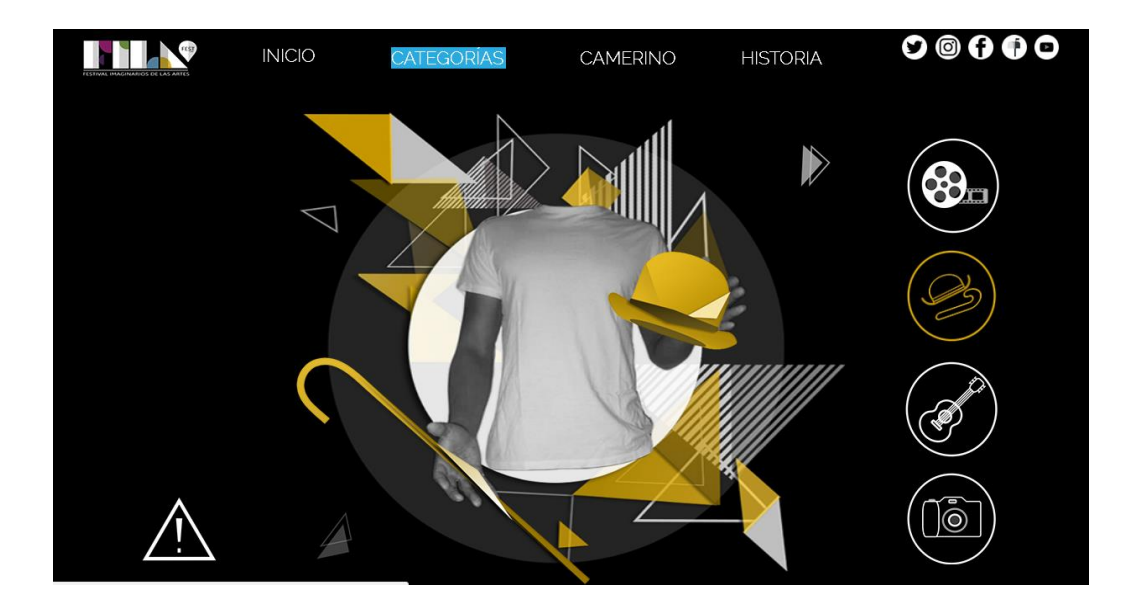

*Figura 18*. Pantalla Categorías. Parte 4.

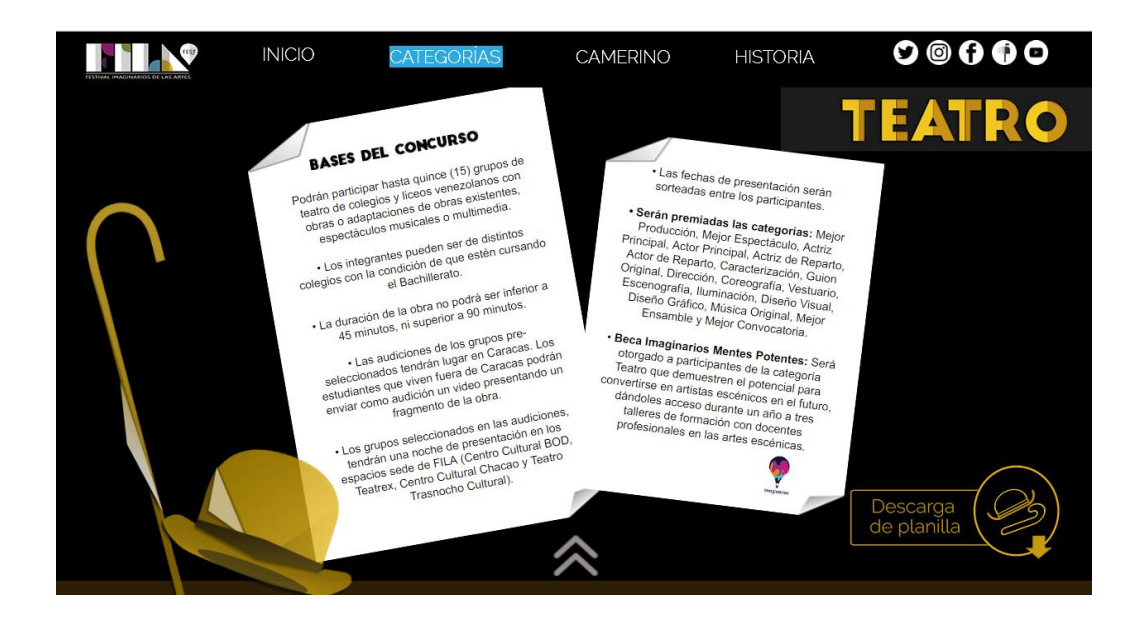

*Figura 19.* Pantalla Categorías. Parte 5.

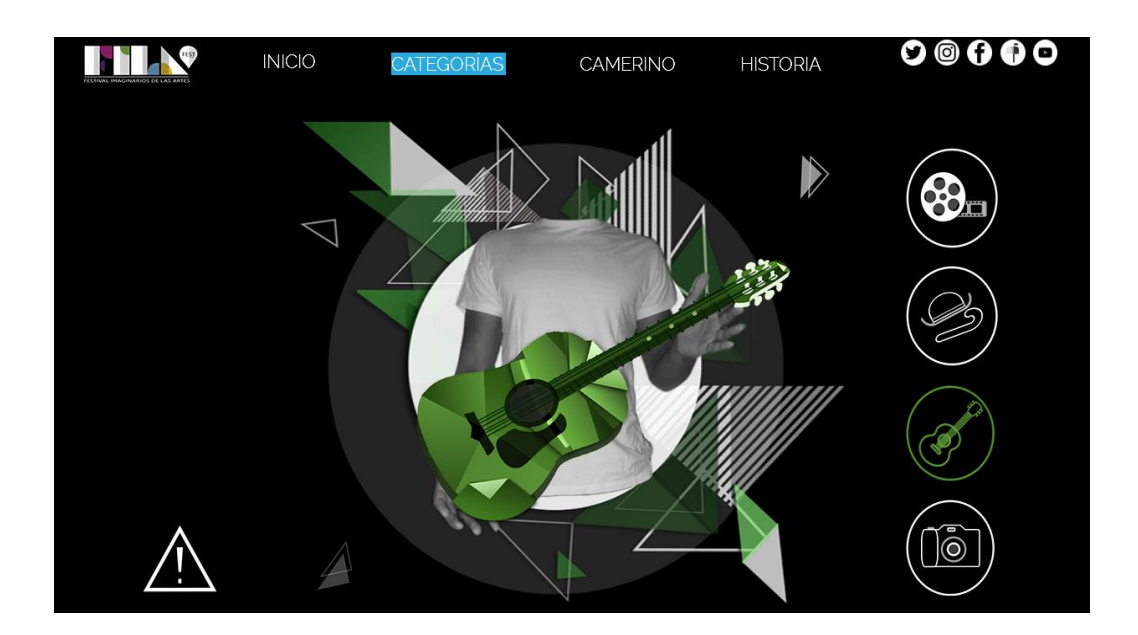

*Figura 20*. Pantalla Categorías. Parte 6.

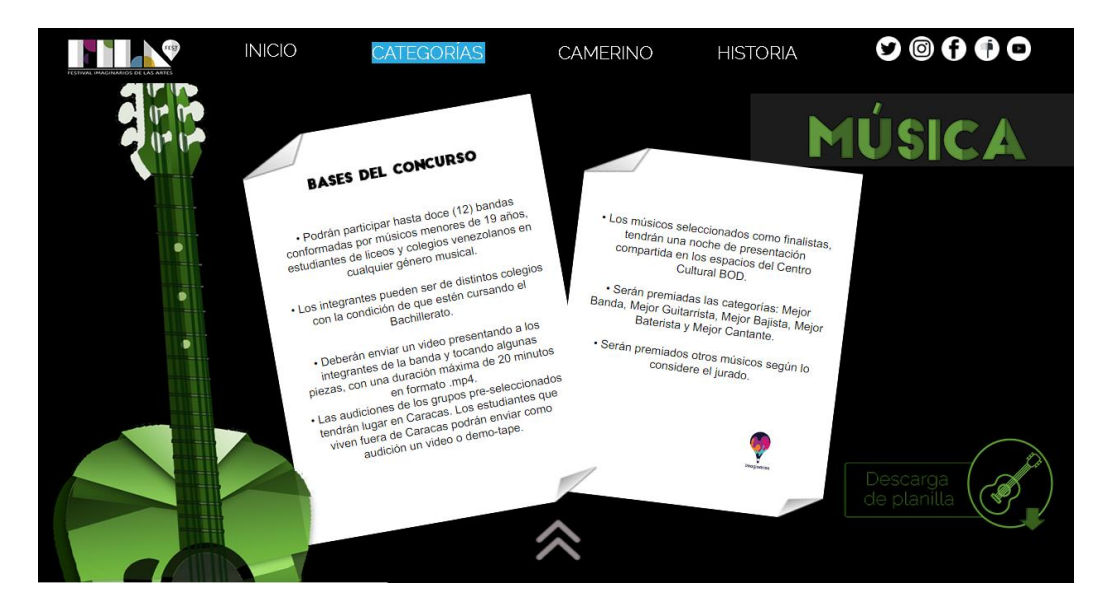

*Figura 21*. Pantalla Categorías. Parte 7.

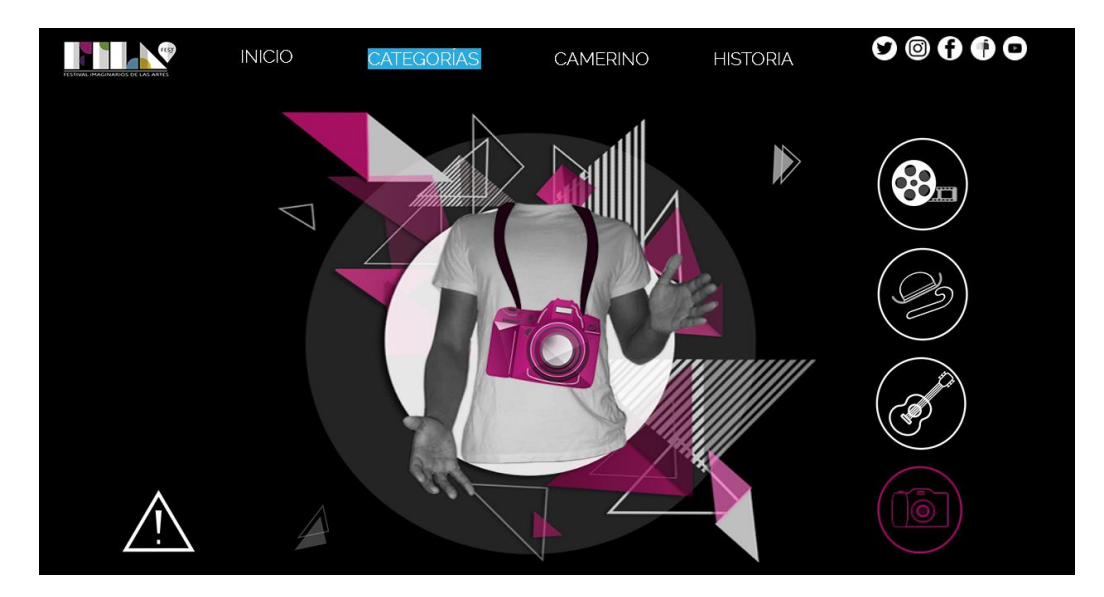

*Figura 22*. Pantalla Categorías. Parte 8.

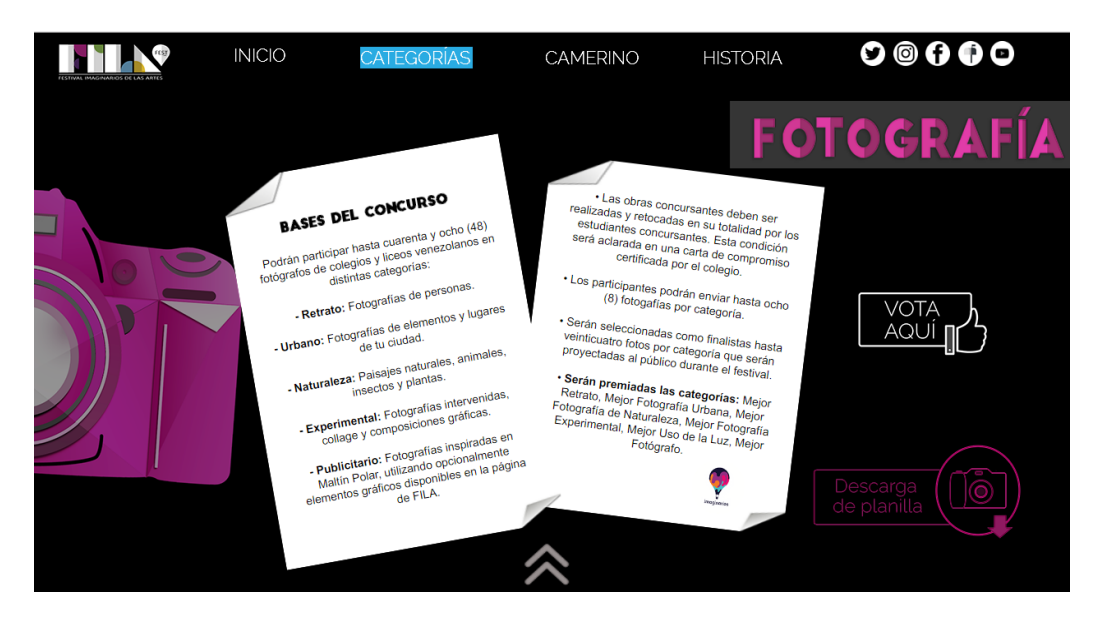

*Figura 23*. Pantalla Categorías. Parte 9.

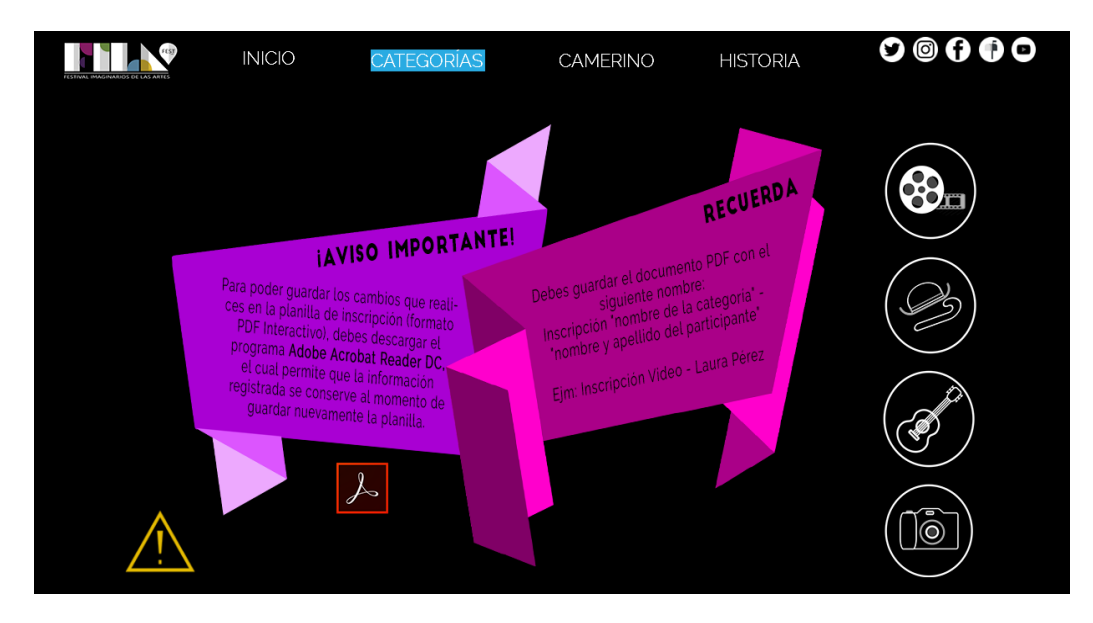

*Figura 24*. Pantalla Categorías. Parte 10

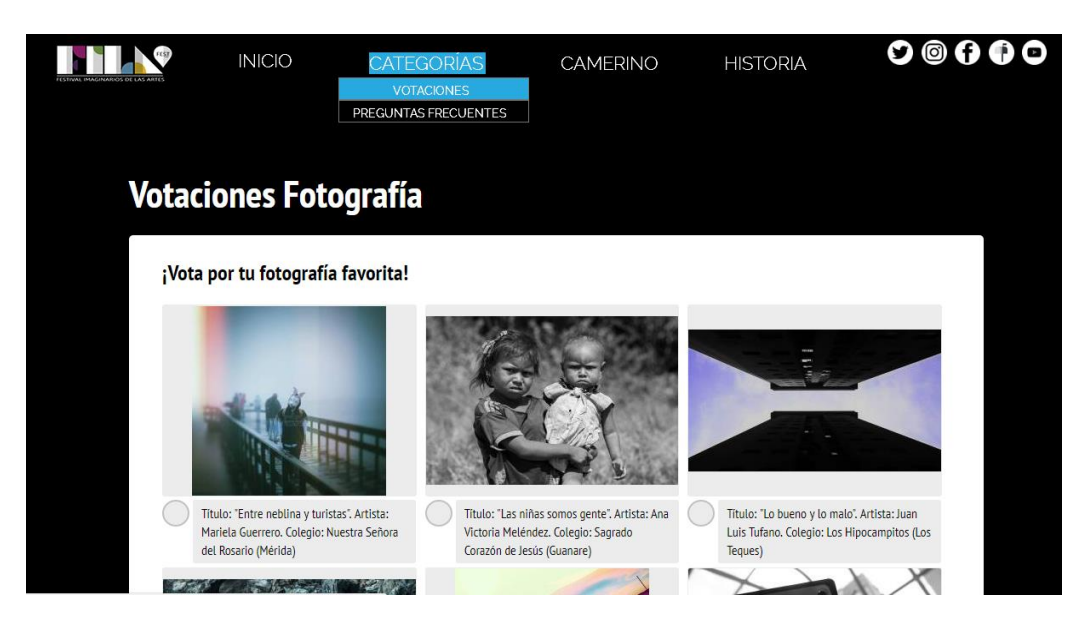

*Figura 25*. Pantalla Votaciones. Parte 1.

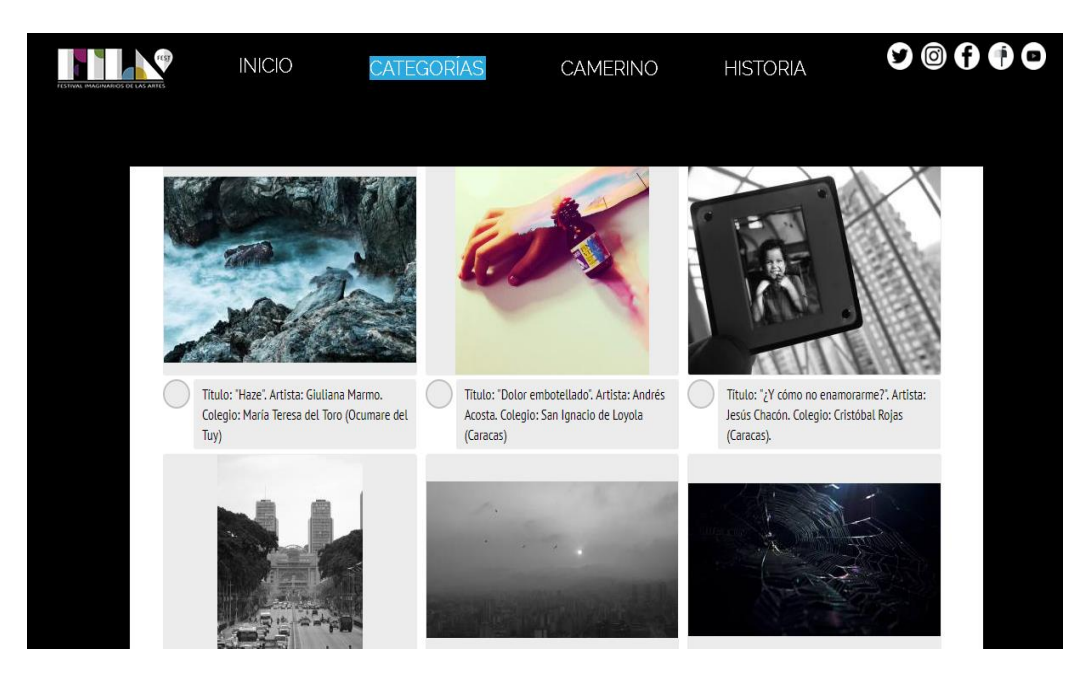

*Figura 26*. Pantalla Votaciones. Parte 2.

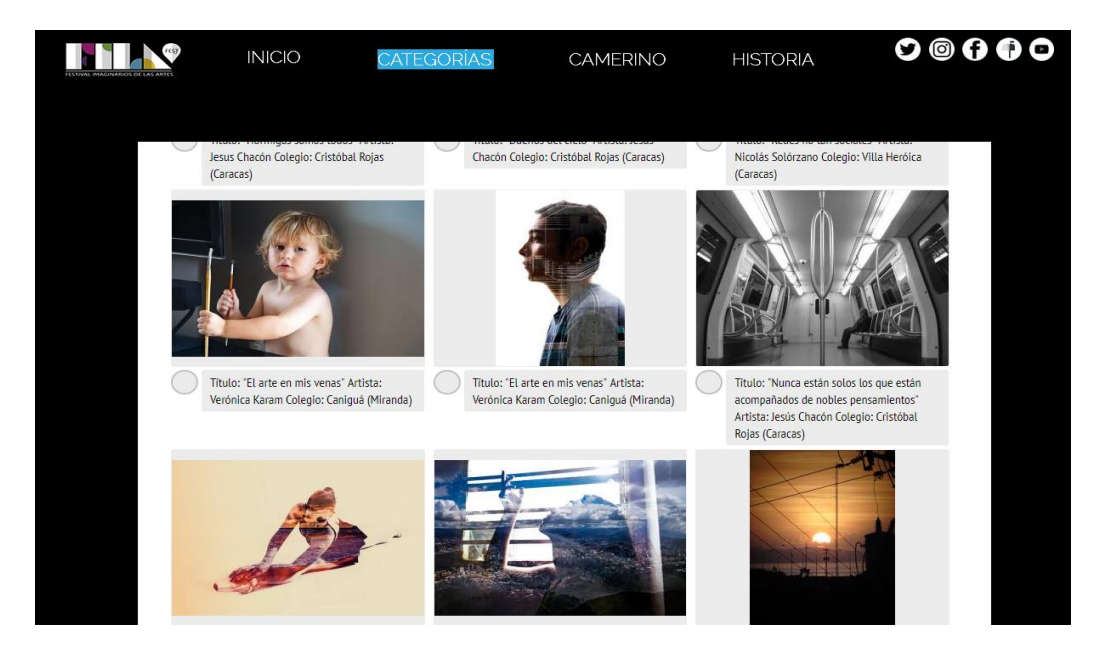

*Figura 27*. Pantalla Votaciones. Parte 3.

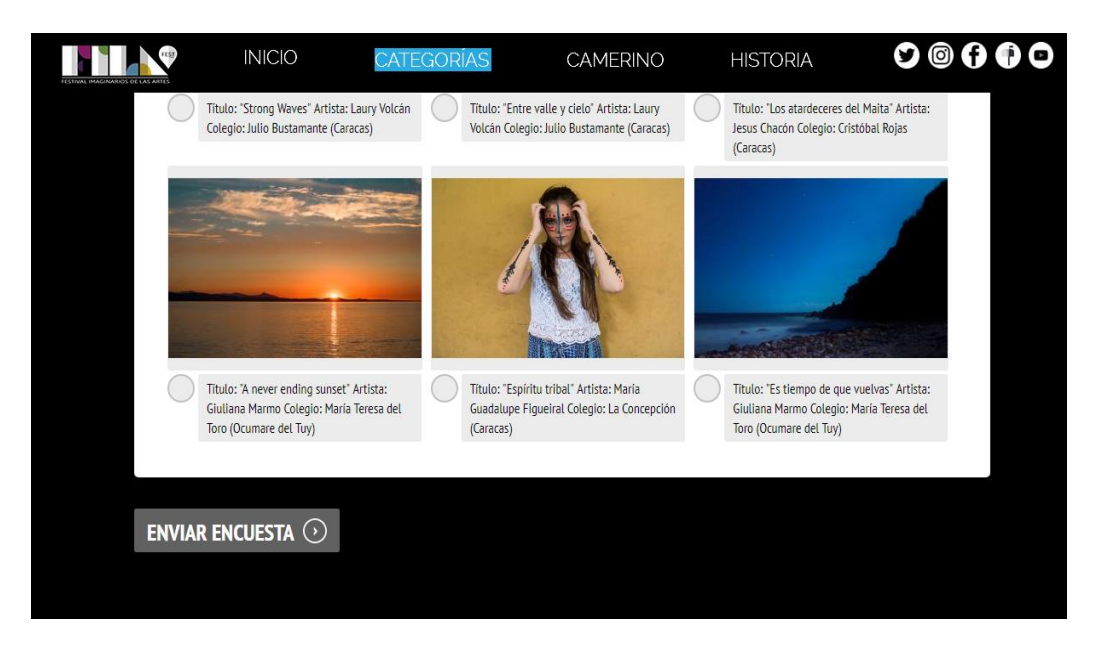

*Figura 28*. Pantalla Votaciones. Parte 4.

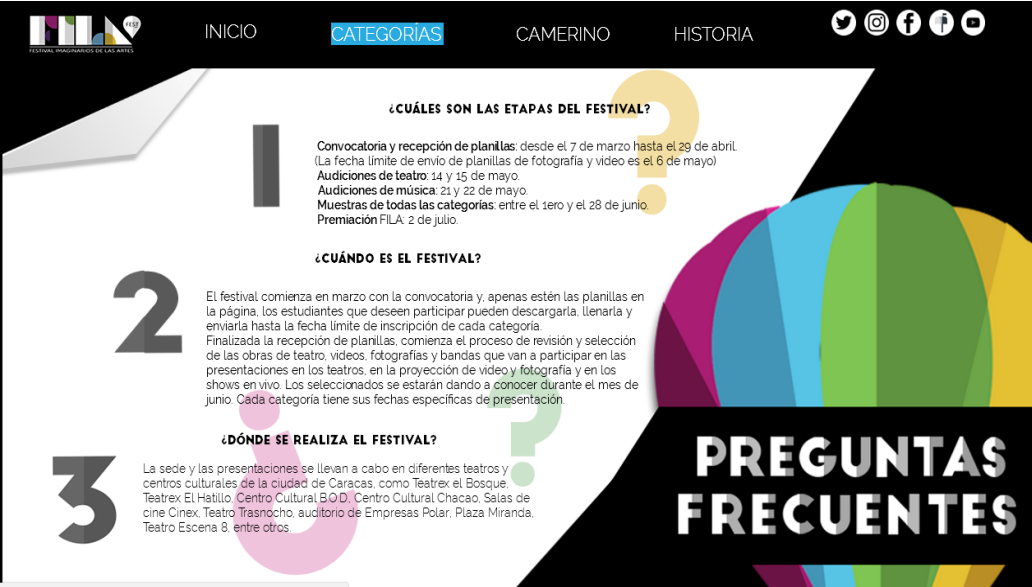

*Figura 29*. Pantalla Preguntas frecuentes. Parte 1.

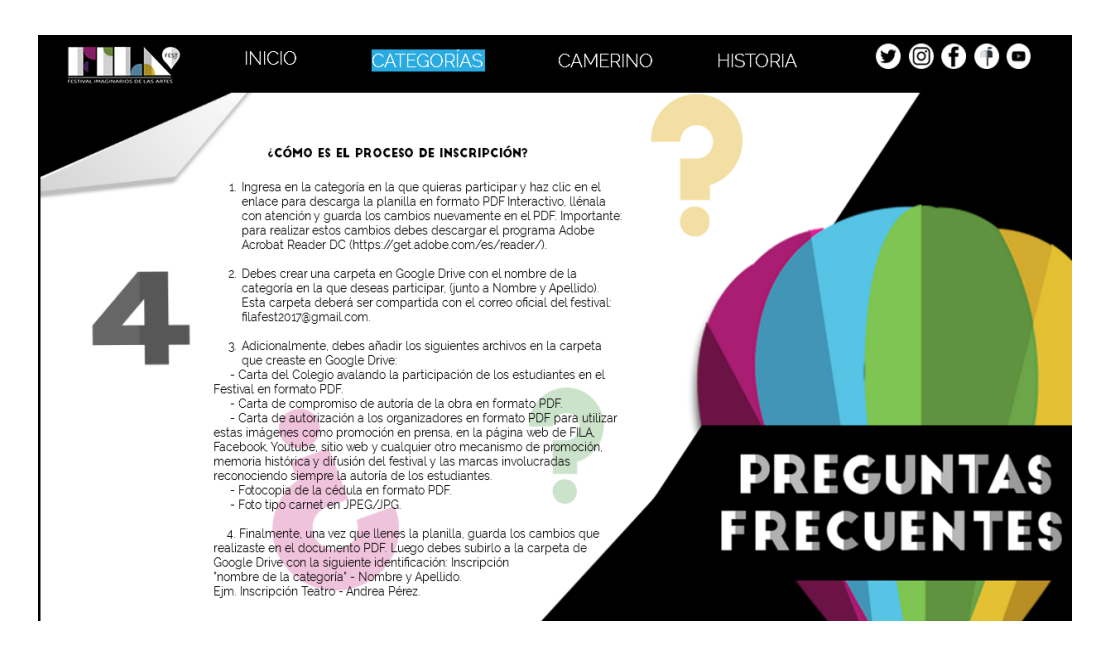

*Figura 30*. Pantalla Preguntas frecuentes. Parte 2.

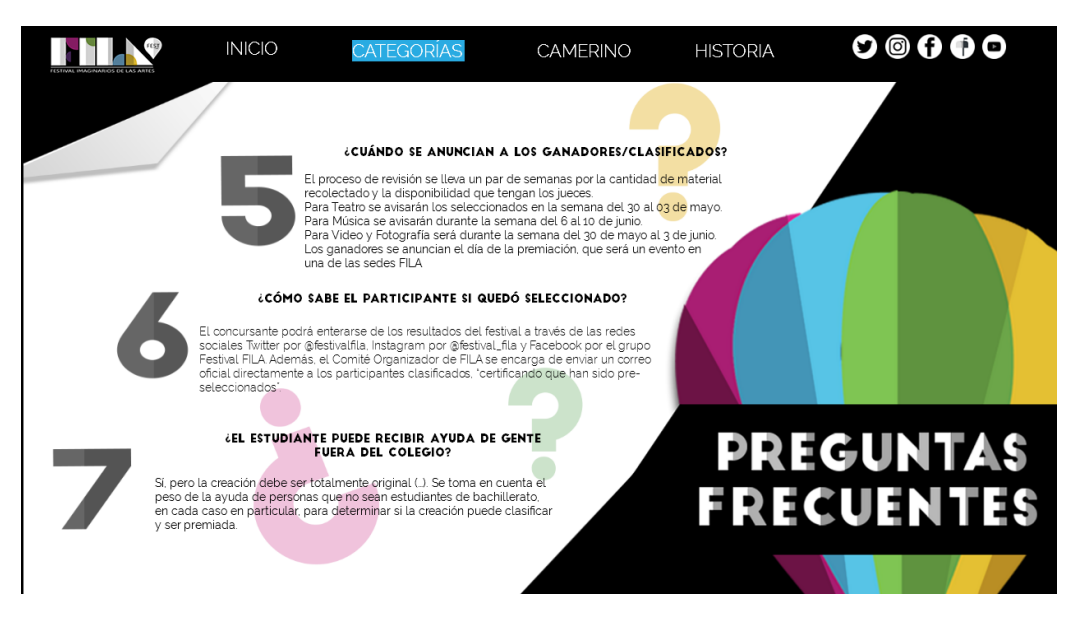

*Figura 31*. Pantalla Preguntas frecuentes. Parte 3.

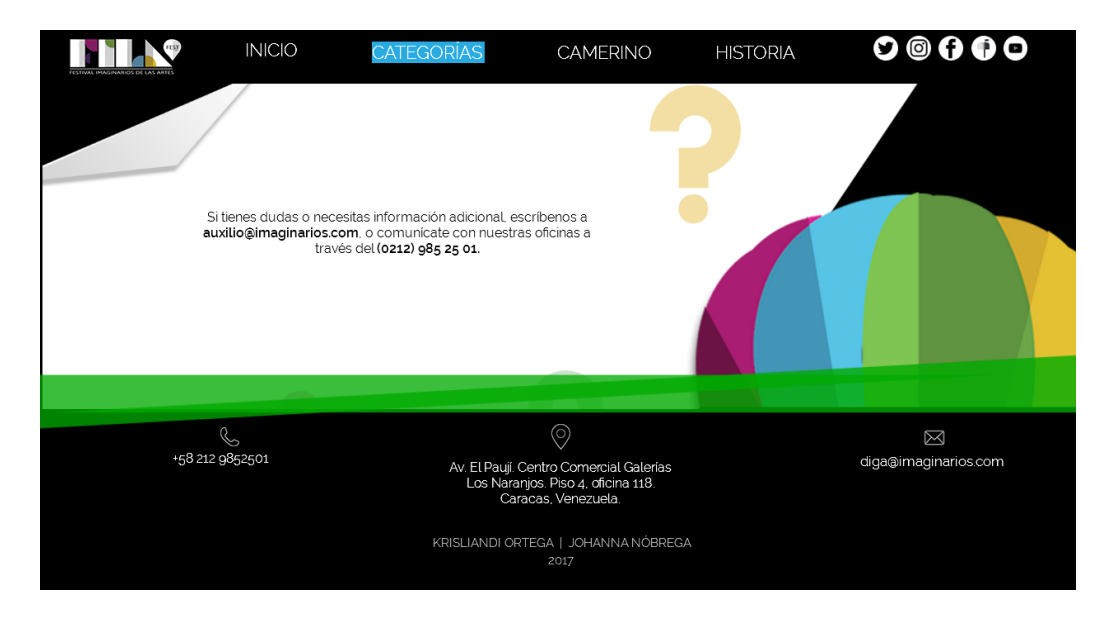

*Figura 32*. Pantalla Preguntas frecuentes. Parte 4.

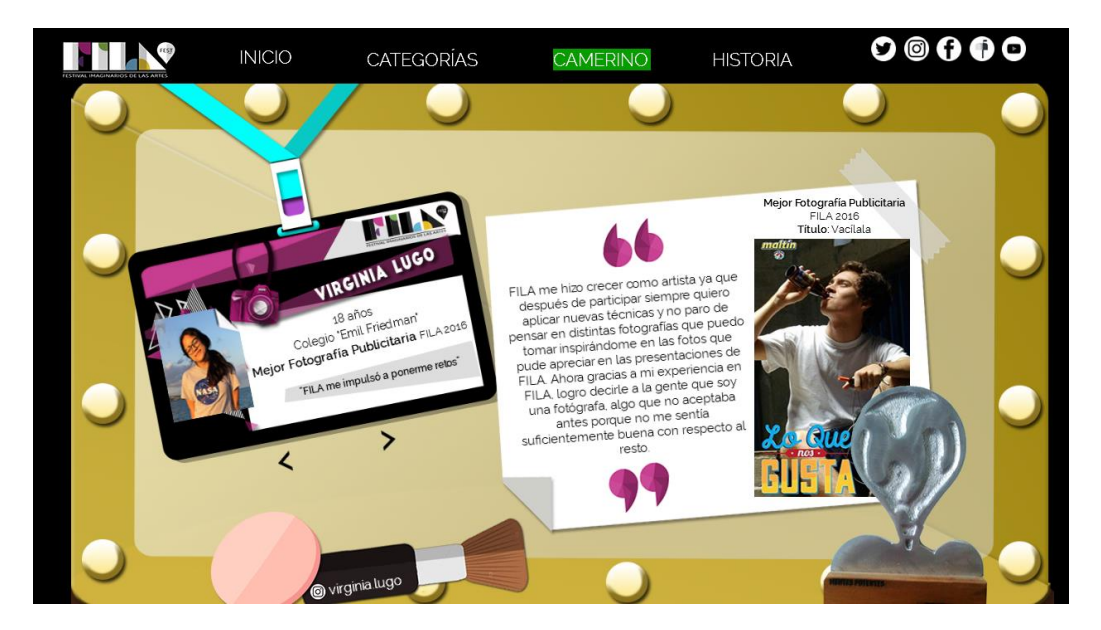

*Figura 33*. Pantalla Camerino. Parte 1.

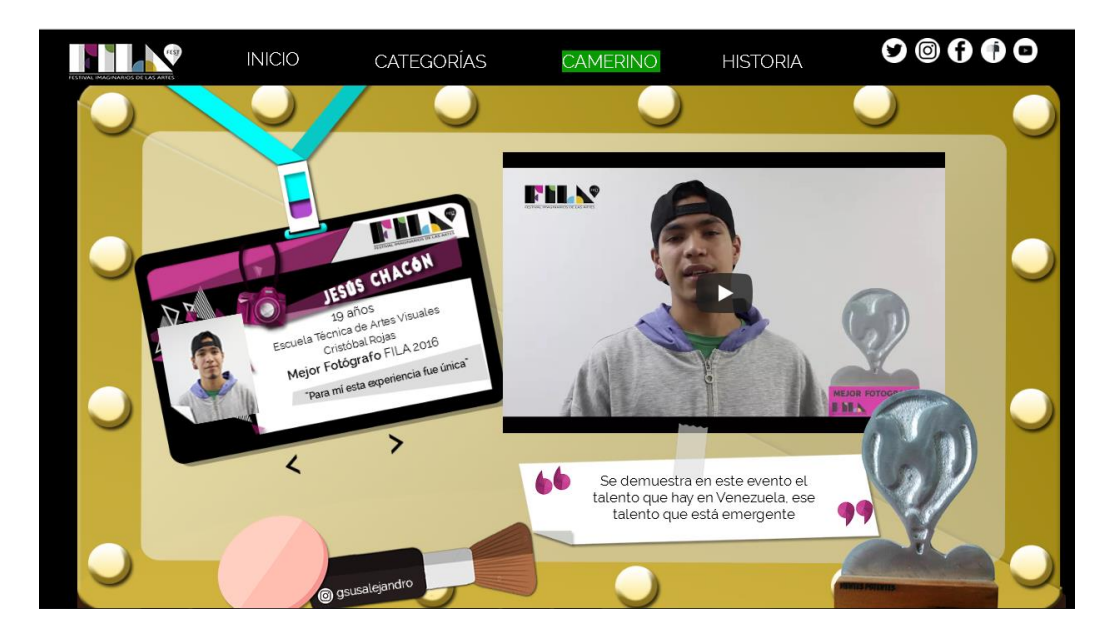

*Figura 34*. Pantalla Camerino. Parte 2.

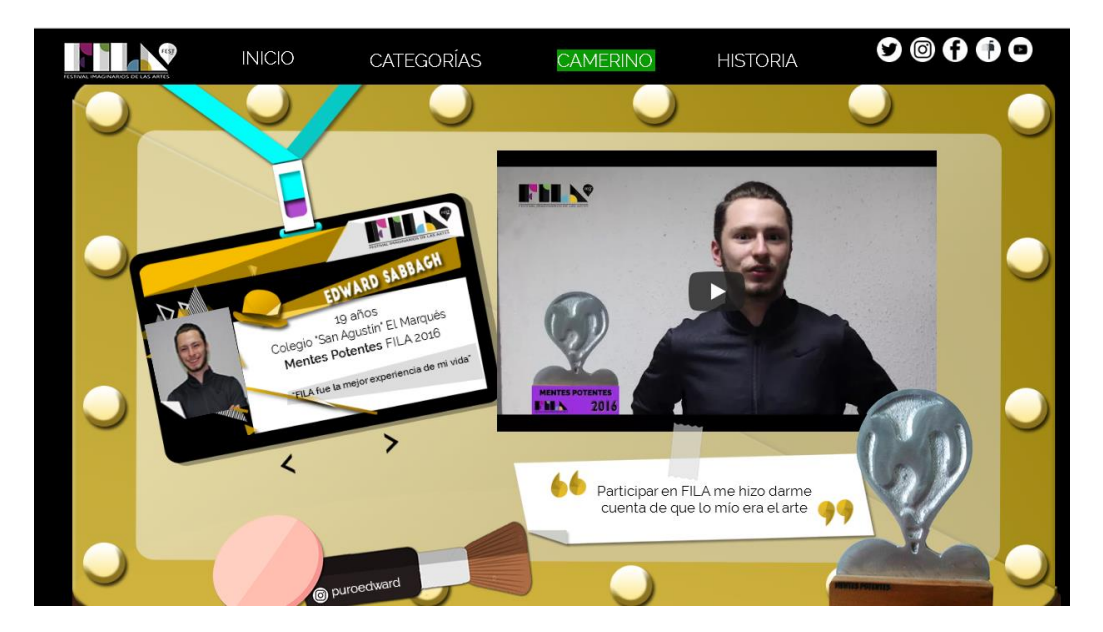

*Figura 35*. Pantalla Camerino. Parte 3.

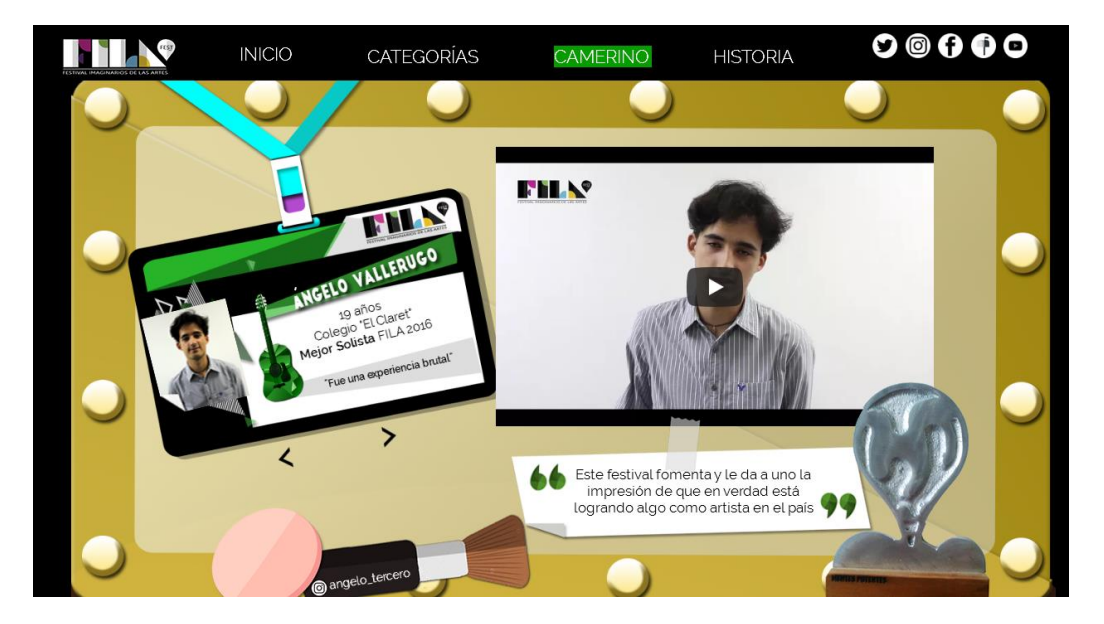

*Figura 36.* Pantalla Camerino. Parte 4.

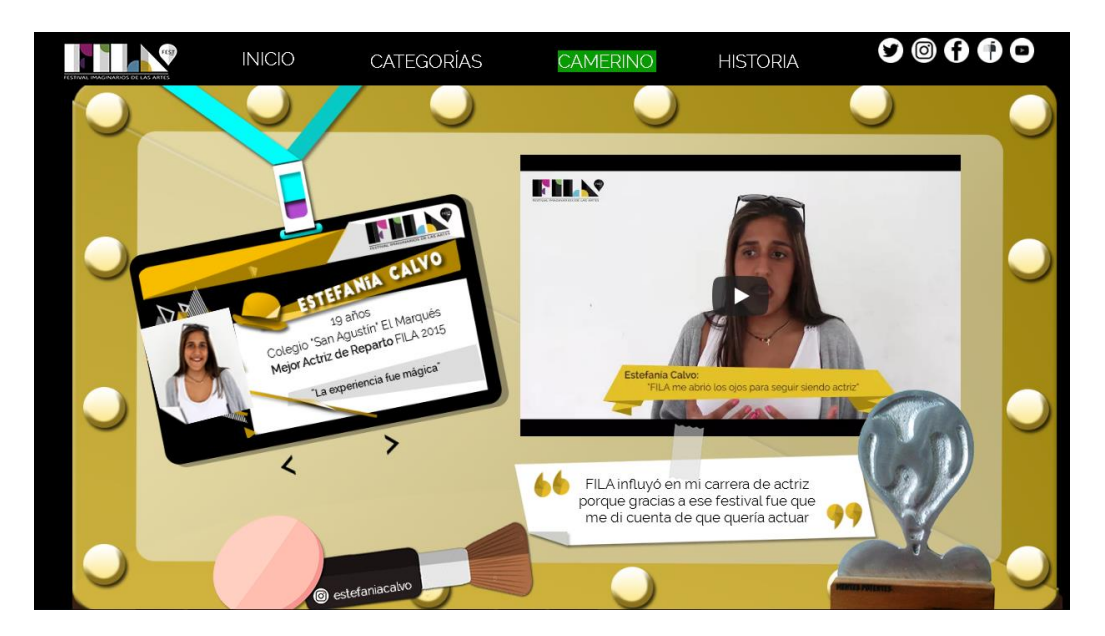

*Figura 37.* Pantalla Camerino. Parte 5.

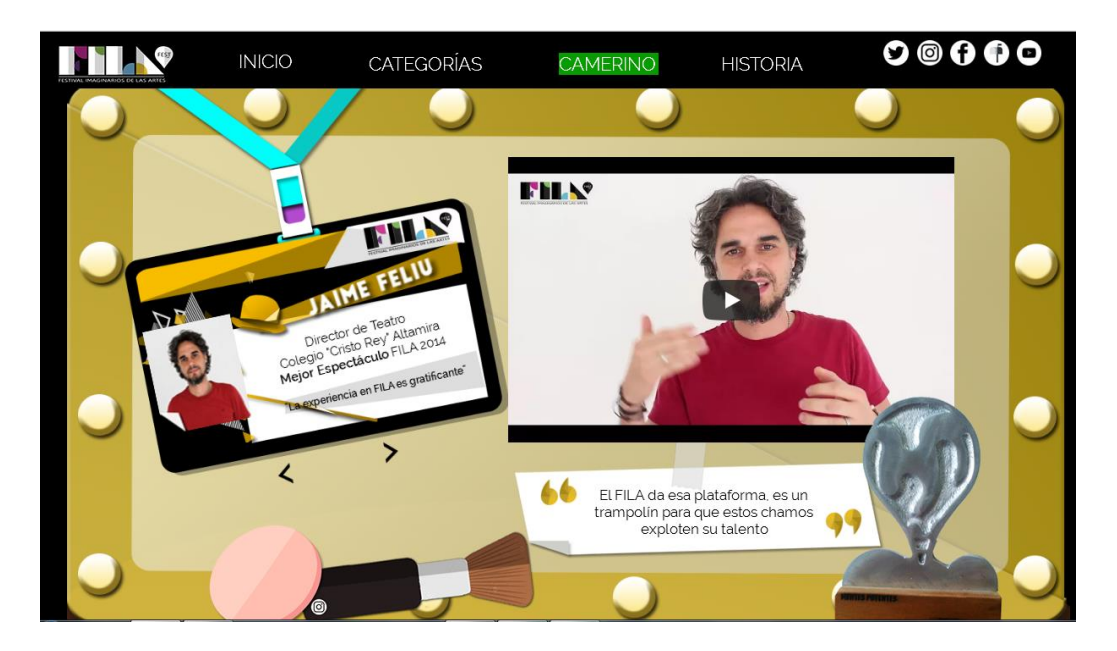

*Figura 38*. Pantalla Camerino. Parte 6.

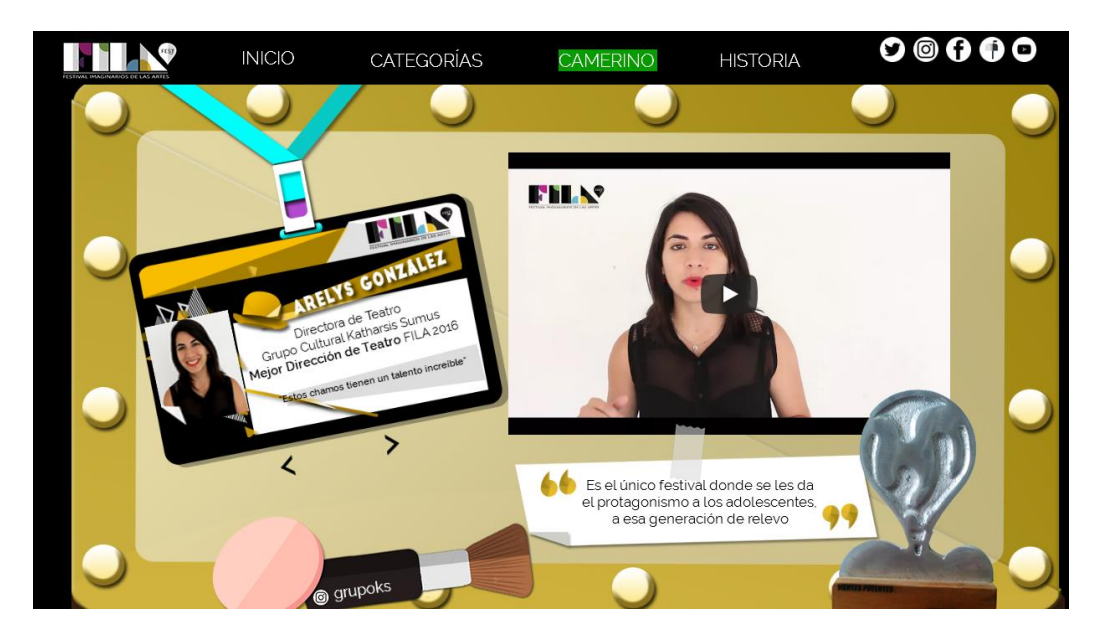

*Figura 39*. Pantalla Camerino. Parte 7.

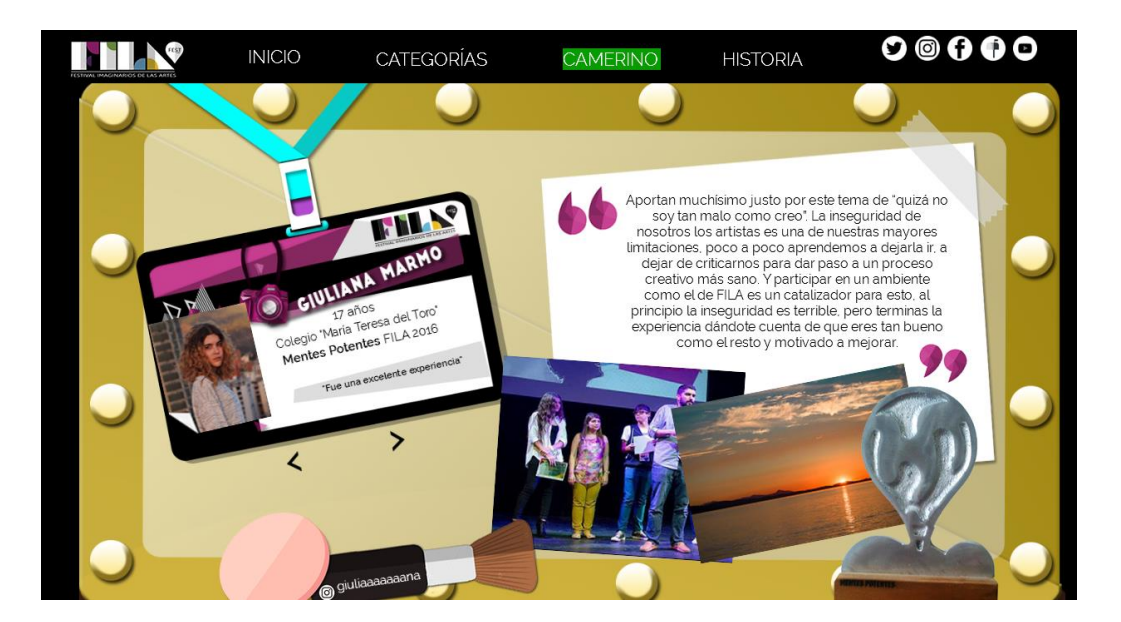

*Figura 40*. Pantalla Camerino. Parte 8.

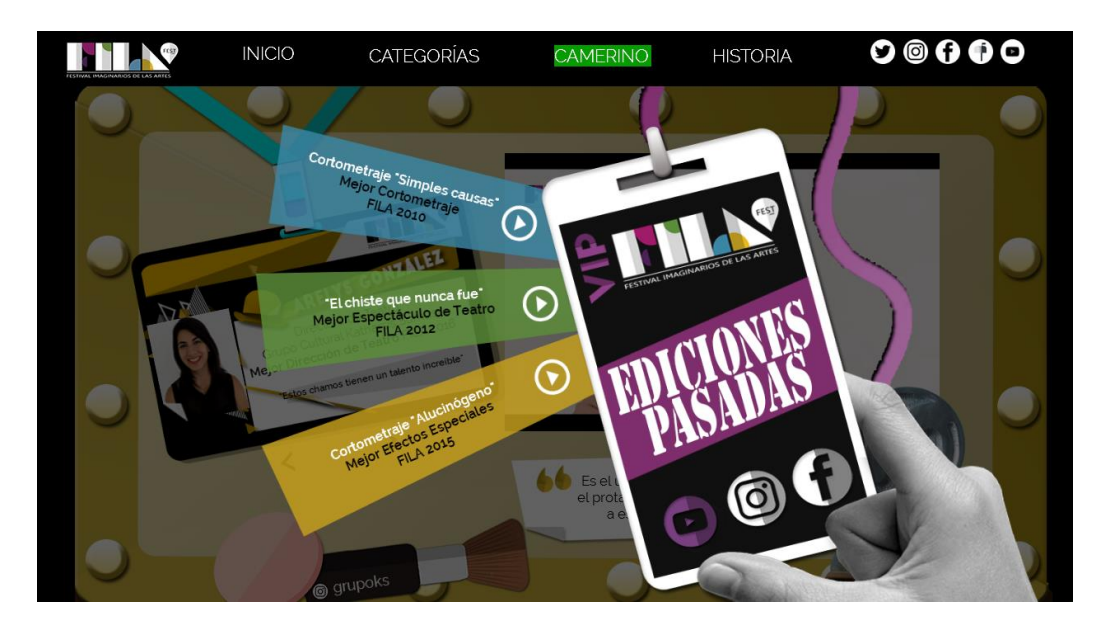

*Figura 41*. Pantalla Camerino. Parte 9.

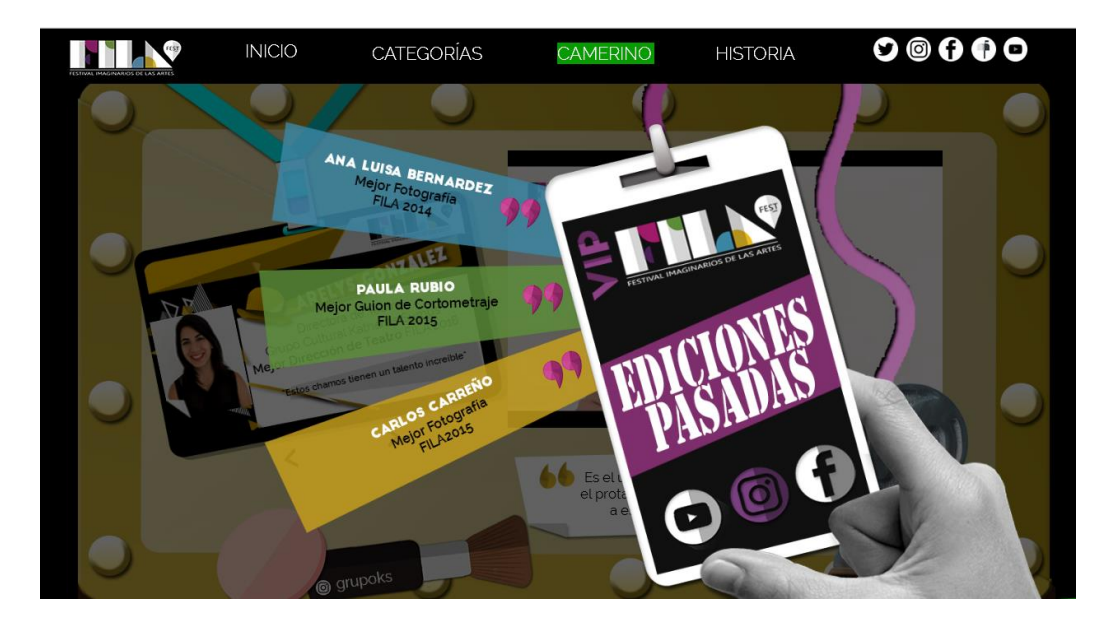

*Figura 42*. Pantalla Camerino. Parte 10.

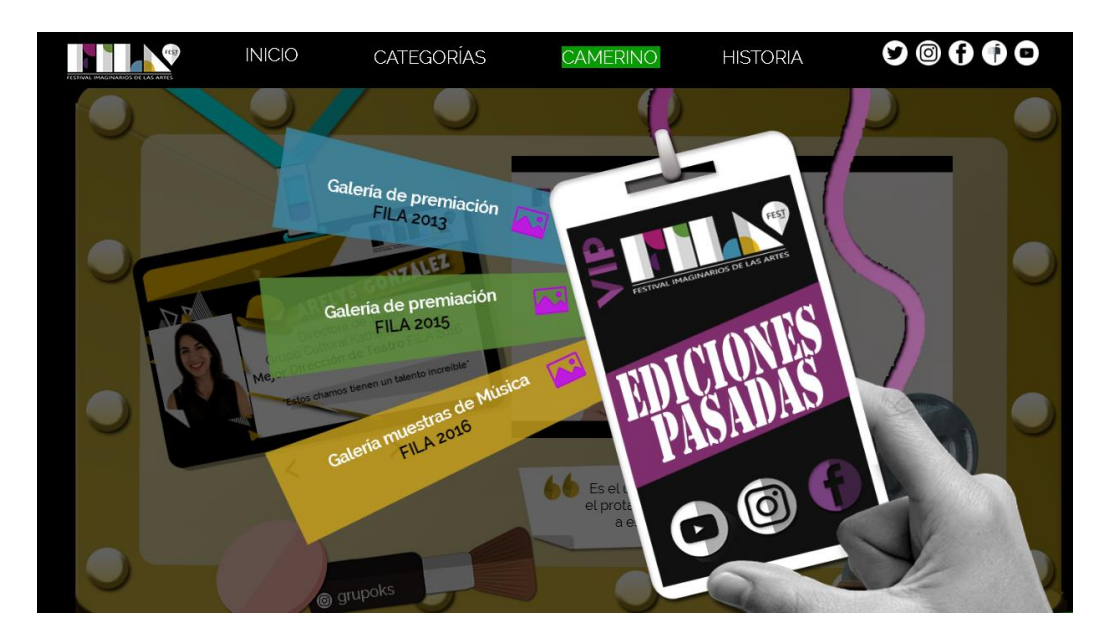

*Figura 43*. Pantalla Camerino. Parte 11.

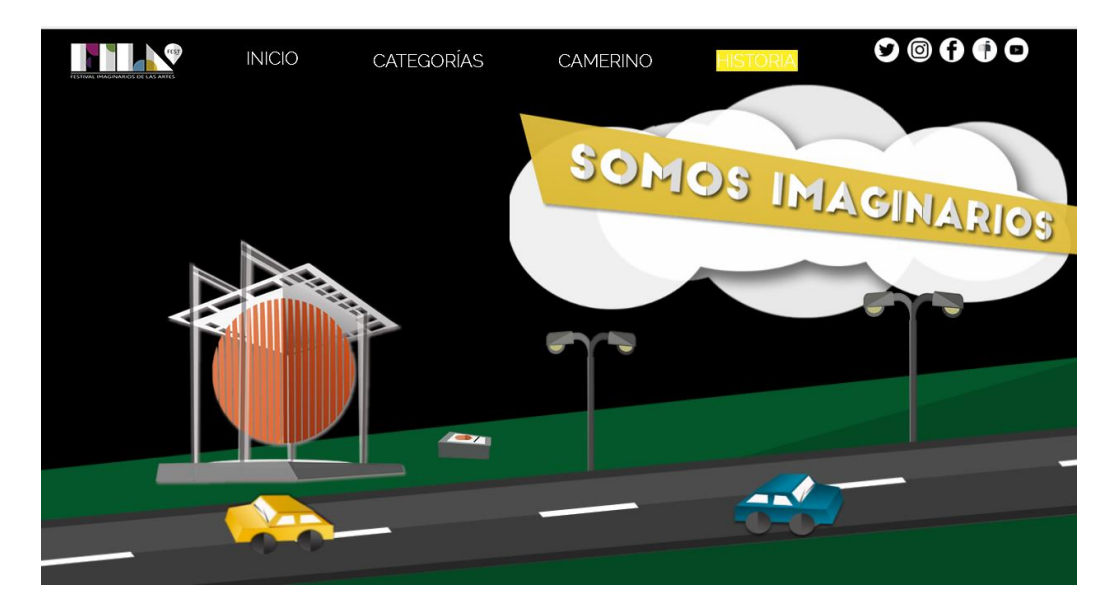

*Figura 44*. Pantalla principal Historia. Parte 1.

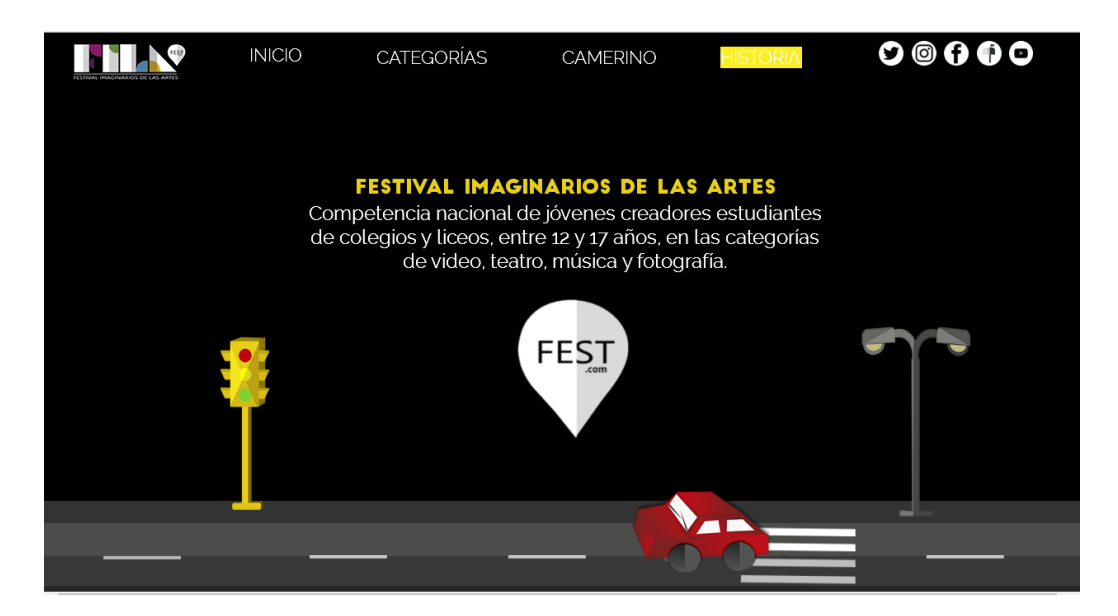

*Figura 45*. Pantalla Historia. Parte 2.

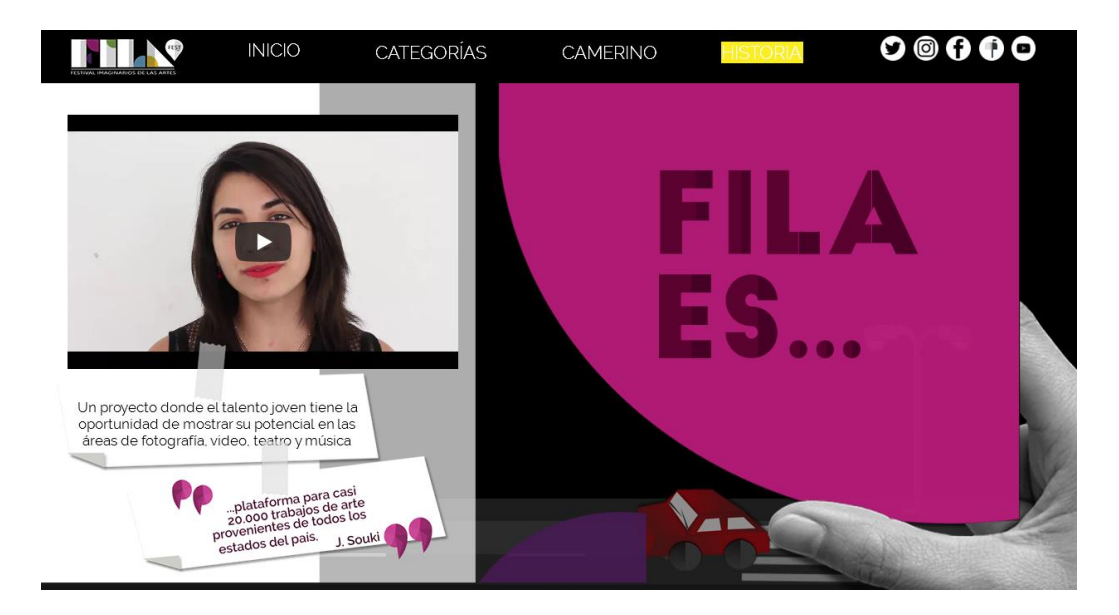

*Figura 46*. Pantalla Historia. Parte 3.

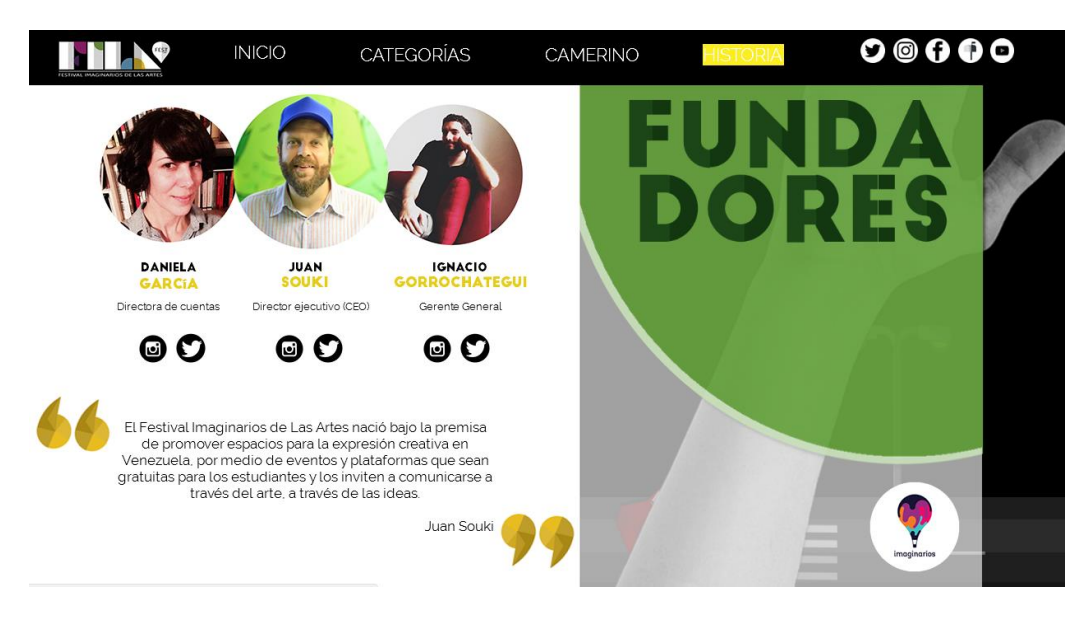

*Figura 47.* Pantalla Historia. Parte 4.

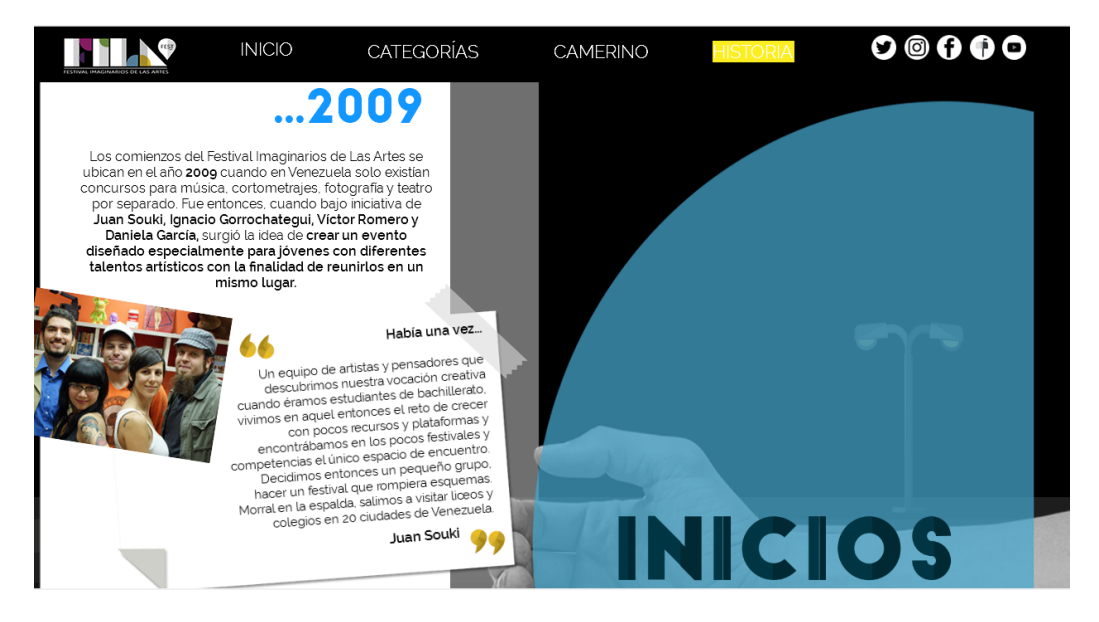

*Figura 48*. Pantalla Historia. Parte 5.

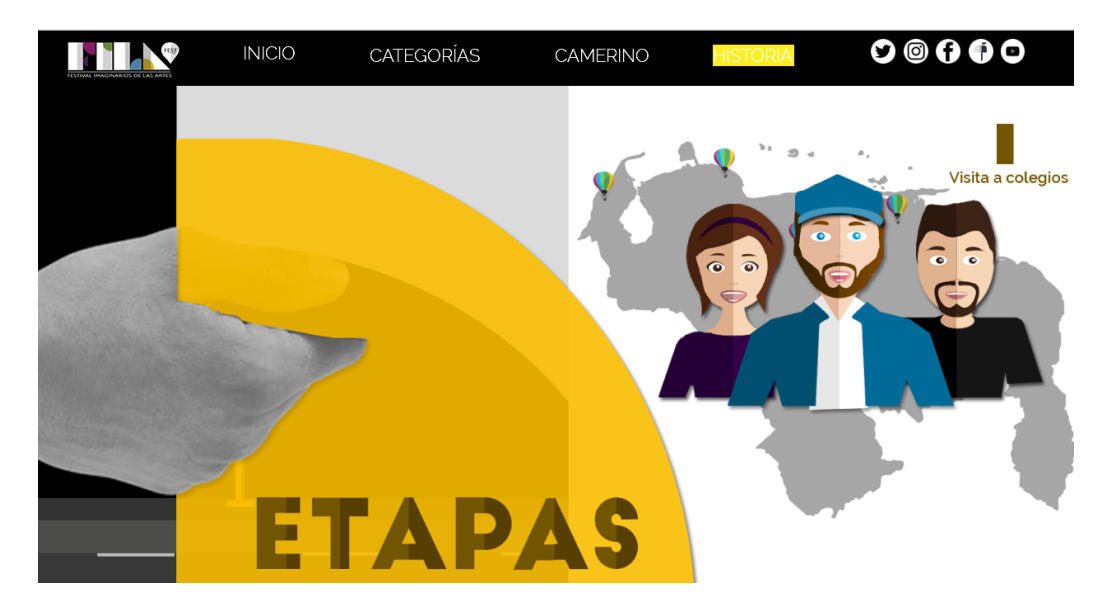

*Figura 49*. Pantalla Historia. Parte 6.

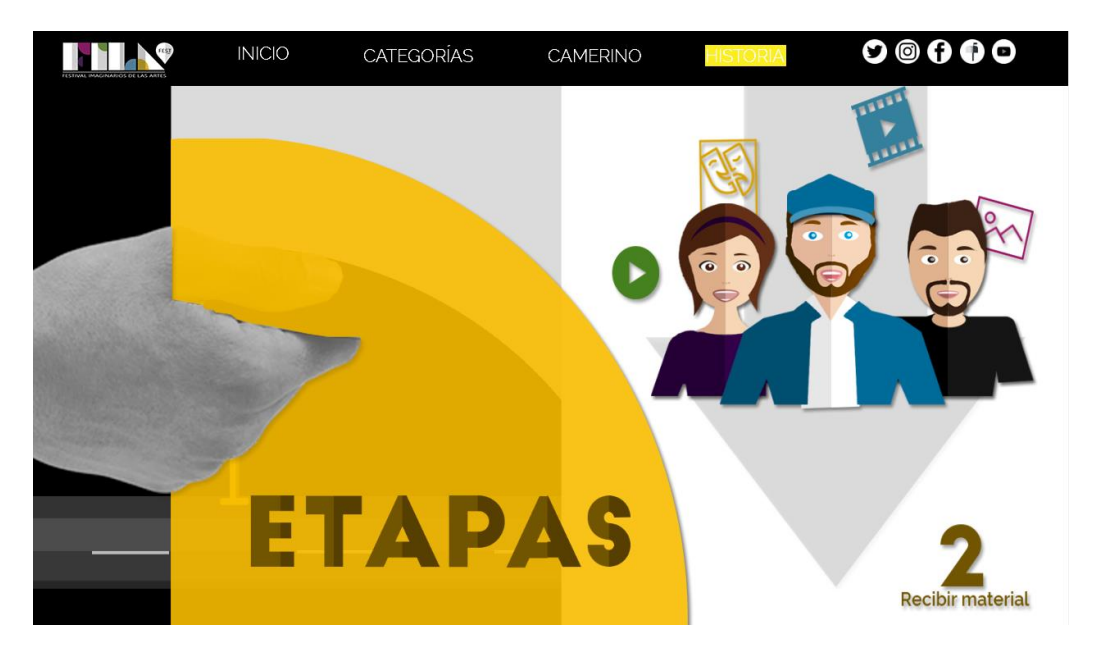

*Figura 50*. Pantalla Historia. Parte 7.

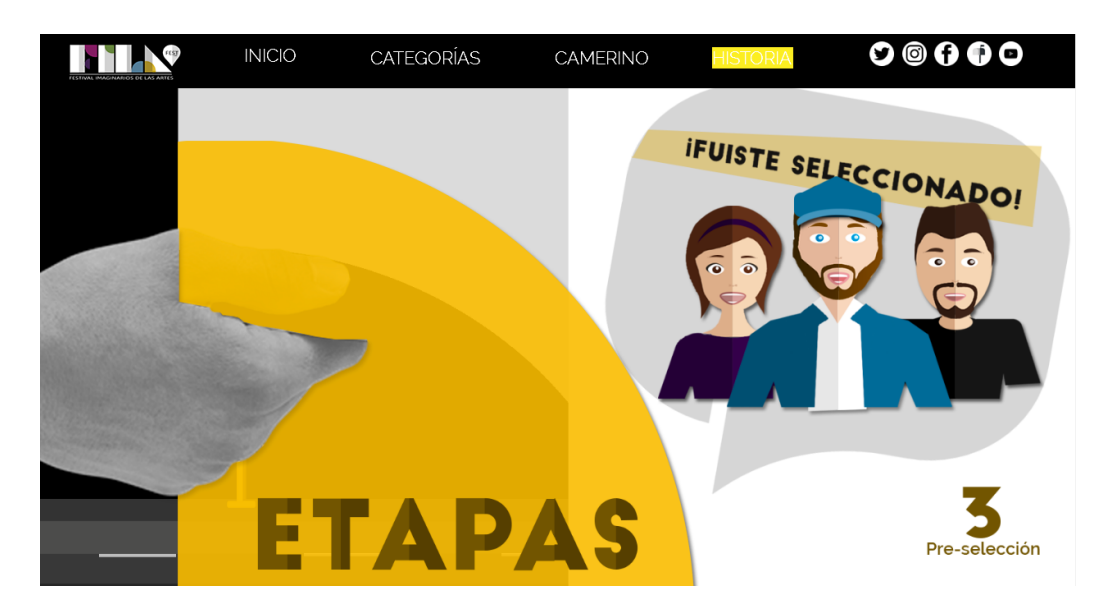

*Figura 51*. Pantalla Historia. Parte 8.

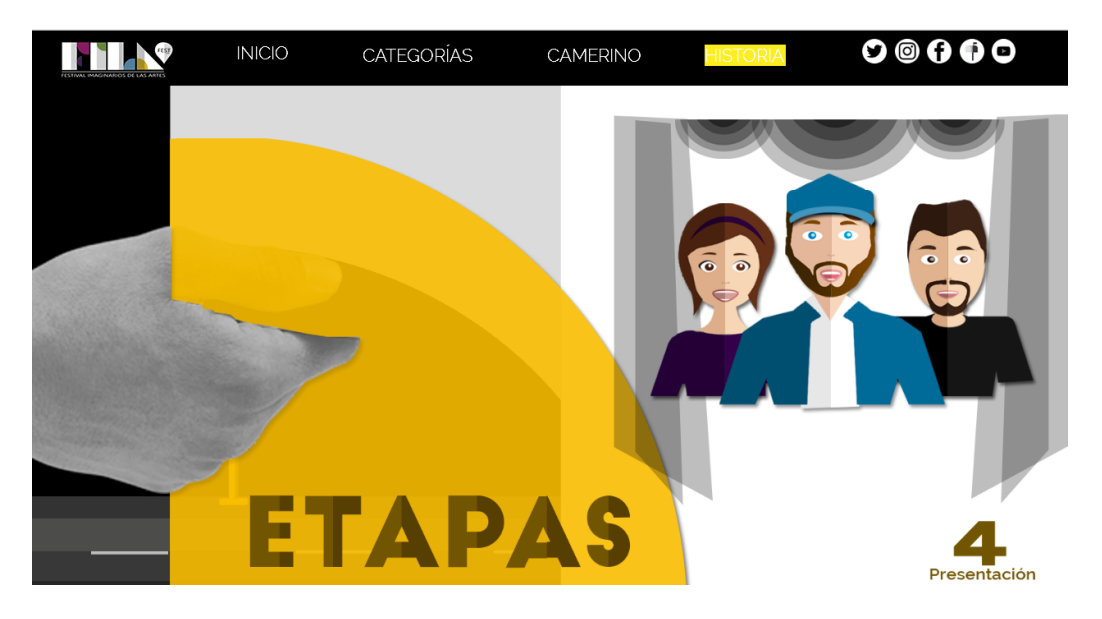

*Figura 52*. Pantalla Historia. Parte 9.

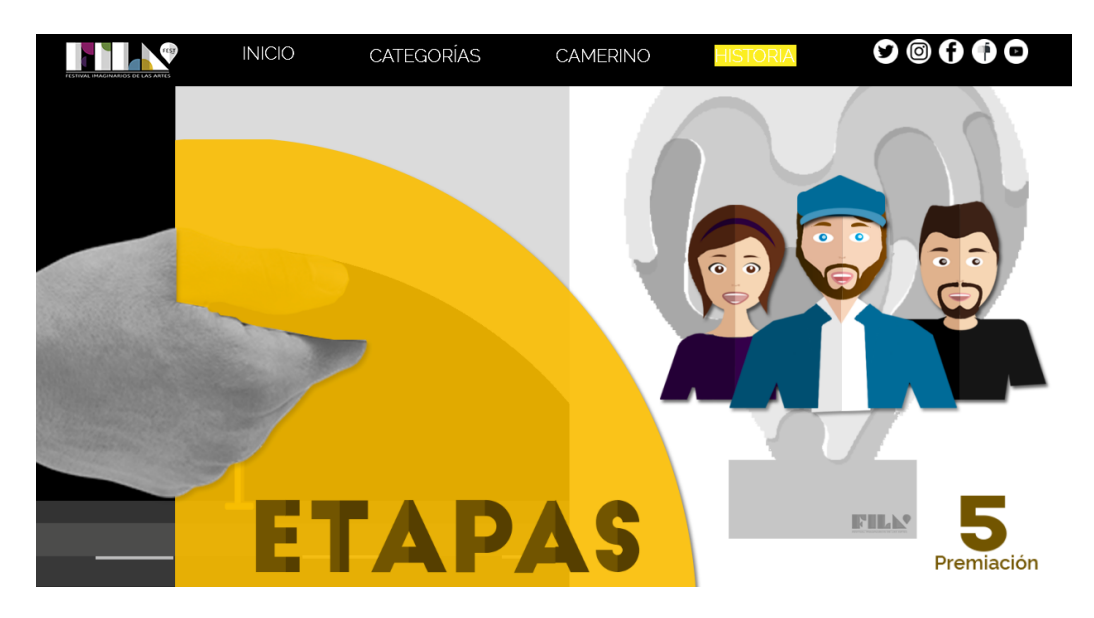

*Figura 53*. Pantalla Historia. Parte 10.

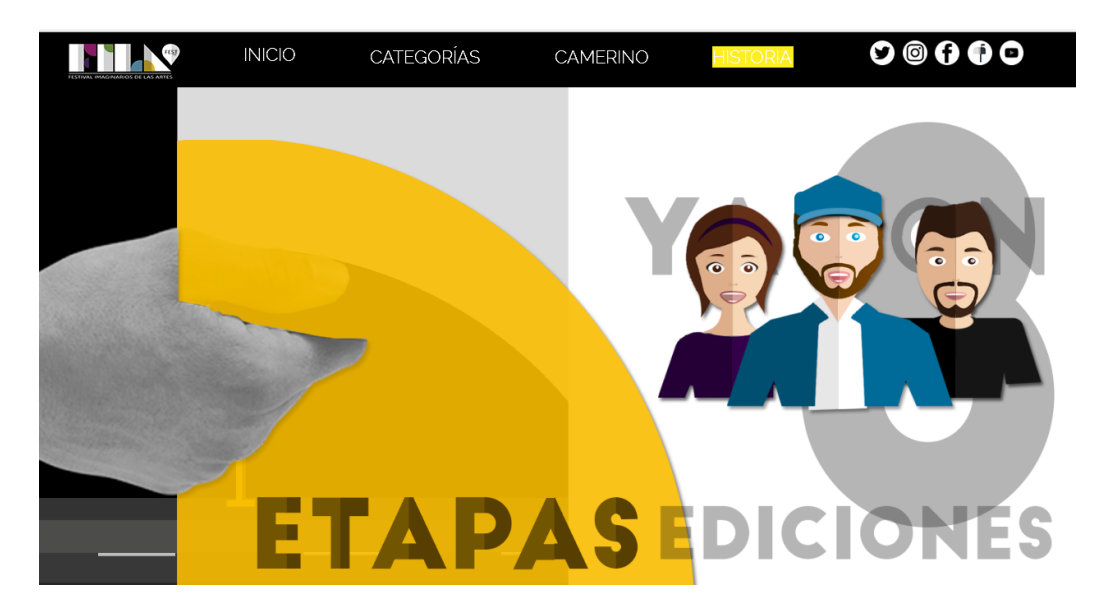

*Figura 54*. Pantalla Historia. Parte 11.

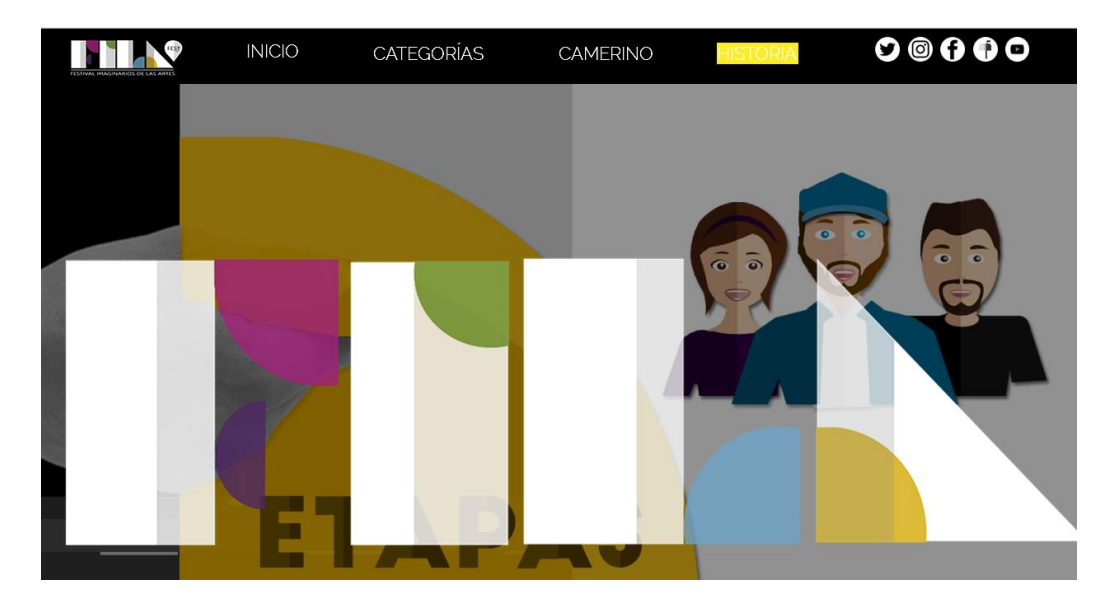

*Figura 55.* Pantalla Historia. Parte 12.

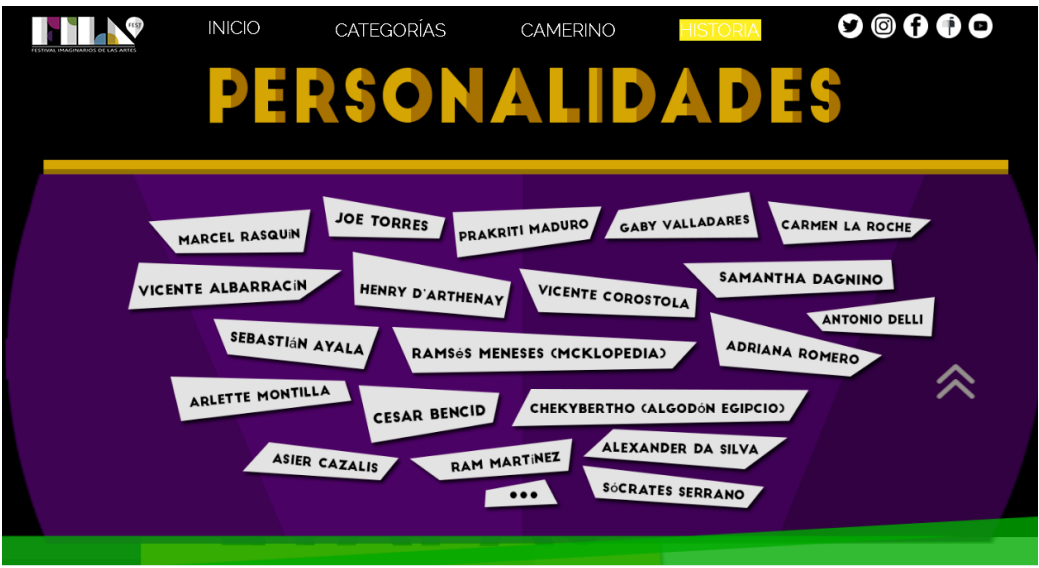

*Figura 56*. Pantalla Historia. Parte 13.

# *4.8.2.4 Función de los botones*

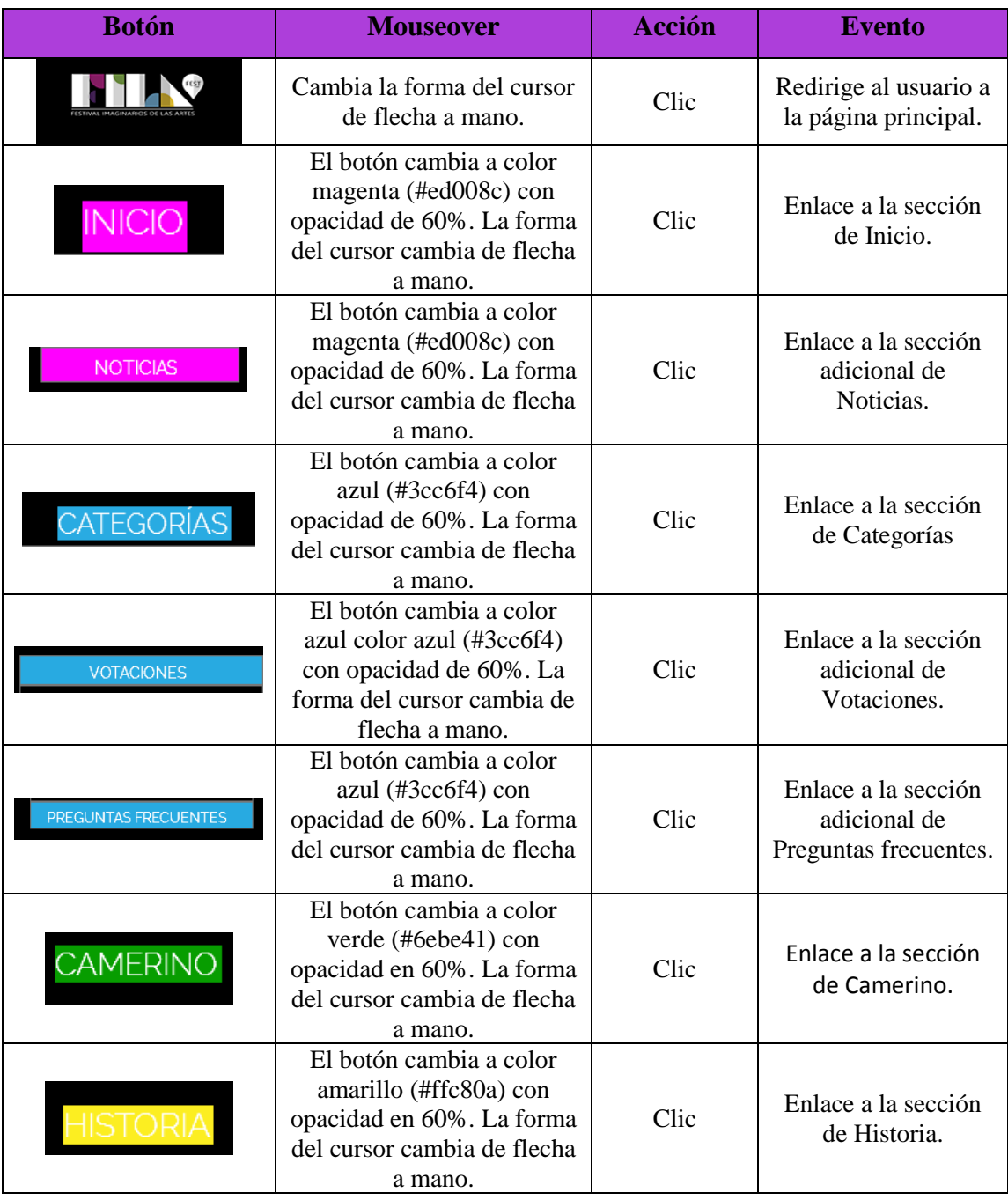

## Tabla 3*. Función de los botones.*

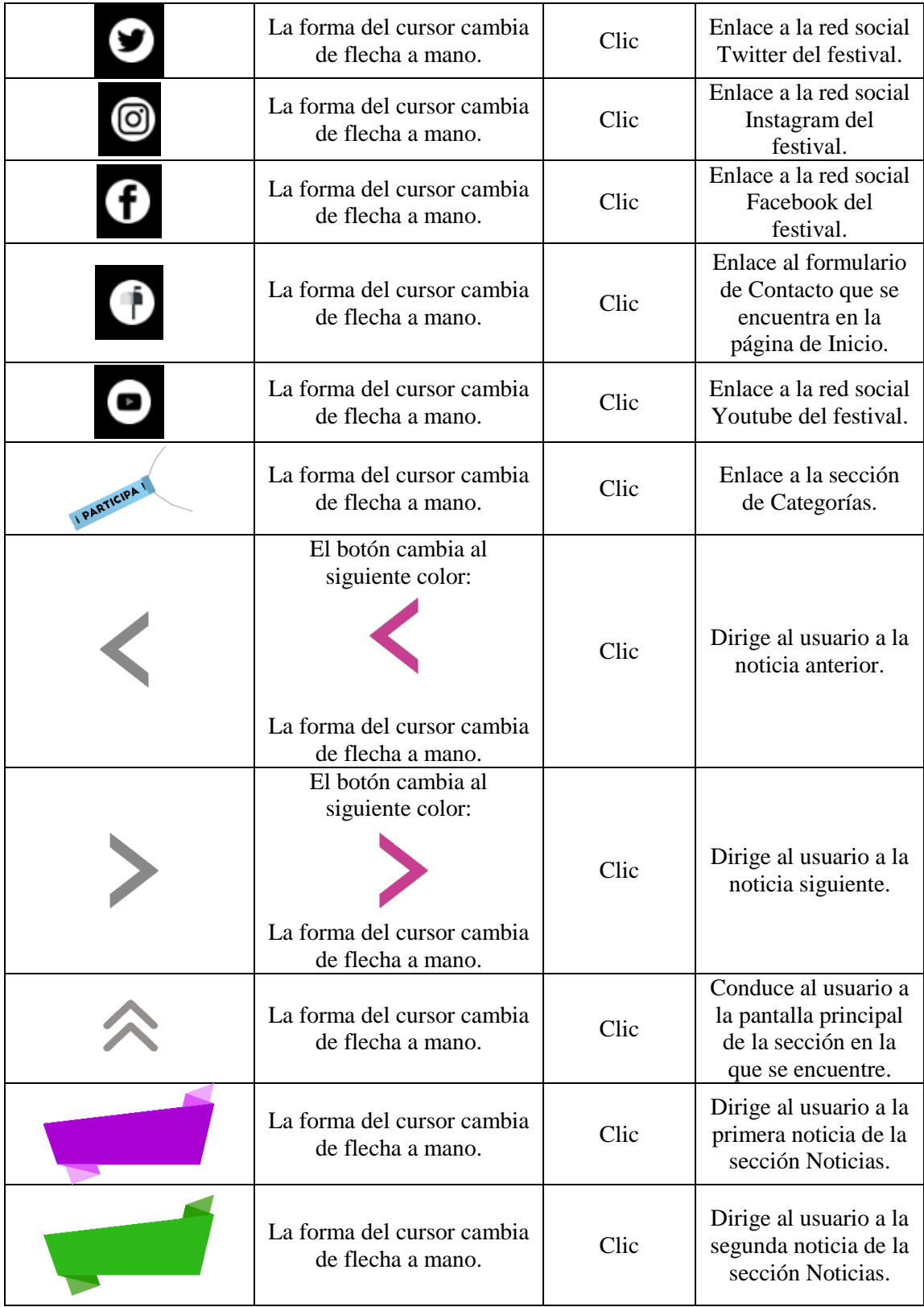

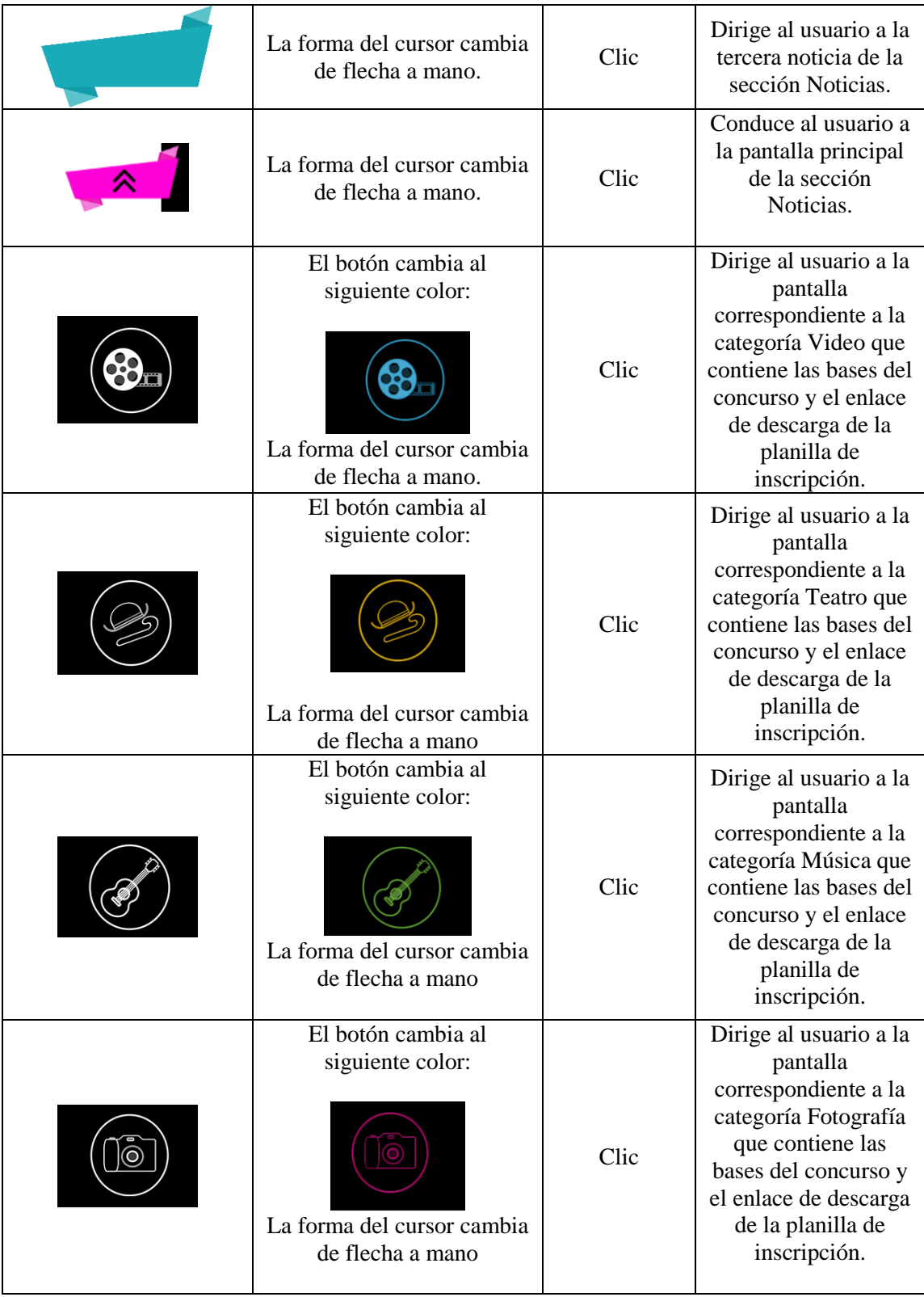

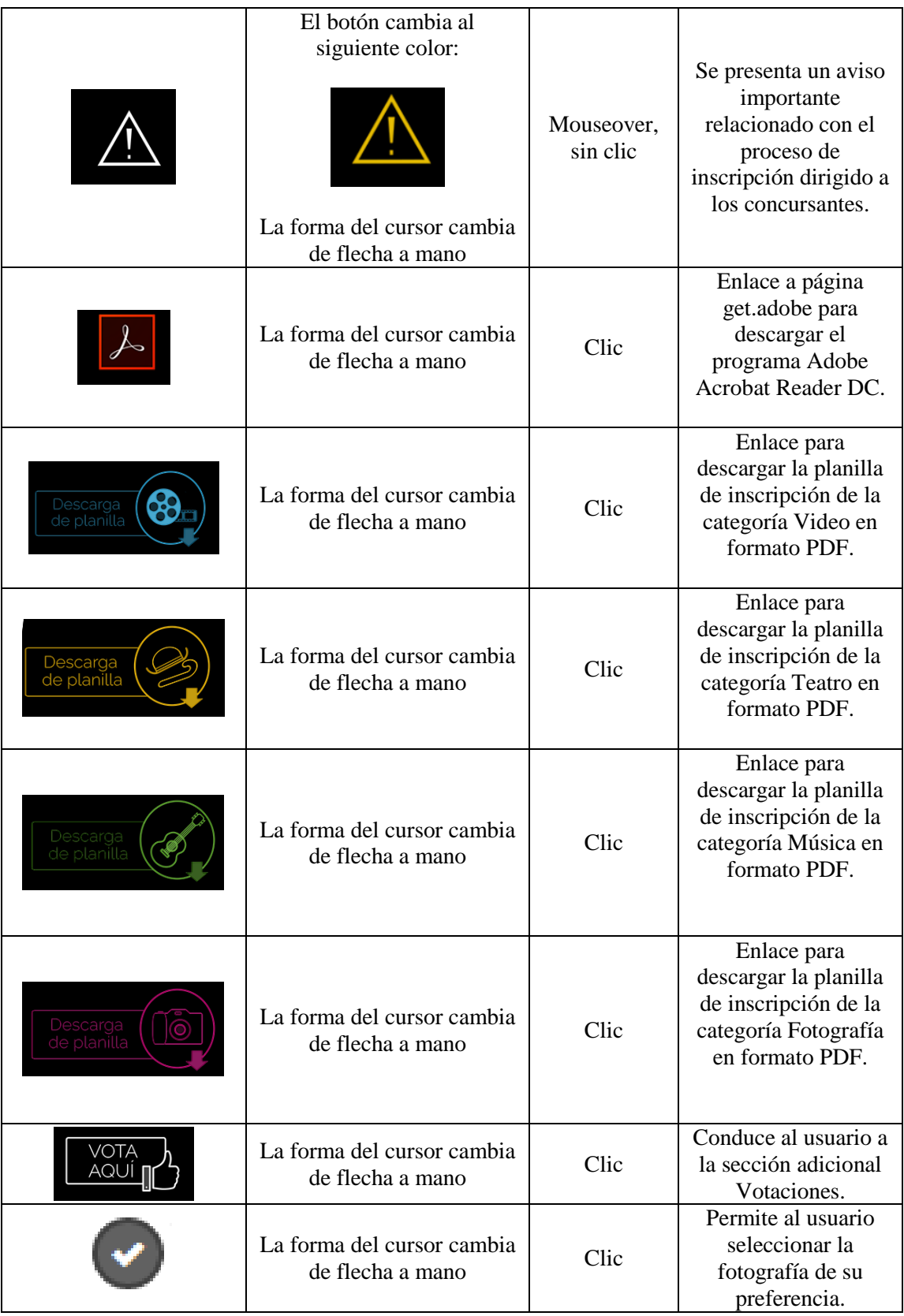

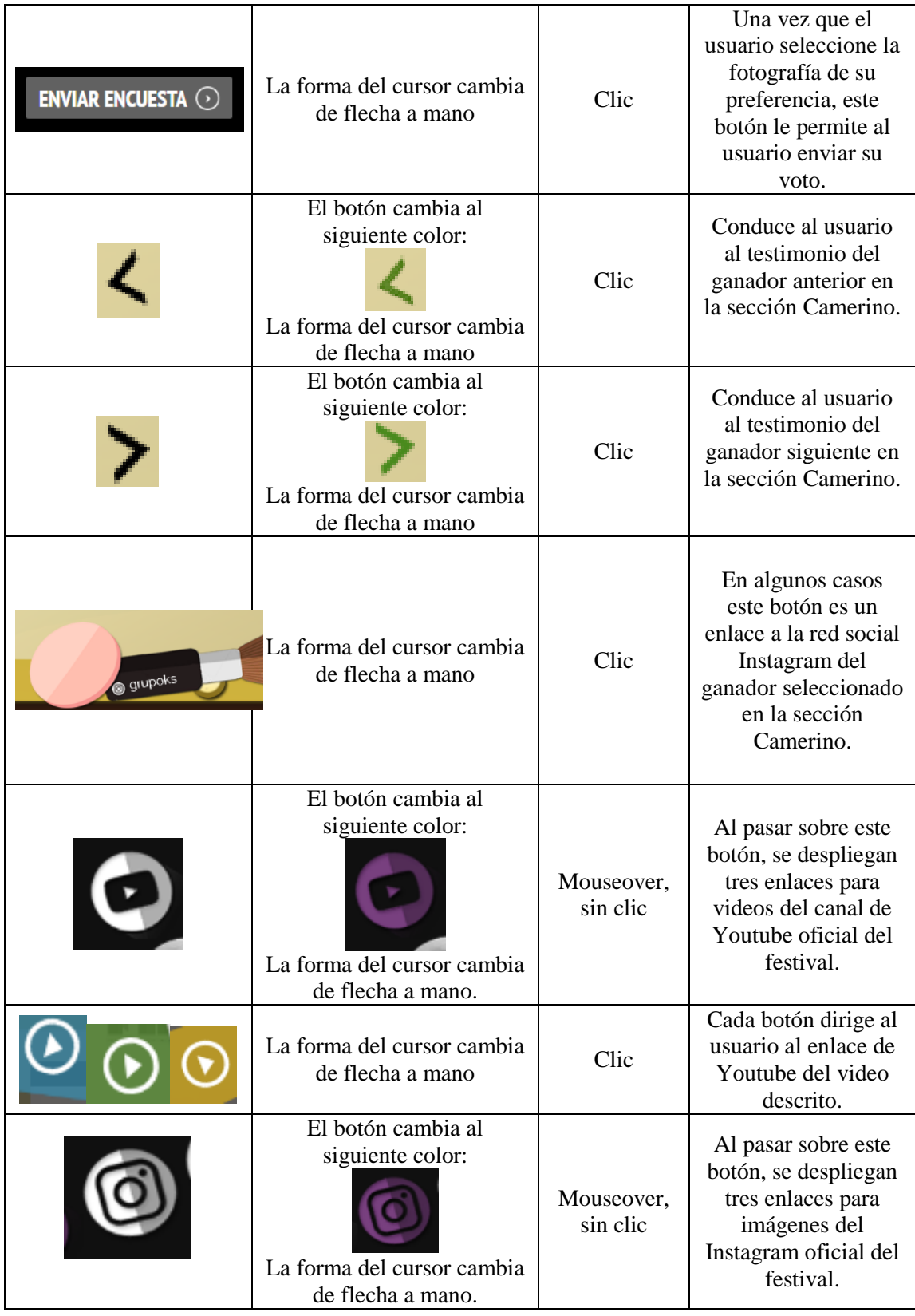

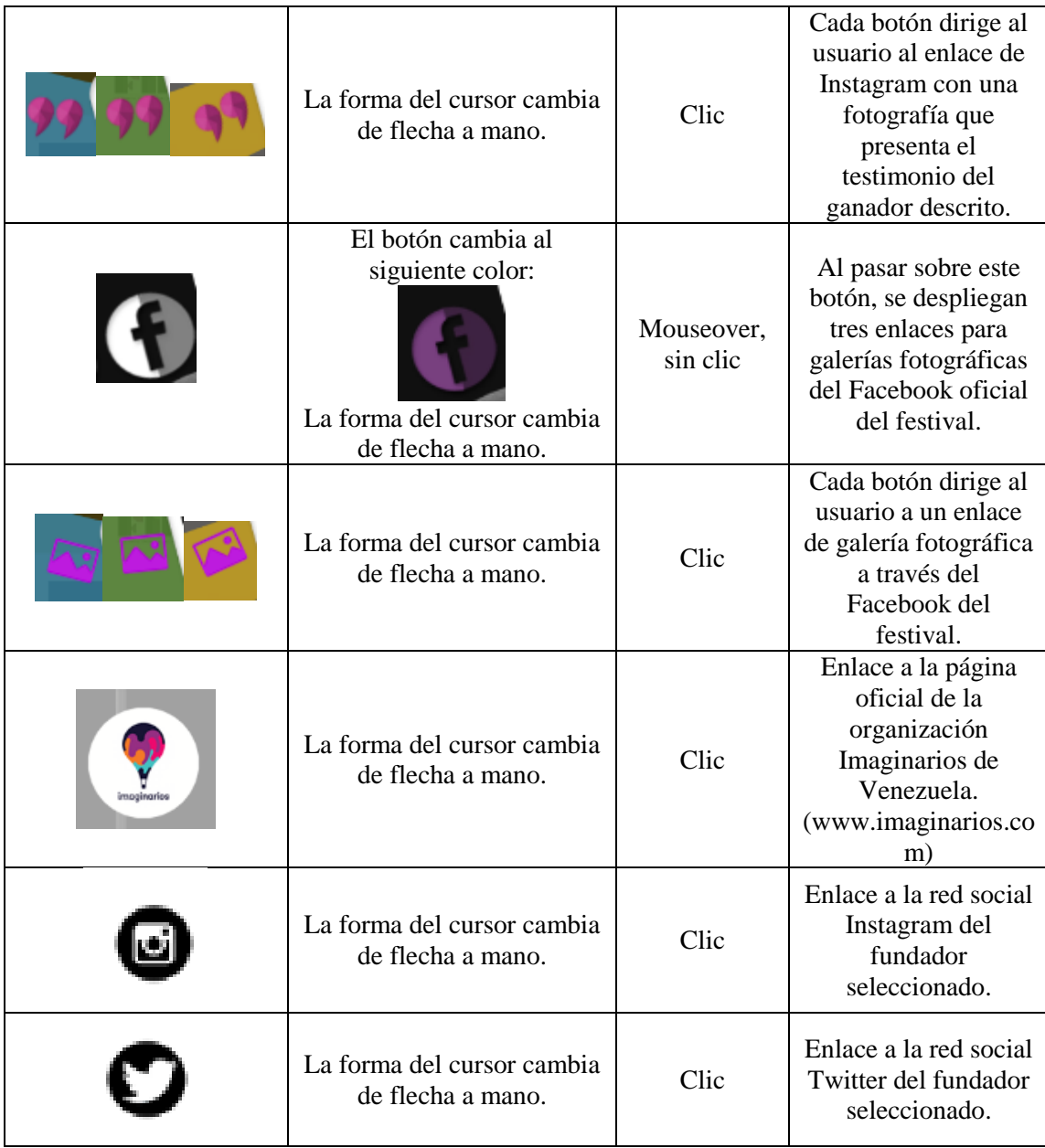

# *4.8.2.5 Hipertextos*

Los hipertextos de esta página web corresponden al menú de navegación principal dispuesto en la parte superior, siempre visible a los usuarios en todas las secciones. Cada opción del menú es un enlace que dirige al usuario al contenido de su interés en relación al festival y que a su vez está identificado con un color específico con transparencia de 60%.

En la sección Inicio, hay un hipertexto adicional que dirige al usuario al contenido de las noticias sobre el festival, mientras que en la sección Categorías, hay dos hipertextos adicionales que dirigen al usuario a Votaciones y Preguntas frecuentes.

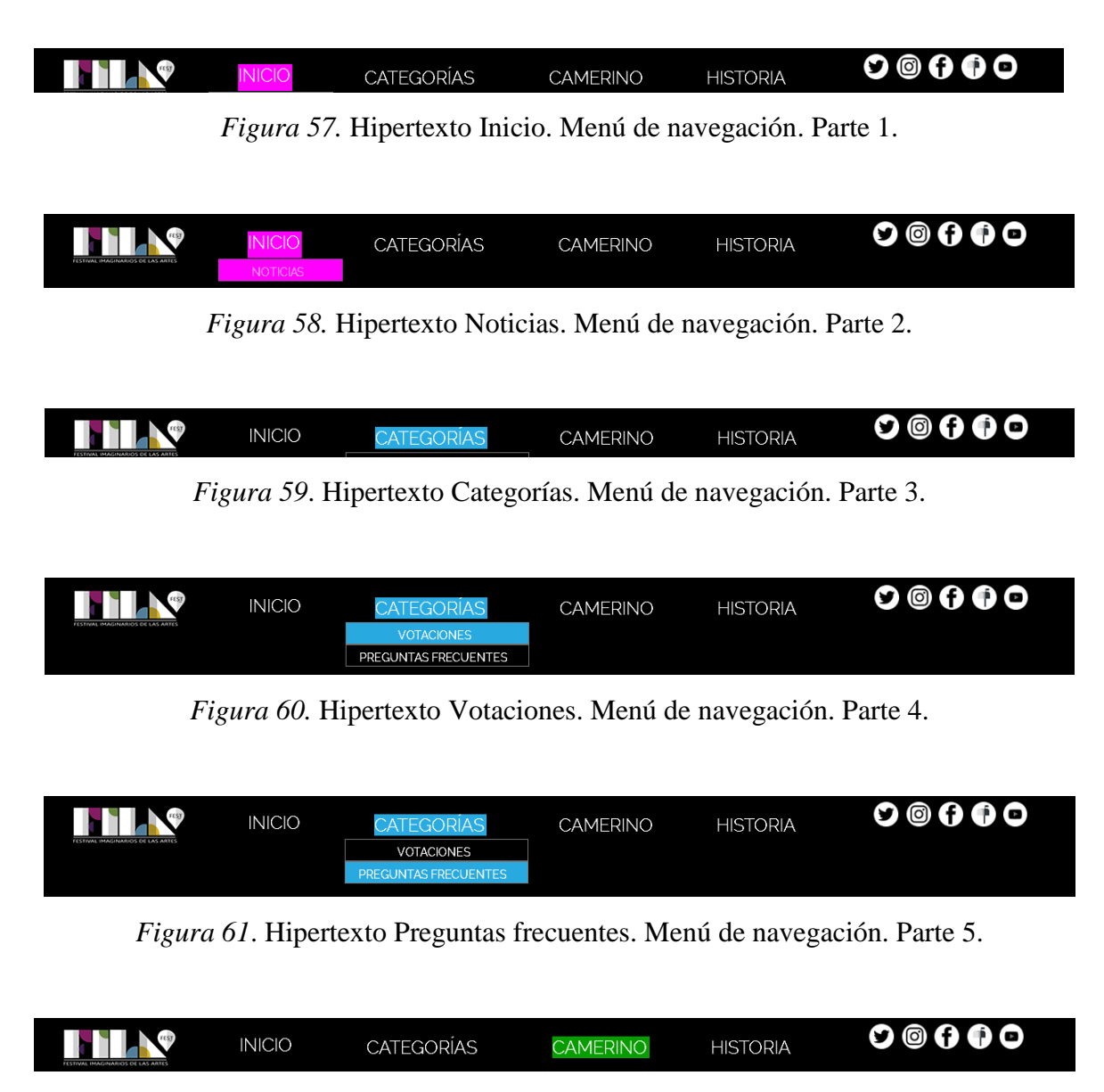

*Figura 62.* Hipertexto Camerino. Menú de navegación. Parte 6.

*Figura 63.* Hipertexto Historia. Menú de navegación. Parte 7.

#### *4.9 Diseño audiovisual*

Si bien la planificación es una de las partes fundamentales cuando se desarrolla cualquier trabajo, en este caso el diseño es quien toma el protagonismo a nivel de importancia, y es que el diseño se refiere al orden de los elementos visuales (texto, contenido multimedia, animaciones) de forma armónica para que el usuario se sienta cómodo en la web, además una buena distribución de los elementos permite una comunicación más eficaz. El buen diseño en cuanto a colores y elementos gráficos permite que el usuario se mantenga por más tiempo en el sitio web y por lo tanto, obtenga mayor información según su interés.

Para lograr los resultados esperados en cuanto al diseño audiovisual de la página web, las autoras se apoyaron en el uso de algunos programas que ofrece el paquete Adobe, entre ellos:

1. Adobe Photoshop CS6 y Adobe Illustrator CS6: para la creación de ilustraciones e imágenes que componen la identidad gráfica de la página web.

2. Adobe Premiere Pro CS6: para la postproducción de los videos presentes en la página web.

3. Adobe InDesign CS6: para la elaboración de las planillas de inscripción en formato digital.

### 4.9.1 *Paquete gráfico*

Para comenzar es importante destacar que la plataforma multimedia mantendrá un estilo institucional y formal, ya que se trata de un festival organizado por una empresa privada con trayectoria, cuya solidez debe estar representada en el uso adecuado de los colores, por ejemplo: negro, blanco, gris, los cuales estarán presentes en todas las secciones formando parte del fondo y en elementos adicionales como bloques de texto y botones.

Sin embargo, el diseño institucional estará acompañado de un estilo fresco y el uso de colores llamativos que son representativos del festival: fucsia, amarillo, verde y azul, con el objetivo de atraer a los adolescentes, público meta inmediato del proyecto, así como a gran parte de la juventud venezolana. Esta decisión corresponde a lo expresado por el autor Grande (2006) en su libro *Conducta real del consumidor y marketing efectivo*, quien considera que los adolescentes y los jóvenes "prefieren colores llamativos". (p. 104).

Por otro lado, el isologotipo de Fila Fest fue desarrollado por las autoras y representa el elemento identificador de la plataforma multimedia. El diseño está inspirado en la imagen oficial del Festival Imaginarios de Las Artes con un nuevo estilo basado en la estética del origami, cuya explicación se presenta más adelante. Es importante destacar que se cuenta con la autorización de Juan Souki, director de FILA, para utilizar la identidad gráfica preestablecida del festival.

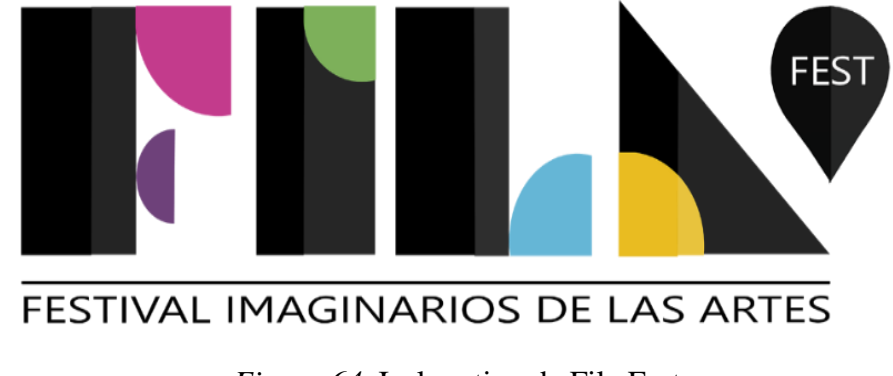

*Figura 64*. Isologotipo de Fila Fest

#### 4.9.1.1 *Elementos gráficos*

La mayoría de los elementos gráficos son ilustraciones creadas y diseñadas por las autoras en los programas del paquete Adobe: Adobe Photoshop CS6 y Adobe Illustrator CS6. Al trabajar con estos programas especializados en el diseño gráfico se evita que las imágenes se pixelen, es decir, que pierdan calidad al hacer zoom sobre ellas, para ello se ejecutó la creación de las mismas desde cero.

### 4.9.1.1.1 *¿Por qué figuras de origami?*

En cuanto a la identidad gráfica del sitio web, se decidió desarrollar elementos gráficos basados en la estética del origami. Pero, ¿cuál es la razón? Para comenzar, es importante definir qué significa el origami, también conocido como la papiroflexia.

De acuerdo con un artículo de la página web Plan Ceibal, se define al origami como "el arte japonés del plegado de papel" cuya etimología proviene de las palabras japonesas 'ori' que significa plegado, y 'gami' que significa papel, en este arte "no se utilizan tijeras, ni pegamento, tan solo el papel y las manos". ("Origami", s.f.) Plan Ceibal [Página web en línea].

La característica esencial de esta técnica es la transformación del papel en formas de distintos tamaños y simbología, cada una de las cuales representan figuras ya reconocidas por la sociedad como animales, objetos, elementos de la naturaleza, entre otros. ("Origami", s.f.) Plan Ceibal [Página web en línea].

Por otra parte, es necesario entender por qué se considera el origami como un arte. La palabra arte, según el Diccionario Universal del Arte, es el:

> Término que desde el renacimiento designa el concepto aplicado a la actividad humana nacida en el momento en que el hombre, no contento ya con utilizar

sus facultades solo para fines puramente prácticos, se propuso dar satisfacción a su necesidad de comprender el misterio del mundo, calmar su angustia, comunicar sus emociones y vivir en suma conforme a sus aspiraciones espirituales. (Diccionario Universal del Arte, 1989, p. 78).

Se puede decir entonces que el origami es un arte porque precisamente a través de un recurso tan simple como el papel y mediante habilidades cognitivas, existe la posibilidad de crear nuevas formas, figuras y obras con significado, tal como lo hace un artista en la música, en la danza, en la pintura, en el teatro o en la literatura, con la finalidad de comunicar y exteriorizar sus emociones. Además, como señala Bou (1986) por medio del arte, el sujeto también puede expresar e interpretar la realidad de su entorno. (p.7)

Ahora bien, entendiendo esta relación entre el arte y el origami, se considera que al tratarse de una página web para un festival artístico, es funcional y significativo que los elementos gráficos y todo aquello que compone visualmente a la plataforma esté inspirado en el origami, partiendo de la premisa de que esta estética es reflejo de la creatividad y el ingenio presentes en cada uno de los participantes del festival.

Los adolescentes que se inscriben en el Festival Imaginarios de Las Artes (FILA) tienen la necesidad de manifestar sus talentos y habilidades artísticas, para dar a conocer al mundo su manera de interpretar la realidad a través de una fotografía, un cortometraje, una obra de teatro o una canción. De una idea o concepto desarrollan una expresión creativa que se convierte, si se quiere, en una obra de arte, por lo que cada uno de ellos son considerados por Juan Souki, fundador de FILA, como jóvenes "creadores" y artistas.

De esta manera, tomando en cuenta los argumentos anteriormente planteados, se decidió que la estética visual de este proyecto, *Fila Fest: Un festival de artes en la web*, esté basada en el origami como símbolo representativo del potencial creativo de esos jóvenes artistas.

Por otro lado, si bien el festival recoge participantes de más de veinte ciudades del país, se debe destacar que tanto la sede principal de la organización Imaginarios de Venezuela como el teatro donde se realiza el evento de premiación se encuentran ubicados en Caracas, por lo que se consideró darle protagonismo a esta ciudad creando diseños que representan algunos lugares y elementos que son íconos de la capital, desde el famoso Cerro El Ávila hasta la reconocida Esfera de Caracas del maestro Jesús Soto.

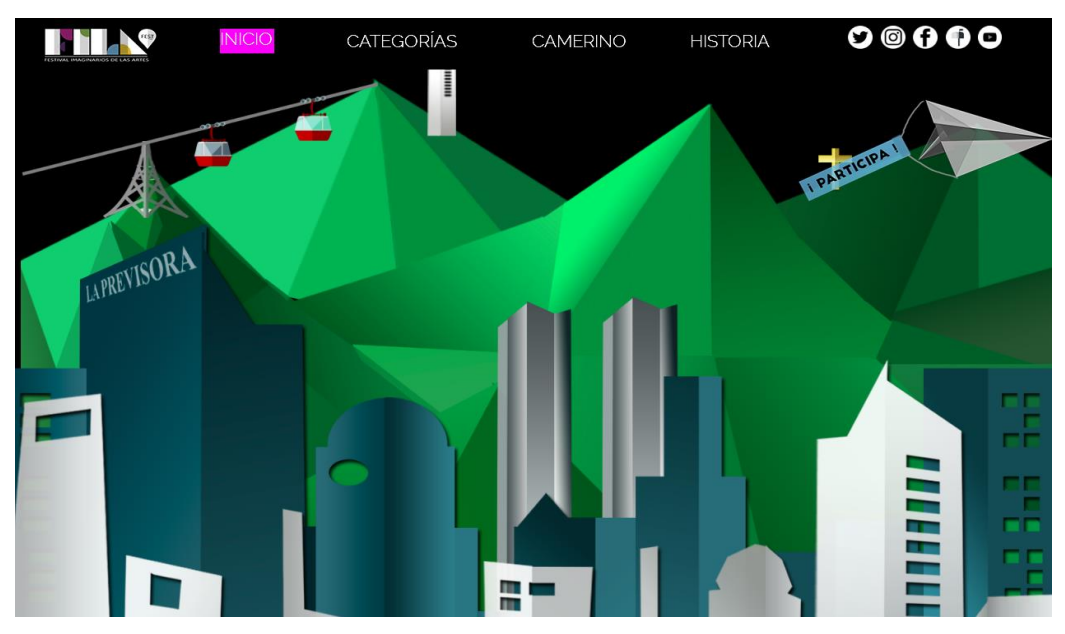

*Figura 65*. Elementos gráficos. Estética origami. Ejemplo 1.

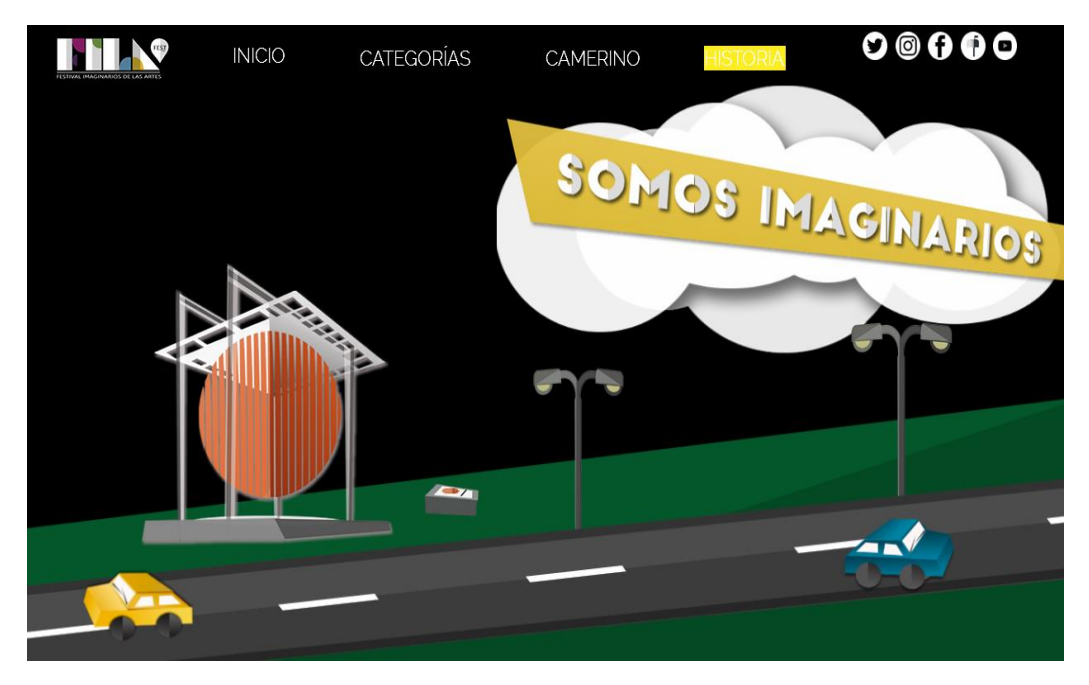

*Figura 66*. Elementos gráficos. Estética origami. Ejemplo 2.

# 4.9.1.2 *Paleta de colores*

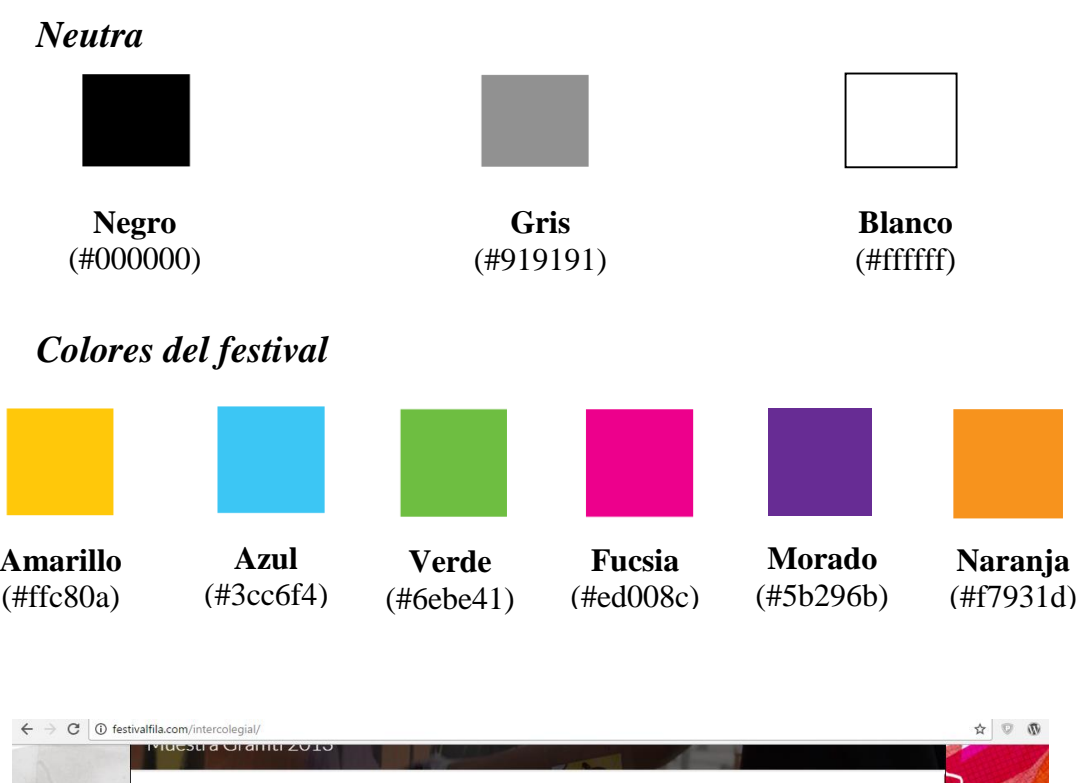

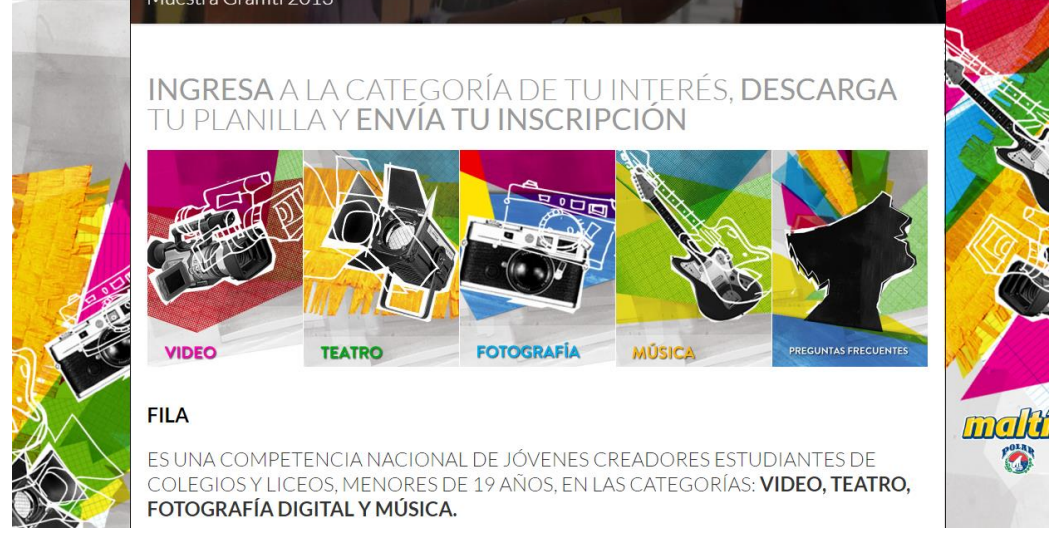

*Figura 67.* Referencia de colores. Festival FILA.

### 4.9.1.3 *Uso de la Tipografía*

Para títulos: Fuente Big John Para textos: Fuente Raleway

Se proponen estos estilos tanto para los títulos como para los bloques de texto ya que se trata de una página web original que busca desprenderse de las fuentes tradicionales. Estas, por el contrario, son tipografías modernas, actualizadas, frescas y permiten una buena legibilidad, por lo que son apropiadas para todo público, en especial para los adolescentes y jóvenes.

| <b>Descripción</b>                | <b>Fuente</b>       | <b>Referencia</b>                                                                                                    | <b>Color</b>                 |
|-----------------------------------|---------------------|----------------------------------------------------------------------------------------------------|------------------------------|
| Isologotipo                       | Gisha<br>Regular    | FEST<br>FESTIVAL IMAGINARIOS DE LAS ARTES                                                                                                    | <b>Negro</b><br>$(\#000000)$ |
| <b>Textos del menú</b>            | Raleway Light       | <b>CATEGORÍAS</b>                                                                                                    | <b>Blanco</b><br>(Hffffff)   |
| <b>Títulos de las</b><br>noticias | Big John            | <b>SES + INFO EN:</b><br>VW.FESTIVALFILA.COM<br><b>SHOPE MARRIED INCO</b><br>bod<br><b>MÁS DE 500 JOVENES</b><br><b>PARTICIPARON EN LA</b><br><b>8VA. EDICION DE FILA</b>                                                                                                    | <b>Negro</b><br>$(\#000000)$ |
| <b>Bloques de texto</b>           | Raleway<br>Regular  | El Festival Imaginarios de Las Artes nació bajo la premisa<br>de promover espacios para la expresión creativa en<br>Venezuela, por medio de eventos y plataformas que sean<br>gratuitas para los estudiantes y los inviten a comunicarse a<br>través del arte, a través de las ideas.<br>Juan Souki | <b>Negro</b><br>$(\#000000)$ |
| Mensaje del<br>avión de papel     | Big John<br>Regular | I PARTICIPA !                                                                                                    | <b>Negro</b><br>$(\#000000)$ |

Tabla 4. *Uso de la tipografía*

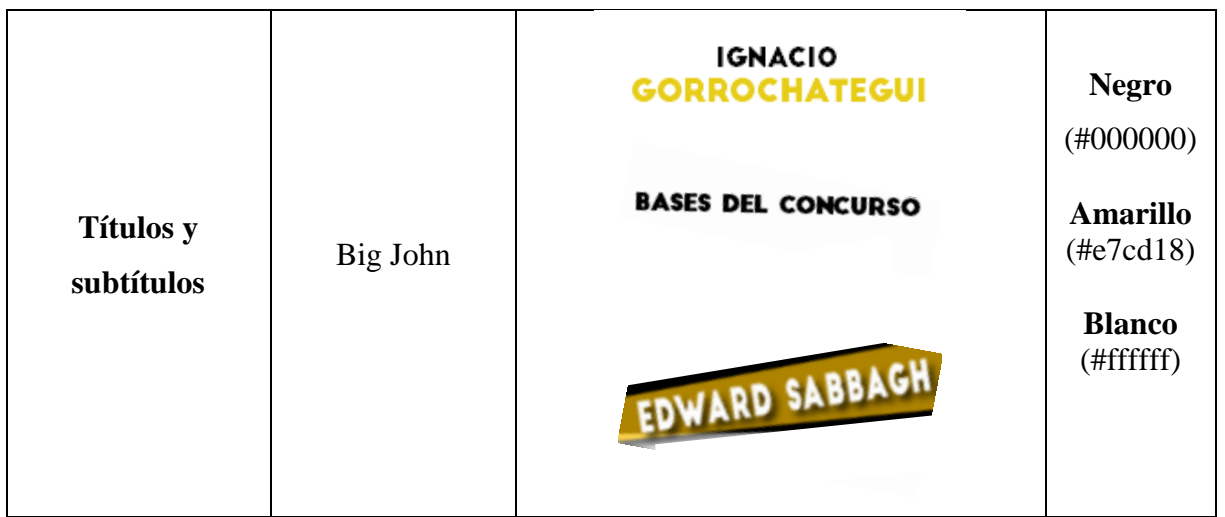

### 4.9.2. *Diseño de sonido:*

El sonido utilizado en la plataforma multimedia juega un papel secundario, consiste en 3 melodías cuyo objetivo es amenizar las piezas audiovisuales (videos) entrevistas y noticias para generar un producto más ameno y que se relacione con todo el contexto de la página, con un ritmo que se acerca al género pop, animado y alegre.

Para la selección de las piezas se utiliza el sitio web: www.jamendo.com, una plataforma gratuita que ofrece la posibilidad de descargar melodías sin derecho de autor de manera fácil y segura.
## *4.10 Presupuesto*

Para llevar a cabo este proyecto, se solicitan varias cotizaciones a diferentes empresas y especialistas *freelance* que sirven de referencia para determinar el costo real de una producción audiovisual enmarcada en la modalidad multimedia. En este apartado se incluyen los presupuestos para los honorarios de un profesional en el área que se requiera, es decir, diseñador gráfico o desarrollador web, así como el alquiler de equipos y la adquisición de dominio y hosting con su mantenimiento anual. Para ello, se cuenta con una página denominada Tigrenator cuyo objetivo es generar un costo estimado relacionado con los costos actuales del mercado.

| Presupuesto del desarrollo de la página web |                                           |                                               |                                        |               |  |  |
|---------------------------------------------|-------------------------------------------|-----------------------------------------------|----------------------------------------|---------------|--|--|
| Concepto                                    | Profesional<br>Freelance<br><b>Nysels</b> | Sitio web<br>referencial<br><b>Tigrenator</b> | Sitio web<br>referencial<br>Tigrenator | Promedio      |  |  |
| Diseño                                      | 500.000 Bs.                               |                                               | 1.727.454 Bs.                          | 863.977 Bs.   |  |  |
| Programación y<br>desarrollo                |                                           | 1.833.336 Bs.                                 |                                        | 1.166.668 Bs. |  |  |
| Total                                       |                                           |                                               |                                        | 2.030.645 Bs. |  |  |

Tabla 5*. Presupuesto del desarrollo de la página web*

Tabla 6. *Presupuesto Producción Audiovisual*

| <b>Presupuesto Producción Audiovisual</b> |                                              |                                            |             |  |  |
|-------------------------------------------|----------------------------------------------|--------------------------------------------|-------------|--|--|
| Concepto                                  | Profesional<br>Freelance<br>Daniela Barillas | <b>Empresa</b><br>Rental<br><b>Rubikos</b> | Promedio    |  |  |
| Cámara 5D                                 | 60.000 Bs.                                   | 140.000 Bs.                                | 100.000 Bs. |  |  |
| Kit Audio                                 |                                              | 80.000 Bs.                                 | 80.000 Bs.  |  |  |
| Total                                     |                                              |                                            | 180.000 Bs. |  |  |

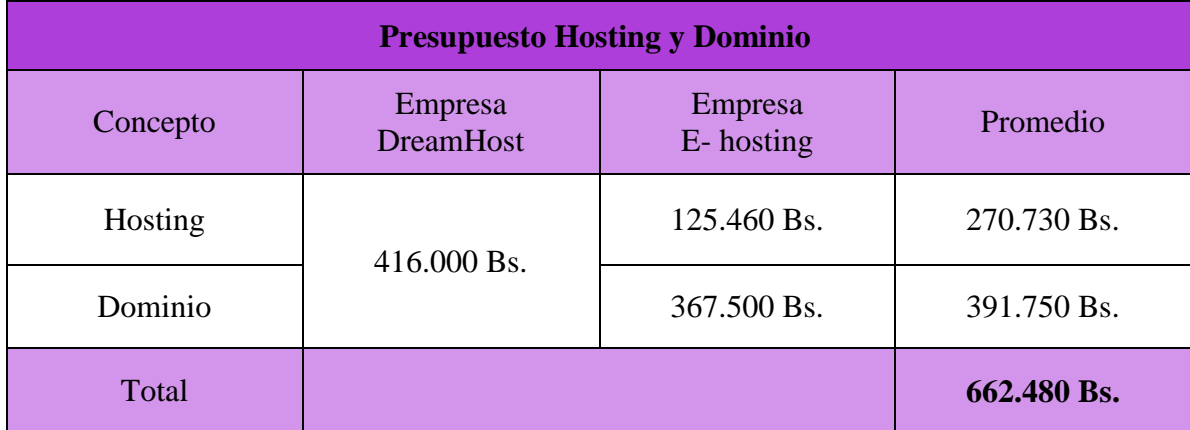

#### Tabla 7. *Presupuesto Hosting y Dominio*

## *4.11. Análisis de costos:*

En un principio se establece que la página se lleve a cabo bajo un período de prueba simultáneo al desarrollo del festival, de manera que exista la posibilidad de analizar la receptividad del público meta, la factibilidad de realizar la inscripción en línea a través de planillas digitales y la implementación de un sistema de votaciones para la categoría Fotografía.

En este sentido, se decide adquirir un dominio ".com.ve", ya que resulta uno de los más económicos (450 Bs. por 1 año), brinda un espacio en la web y es posible costearlo. Una vez realizadas las pruebas y las comprobaciones pertinentes, se procede a la evaluación con el director del festival, Juan Souki, para negociar la posibilidad de que la plataforma se convierta en el portal oficial del Festival Imaginarios de Las Artes, FILA, en cuyo caso, se recomienda comprar el dominio ".com" para que la pagina tenga un mayor alcance y llegue a públicos internacionales con facilidad.

Sin embargo, debido a inconvenientes ocasionados al momento de solicitar el dominio inicial ".com.ve", se ejecuta la compra del dominio ".com" para asegurar un espacio en la web, lo que ocasiona gastos no previstos en la planificación del proyecto.

Para llevar a cabo las entrevistas que forman parte de los testimoniales audiovisuales, se procede al alquiler de una cámara Canon 5D y al préstamo de una grabadora Sony. Asimismo, para la ejecución de esta etapa del proyecto, se tiene la necesidad de costear el transporte para el traslado de los equipos, sumándose este a los gastos generados en el trabajo requerido.

Cabe destacar que el proceso de edición de los videos, así como el diseño y montaje de la página web, se lleva a cabo por las autoras, por lo que este tipo de producción audiovisual pudo haber significado un gasto mayor.

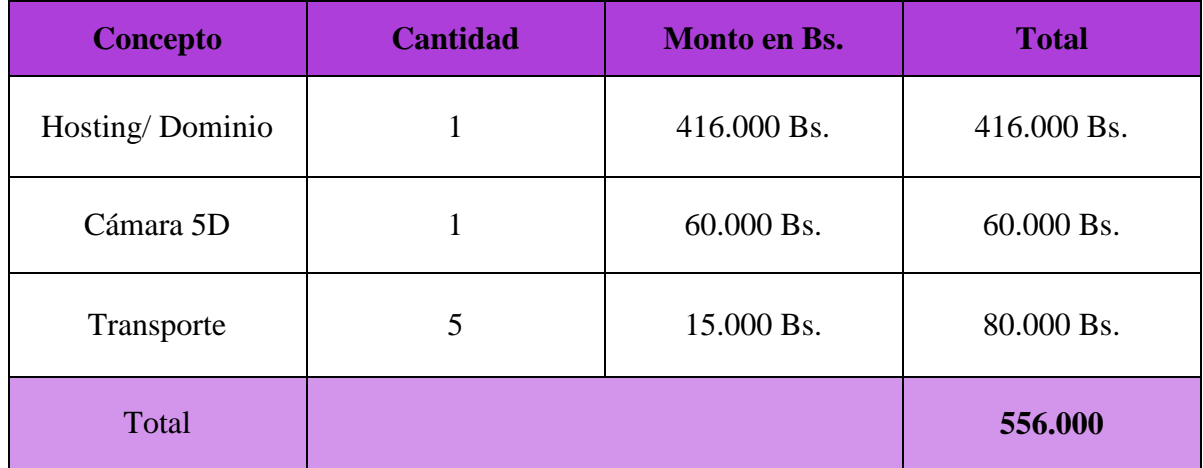

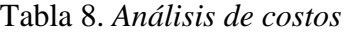

## **CAPITULO V**

## **CONCLUSIONES Y LIMITACIONES**

## *Conclusiones*

La tecnología va cambiando progresivamente y con ella las posibilidades de innovar para satisfacer las necesidades de los usuarios, cada vez más exigentes. Las plataformas multimedia representan uno de los recursos tecnológicos que ofrece al público una mayor estimulación de los sentidos y en consecuencia, una comunicación más efectiva.

En la búsqueda de ejecutar un proyecto que contribuya con la cultura en pro del talento emergente en el país y el uso de las nuevas tecnologías, se presenta el resultado final de una plataforma multimedia desarrollada para el Festival Imaginarios de las Artes (FILA) que transmite la información de manera cómoda, dinámica y atractiva.

La integración de elementos como textos, fotografías e ilustraciones, así como testimonios audiovisuales (videos) enriquece el contenido junto al uso del diseño Parallax scrolling y las animaciones 2D, lo que convierte a la interfaz en una herramienta útil y entretenida. Asimismo, al encontrarse en la web resulta ser un medio con alcance masivo y perdurable en el tiempo, ya que se puede actualizar con cada edición del festival y de esta manera, mantener activa la interacción del público con el mismo.

La navegación se lleva a cabo a través de cuatro secciones que condensan el abanico informativo que conforma la página: noticias, galería fotográfica, modo de contacto, inscripciones digitales, preguntas frecuentes, registro de ediciones pasadas, historia, fundadores, etapas en las que se desarrolla el evento y participantes galardonados; así como se propone la integración del público mediante un sistema de votación en línea con el fin de brindar una experiencia completa y satisfactoria del evento a través de la web.

Tras doce meses de trabajo en los que se partió de una investigación previa a través de fuentes vivas (directivos de Imaginarios y ganadores del festival) y de material web (artículos de prensa y redes sociales) con el fin de ampliar la perspectiva sobre el ámbito cultural en el país, así como la repercusión de este evento en la sociedad venezolana; se tiene que la información del festival, tema central del proyecto, es muy escasa. Por lo tanto, surge la iniciativa de llevar a cabo este Trabajo de Grado y dar a conocer con mayor amplitud la labor de la organización Imaginarios de Venezuela.

Al realizar las entrevistas para los testimoniales que tienen lugar en la sección Camerino de la página web, se evidencia la importancia que tiene el evento para los jóvenes que han formado parte del festival, puesto que fortalece su autoestima y en algunos casos les permite definir más claramente el rumbo de sus vidas como artistas.

Los ganadores del festival expresan que FILA representa una puerta abierta al talento venezolano, en esta época en la que los jóvenes reclaman un espacio para expresarse y ser escuchados. Al mismo tiempo, consideran que es una iniciativa que refuerza valores como la sana competencia, el trabajo en equipo, la disciplina, la tolerancia, el compañerismo y la amistad.

Por otro lado, el desarrollo de la página web representa un reto personal para las autoras tomando en cuenta que tanto el diseño como el montaje de la misma parten de cero, con el apoyo de bocetos a mano y los conocimientos adquiridos durante la carrera de Comunicación Social, específicamente en el área audiovisual.

En este sentido, sin la ayuda directa de un profesional se logra diseñar, crear, ensamblar, experimentar y desarrollar el sitio web con todas las posibilidades informativas y comunicativas que se ofrecen del Festival Imaginarios de Las Artes (FILA), a través de una forma creativa, dinámica y fácil de navegar por parte de los usuarios, por lo que este proyecto simboliza el cierre de un ciclo de aprendizaje en todas sus facetas.

La importancia de este proyecto radica en el alcance que puede tener la plataforma multimedia en el público juvenil para despertar en ellos el interés por participar en este festival, así como involucrarse en actividades artísticas y culturales que los alejen del ocio y de la apatía en la que están inmersos hoy en día. A través de estas iniciativas es posible sensibilizar a los individuos y lograr una mejora social significativa en el país, así como el crecimiento sano de los adolescentes en favor de una Venezuela más tolerable.

## *Limitaciones*

En un principio, dentro de los objetivos principales del proyecto se plantea la posibilidad de registrar de forma audiovisual, durante cuatro meses, cada una de las etapas que conforman la novena edición del festival, de esta manera se proyecta la idea de trabajar de la mano con el evento durante su desarrollo.

Sin embargo, en el mes de abril se da inicio a una serie de protestas en Venezuela que da pie a una coyuntura política delicada, la cual repercute en todos los ámbitos del territorio nacional: político, social, económico y cultural, lo que ocasiona que después de ocho años consecutivos, la organización Imaginarios de Venezuela se vea en la necesidad de suspender la novena edición del Festival Imaginarios de Las Artes, correspondiente al año 2017. Esto genera un replanteamiento de los objetivos iniciales, las tareas y la dirección a la cual apuntaba la página web.

Por esta misma razón, no se lleva a cabo la aplicación de las inscripciones digitales ni el sistema de votación en línea propuesto con el fin de generar un nuevo galardón en la categoría de fotografía. De modo que se sugiere el uso de la página web desarrollada en las próximas ediciones con la finalidad de aplicar todos los recursos que ofrece la plataforma.

Por otro lado, al momento de contactar a los ganadores y participantes del festival para los respectivos videos testimoniales, se presenta la dificultad de realizar las entrevistas personalmente para el debido registro audiovisual, ya que muchos de ellos se encuentran fuera de la capital e incluso fuera del país. Lo que conlleva a solucionar esta limitación a través de entrevistas vía correo electrónico.

Cabe añadir que con el fin de reducir costos con respecto a la adquisición de un alojamiento web y un dominio, se decide escoger un dominio nacional (.com.ve) el cual es otorgado por la empresa venezolana Comisión Nacional de Telecomunicaciones (CONATEL) que, desde finales de junio de 2017, deja de asignar los dominios a los sitios web solicitados. Esta situación obliga a requerir un dominio internacional (.com) con un costo mayor, que le permita a la plataforma multimedia ocupar un espacio en la web para un alcance masivo.

## **FUENTES DE INFORMACIÓN Y BIBLIOGRAFÍA**

## *Fuentes bibliográficas*

Bou, L. Ma. (1986) Cómo enseñar el arte. Barcelona, España. Ediciones Ceac, S.A.

Diccionario Universal del Arte (1989) El arte. Barcelona, España. Argos Vergara.

Grande, I. (2006). Conducta real del consumidor y marketing efectivo. Universidad Pública de Navarra. Editorial Esic. Madrid, España. Recuperado el: 28 de mayo de 2017.

*Trabajos de Grado*

Joffré, A. (2004) Desarrollo de una aplicación multimedia sobre el patrimonio cultural del Centro Histórico de Petare. Trabajo Especial de Grado. Mención: Periodismo Impreso no publicado. Universidad Católica Andrés Bello. Caracas, Venezuela.

Martínez, S. y Suárez, J (2017). Mérida el reino del frailejón. Trabajo Especial de Grado. Mención Artes Audiovisuales no publicado. Universidad Católica Andrés Bello, Caracas, Venezuela.

*Fuentes electrónicas*

Barba, J. (2014). *Diseño y desarrollo web. Análisis de casos.* Recuperado el: 17 de mayo de 2017. Disponible en: https://riunet.upv.es/bitstream/handle/10251/49757/MEMORIA\_Barba%20Soler%2C%20J uan%20Pedro.pdf?sequence=1

BBVAOPEN4U (2014) *La última tendencia en diseño web: parallax scrolling.* Recuperado el: 17 de mayo de 2017. Disponible en: https://bbvaopen4u.com/es/actualidad/la-ultimatendencia-en-diseno-web-parallax-scrolling

Bednarczyk, K. (2016) *Regresan los Premios Union Rock Show en su sexta edición.* La Mega estación. Recuperado el: 14 de enero de 2017. Disponible en: http://lamegaestacion.com/regresan-los-premios-union-rock-show-en-su-sexta-edicion/

Bien enterado (2016) *Festival Imaginarios de las Artes (FILA 2016).* Recuperado el: 13 de enero de 2017. Disponible en: http://bienenterado.com/2016/04/06/festival-imaginarios-delas-artes-fila-2016/

Blanco, P. (2010) *Casi famosos.* Revista Estampas, El Universal. Recuperado el: 01 de febrero de 2017. Disponible en: http://www.estampas.com/2010/05/30/ent\_arti\_casifamosos\_1898467

CCM (2016). *Introducción al diseño web. Recuperado el: 17 de mayo de 2017. Disponible en: http://es.ccm.net/contents/781-webmastering-diseno-web*

Comité Organizador FNCB (2016). *Festival Nacional de Cine Barquisimeto*. Recuperado el 10 de marzo de 2017.Disponible en: http://www.festivaldecinebarquisimeto.com.ve/noticias.html

Contreras, C. (2015) *Festival Imaginarios de Las Artes premió a los jóvenes.* El Universal. *Recuperado el: 13 de enero de 2017.* Disponible en: http://www.eluniversal.com/noticias/entretenimiento/festival-imaginarios-las-artes-premiolos-jovenes\_72798

Dávila, Beltrán y Pereira (2016) *CaracasDoc.* Recuperado el 20 de enero de 2017. Disponible en: http://caracasdoc.com/ccs-doc/

Definición ABC (s.f.) *Definición de festival.* Definición ABC. [Página web en línea] Recuperado el: 23 de noviembre de 2016. Disponible en: http://www.definicionabc.com/general/festival.php

Espacio GAF (2016) *MÉRIDAFOTO, el Festival de Fotografía de Venezuela*. Sección Proyecto. Recuperado el: 02 de febrero de 2017. Disponible en: http://www.meridafoto.com/proyecto

Falcón, D. (2012) *Nelson Garrido: "En Venezuela no hay un plan cultural".* El Universal. Recuperado el: 07 de febrero de 2017. Disponible en: http://www.eluniversal.com/arte-yentretenimiento/120213/nelson-garrido-en-venezuela-no-hay-un-plan-cultural

Fernández. J (2004) *Introducción a la Multimedia y Conceptos Básicos.* Universidad de Murcia. Recuperado el 13 de enero de 2017*.* Disponible en: http://dis.um.es/~jfernand/0405/tsm/tema1.pdf

Festival de Teatro Sala de Parto (s.f.) *Equipo: Juan Souki.* Recuperado el: 20 de enero de 2017. Disponible en: http://www.saladeparto.com/staff/juan-souki/

Festival Fila (2016) *Bases del concurso fotografía*. Festivalfila. Recuperado el 20 de marzo de 2017. Disponible en: http://www.festivalfila.com/intercolegial/fotografia/

Festival Fila (2016) *Bases del concurso música*. Festivalfila. Recuperado el 20 de marzo de 2017. Disponible en: http://www.festivalfila.com/intercolegial/musica/

Festival Fila (2016) *Bases del concurso teatro*. Festivalfila. Recuperado el 20 de marzo de 2017. Disponible en: http://www.festivalfila.com/intercolegial/teatro/

Festival Fila (2016) *Bases del concurso video*. Festivalfila. Recuperado el 20 de marzo de 2017. Disponible en: http://www.festivalfila.com/intercolegial/video/

Festival Fila (2016) *Festival Imaginarios de Las ArtesIntercolegial.* Festivalfila. Recuperado el 20 de marzo de 2017. Disponible en: http://www.festivalfila.com/intercolegial/

Festival Fila (2016) *Preguntas frecuentes.* Festivalfila. Recuperado el 20 de marzo de 2017. Disponible en: http://festivalfila.com/intercolegial/preguntas-frecuentes/

Fundarte (2016) *Festival de Teatro de Caracas*. Fundarte: sección Festivales. Recuperado el 06 de febrero de 2017. Disponible en: http://www.fundarte.gob.ve/festival-de-teatrosdecaracas.html

Fundarte (2016) *Suena Caracas 2016*. Fundarte: sección Festivales. Recuperado el 06 de febrero de 2017. Disponible en: http://www.fundarte.gob.ve/festivales/festival-suenacaracas.html

Fundearc (s.f.) *¿Qué es el FCV? Festival de Cine Venezolano.* Recuperado el 04 de febrero de 2017. Disponible en: http://fundearc.org/festival-del-cine-venezolano/el-festival/.

García y Marchetti (2002) *Una propuesta de definición para Plataformas de Desarrollo y Plataformas de Ejecución en Sistemas Multi-agente.* Sedici. Recuperado el 21 de febrero de 2017. Disponible en:

http://sedici.unlp.edu.ar/bitstream/handle/10915/21244/Documento\_completo.pdf?sequence  $=1$ 

González y Reinoza (2014) *Plataforma multimedia distribuida para gestionar cursos. Caso: Programación digital.* CONHISREMI, Revista Universitaria de Investigación y Diálogo Académico, Volumen 11, Número 1-2. Recuperado el 13 de enero de 2017. Disponible en: http://conhisremi.iuttol.edu.ve/pdf/ARTI000188.pdf

Gorrochategui (s.f.). *Extracto.* Linked In. Recuperado el: 18 de marzo de 2017. Disponible en: https://ve.linkedin.com/in/ignacio-a-gorrochategui

Guédez, M (2013). *Generación Z: la influencia de la Internet en los jóvenes.* Noticias24*.*  Recuperado el 2 de agosto de 2017. Disponible en: http://www.noticias24.com/fotos/noticia/16295/la-generacion-z-la-influencia-de-lainternet-en-los-jovenes/

Guevara, O. (s.f.) *Desarrollador Web vs. Diseñador Web. Geeky Theory.* Recuperado el: 17 de mayo de 2017. Disponible en: https://geekytheory.com/desarrollador-web-vs-disenadorweb

Hayman, D. (1961) *El arte como elemento de vida. La ciencia y el hombre actual.* El Correo, una ventana abierta sobre el mundo*.* UNESCO. París. Recuperado el 05 de mayo de 2017. Disponible en: http://unesdoc.unesco.org/images/0006/000640/064092so.pdf

Hernández, O. (2016) *Festival Suena Caracas reúne música, pero también críticas.* CNN Español. Recuperado el: 14 de enero de 2017. Disponible en: http://cnnespanol.cnn.com/2016/11/25/festival-suena-caracas-reune-musica-pero-tambiencriticas/#0

Imaginarios de Venezuela (2013) *Casos: Fila.* Imaginarios. Recuperado el 07 de abril de 2017. Disponible en: http://imaginarios.com/#!/fila

Imaginarios de Venezuela (2013) *Somos.* Imaginarios. Recuperado el 07 de abril de 2017. Disponible en: http://imaginarios.com/#somos

Machicado, J. (2014) *Los festivales desde sus diferentes facetas.* Observatorio Cultura y Economía. Recuperado el: 23 de noviembre de 2016. Disponible en: http://culturayeconomia.org/wp-content/uploads/2017/05/faro05.pdf

Menjivar, E. (2001). *Multimedia y sus elementos.* Maestros del Web. Recuperado el: 30 de marzo de 2017. Disponible en: http://www.maestrosdelweb.com/multime/

Peredo, A. (2015). *Lo que no sabías del diseño web con scroll.* Galerna Estudio. Recuperado el: 20 de mayo de 2017. Disponible en: http://galernaestudio.com/lo-que-sabias-del-disenoweb-scroll/

Plan Ceibal (s.f.) *Origami. ¿Qué es Origami?* Recuperado el: 4 de junio de 2017. Disponible en:

http://rea.ceibal.edu.uy/contenidos/areas\_conocimiento/mat/origami/qu\_es\_origami.html

Portal Noticias 24 (2015) *Nota de prensa. Talento nacional de sobra se hizo sentir en los Premios Pepsi Music 2015.* Recuperado el: 08 de febrero de 2017. Disponible en: http://www.noticias24.com/gente/noticia/131310/talento-nacional-de-sobra-en-los-premiospepsi-music-2015/

Redacción Dominical (2016) *Venezuela móvil festival celebra su cuarta edición.* Revista Dominical, Últimas Noticias. Recuperado el: 20 de enero de 2017. Disponible en: http://www.revistadominical.com.ve/noticias/actualidad/venezuela-movil-festival-celebrasu-cuarta-edicion.aspx#ixzz4pmN7DDxM

Roche (2017) *Festival del Cine Venezolano, FCV*. Fundearc. Recuperado el: 06 de febrero de 2017. Disponible en: http://fundearc.org/festival-del-cine-venezolano/

Salazar, G. (2016) *Festival FILA: Una puerta de entrada para el talento joven*. La Mega estación. [Audio exclusivo]. Recuperado el: 04 de abril de 2017. Disponible en: http://lamegaestacion.com/festival-fila-una-puerta-de-entrada-para-el-talento-joven/

Unesco (2001) *Declaración Universal de la UNESCO sobre la Diversidad Cultural.*  Recuperado el: 7 de mayo de 2017*.* Disponible en: http://portal.unesco.org/es/ev.php-URL\_ID=13179&URL\_DO=DO\_TOPIC&URL\_SECTION=201.html

Union Rock Show (2016) *Historia. Union Rock Show* Recuperado el: 20 de enero de 2017. Disponible en: http://www.unionrockshow.com/?page\_id=1041

V.M.F Agencia Digital (2016) *¿Qué es el VMF? Venezuela Movil Festival*. Recuperado el 02 de febrero de 2017. Disponible en*:* http://www.venezuelamovilfestival.com/que-es-elvmf/

Vaughan, T. (1995/2000). *Multimedia: Making it work.* Tay Vaughan*.* Recuperado el: 30 de marzo de 2017. Disponible en: http://www.tayvaughan.com/multimedia/

Venezuela Sinfónica (2014) *Abiertas las votaciones de los Premios Pepsi Music 2014.*  Recuperado el 03 de febrero de 2017. Disponible en: https://www.venezuelasinfonica.com/abiertas-las-votaciones-de-los-premios-pepsi-music-2014

Vézina, B. (2012) *Celebrar la cultura: La propiedad intelectual y los festivales de artes.* Revista OMPI. Recuperado el: 23 de noviembre de 2016 Disponible en: http://www.wipo.int/wipo\_magazine/es/2012/01/article\_0008.html

Wix Blog (2015) *¿Qué es el efecto Parallax y cómo puedes usarlo?* Recuperado el: 20 de mayo de 2017. Disponible en: https://es.wix.com/blog/2015/10/que-es-el-efecto-parallax-ycomo-puedes-usarlo/

Zoltán, J. (2010) *La investigación acerca de los festivales.* Boletín Gestión Cultural Nº 19: Observatorios Culturales. Portal Iberoamericano de Gestión Cultural. Recuperado el: 23 de noviembre de 2016. Disponible en: http://www.gestioncultural.org/boletin/files/bgc19- JZSzabo.pdf

# **ANEXO A**

## **Minuta:**

## **Primera conversación telefónica con Juan Souki**

**Participantes:** Juan Souki, Krisliandi Ortega y Johanna Nóbrega **Fecha:** 27 de septiembre de 2016 **Hora:** 9:30 am *Objetivo:* Primera conversación telefónica sobre proyecto de tesis: Página web para FILA.

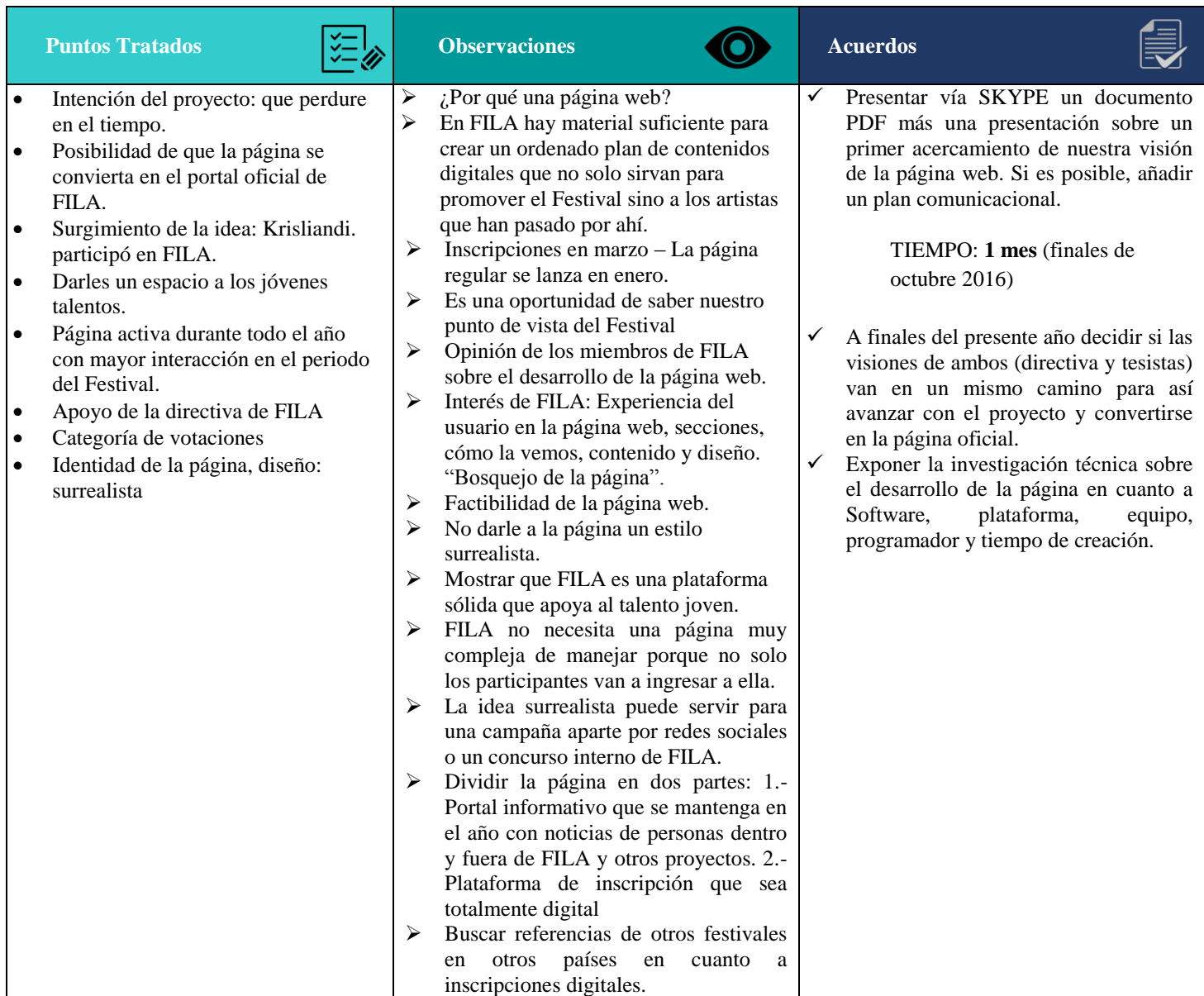

# **ANEXO B**

**Consultas a Juan Souki, vía correo electrónico**

#### **Anexo B1**  Consulta: 23 de marzo de 2017. Respuesta: 05 de abril de 2017.

Gmail - Información sobre Ell A

 $\blacksquare$  Gmail

Johanna Nobrega <joha.nodeno@gmail.com>

Información sobre FILA

2 mensajes

5/9/2017

Johanna Nobrega <joha.nodeno@gmail.com> <joha.nodeno@gmail.com>

Buenos días, equipo de Imaginarios

Esperamos se encuentren muy bien.

El presente correo es para comentarles que somos estudiantes de Comunicación Social de la UCAB, cuya Tesis de Grado consiste en desarrollar una plataforma multimedia para el Festival Imaginarios de Las Artes, donde se incluirá la historia, las ediciones pasadas, los ganadores, las obras de los ganadores y toda la información referente a este evento. Adicionalmente, uno de nuestros objetivos es documentar el desarrollo del festival a través de sus etapas (pre-selección, audiciones, selección, presentación y premiación).

En tal sentido, quisiéramos saber si nos pueden brindar su apoyo para obtener la información que necesitamos para la realización de nuestro proyecto, ya que ustedes son la fuente oficial. ¿Cuándo creen que sería un buen día para dirigirnos a las oficinas de Imaginarios para recolectar la información?.

Además, nos gustaría conocer las fechas en las que se desarrollará cada etapa del festival para que podamos cubrirlas.

Ya contamos con la aprobación de Juan Souki, quien nos recomendó que les escribiéramos para acordar lo antes mencionado.

Sin más a qué hacer referencia.

Esperamos que nos puedan ayudar en nuestra solicitud.

Muchas gracias de antemano

**Atentamente:** Johanna Nóbrega Krisliandi Ortega

Juan Souki <juan.souki@imaginarios.com> Para: Johanna Nobrega <joha.nodeno@gmail.com>

Cc: Luis Acosta <luis.acosta@imaginarios.com>, juanjimenez@imaginarios.com

Buen día Johanna,

Gracias por tu correo. Espero que su proyecto de tesis esté avanzando por buen camino. Es un momento de mucho trabajo en Imaginarios y también de equipo reducido, es por esto que les pido nos ayuden a concretar en un solo documento, la información que necesitan para así entender cuándo y cómo podemos ayudarlas.

El festival de este año no ha sido definido por la situación país, una vez se confirmen las fechas podemos conversar al respecto. Igualmente les pido compartan con nosotros las fechas exactas de su entrega de tesis

Gracias y éxito!

https://mail.google.com/mail/u/0/?ui=2&ik=0184071668&jsver=6cydDB6ynlQ.es.&view=pt&q=juan.souki%40imaginarios.com&qs=true&search=query&... 1/2

5 de abril de 2017, 9:58

23 de marzo de 2017, 9:30

### **Anexo B2** Consulta: 12 de junio de 2017. Respuesta: 14 de junio de 2017

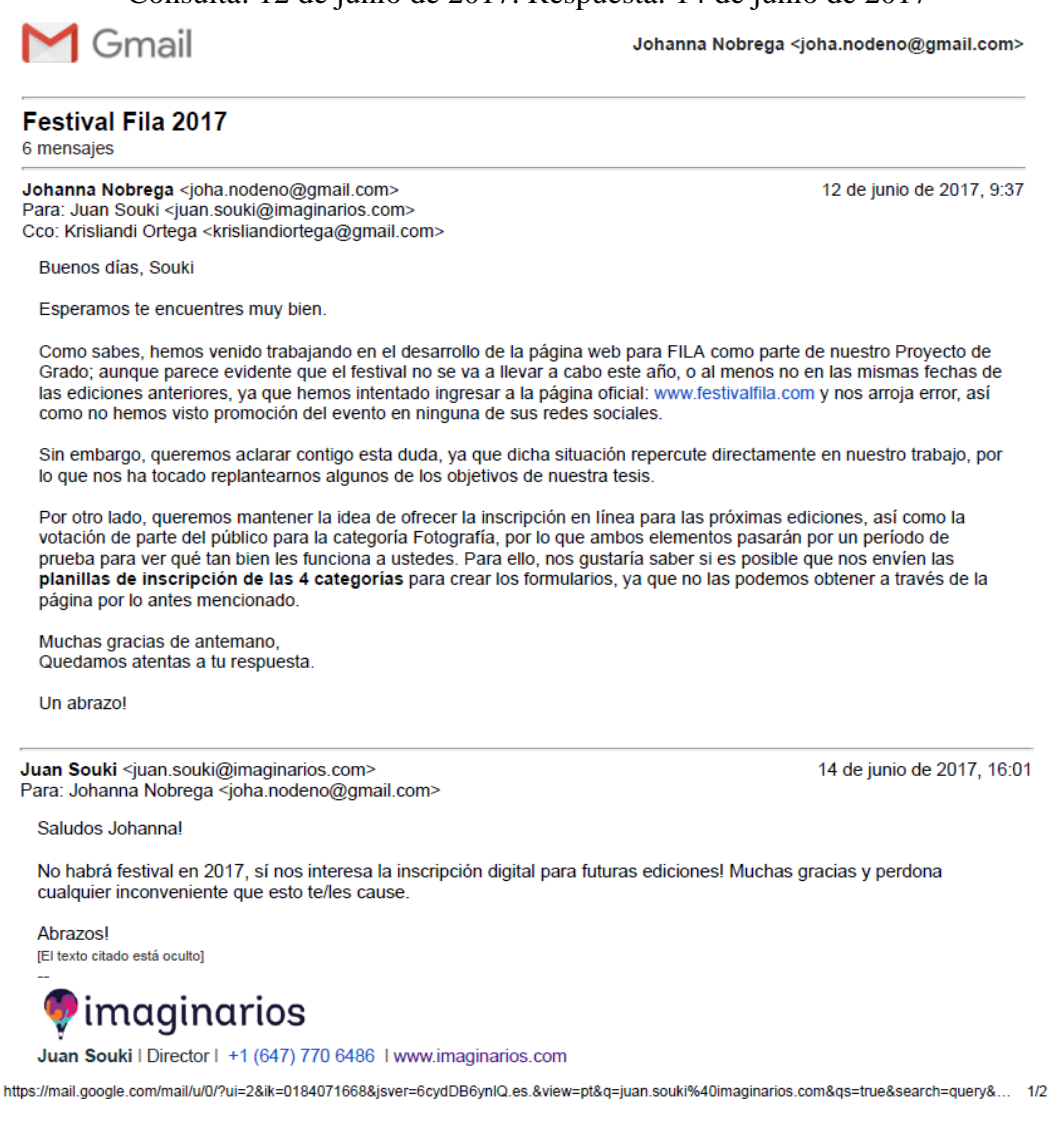

### **Anexo B3**

Envío de los modelos de planillas de inscripción (15 de junio de 2017).

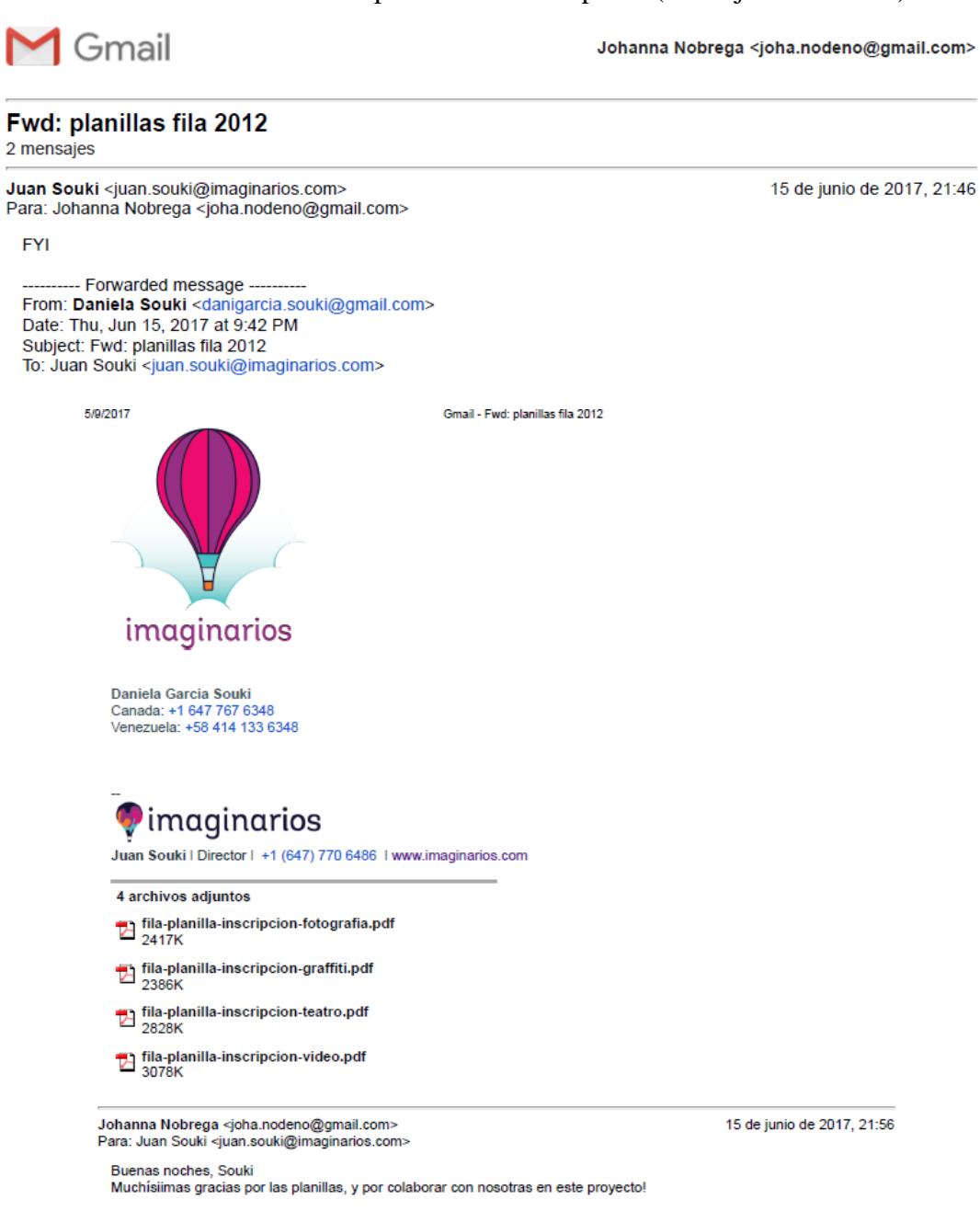

**ANEXO C Entrevistas** 

### **ANEXO C1** Envío de respuestas de Juan Souki

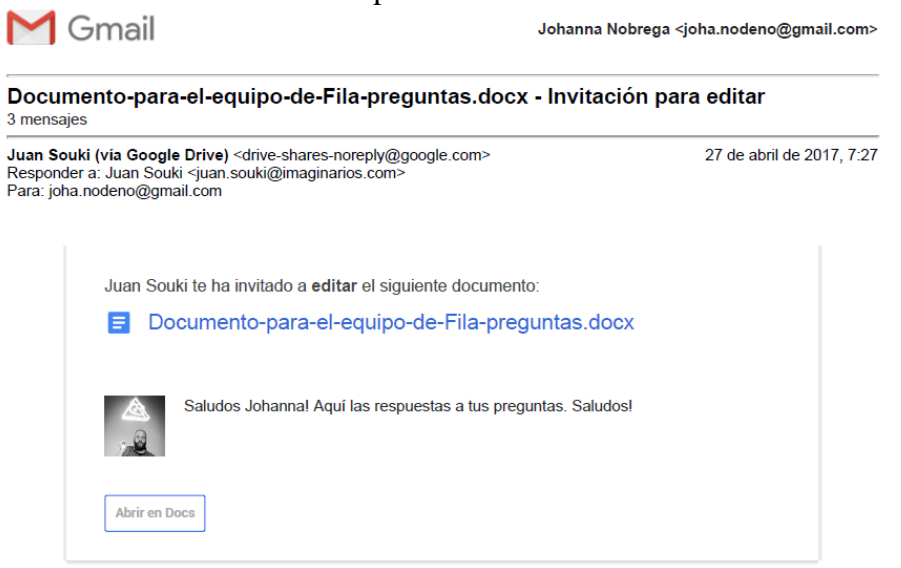

Entrevista vía correo electrónico a Juan Souki, Director Ejecutivo de Imaginarios de Venezuela Documento compartido a través de Google Docs, (27 de abril de 2017)

1. ¿Bajo cuál premisa nace el *Festival Imaginarios de Las Artes*? Misión, Visión, Objetivos y Fundadores.

**Souki:** Promover espacios para la expresión creativa en Venezuela, por medio de eventos y plataformas que sean gratuitas para los estudiantes y los inviten a comunicarse a través del arte, a través de las ideas.

2. Fundadores

**Souki:** Juan Souki, Daniela Garcia, Ignacio Gorrochategui, Victor Romero

3. ¿Cuál es la identidad de FILA a nivel gráfico? *(para la página web)*

**Souki:** Todos los años invitamos a un diseñador o artista que consideramos excepcional a que cree la imagen. Han participado en este proceso Miguel Monteagudo, Alexander Wright, Fabiana Daly, Gabriel Mesa, Alejandro Armas Vidal y otros.

Este año hemos decidido no hacer la edición actual. Hemos decidido cambiar la naturaleza del festival para la décima edición: 2018.

4. ¿Cómo se define/describe el equipo de FILA?

**Souki:** Un equipo de artistas y pensadores que descubrimos nuestra vocación creativa cuando éramos estudiantes de bachillerato, vivimo en aquel entonces el reto de crecer con pocos recursos y plataformas y encontrábamos en los pocos festivales y competencias el único espacio de encuentro. Decidimos entonces un pequeño grupo, hacer un festival que rompiera esquemas. Morral en la espalda, salimos a visitar liceos y colegios en 20 ciudades de Venezuela.

5. ¿Cómo está conformado el equipo de FILA actualmente? Nombres y función de cada uno de los miembros dentro de Imaginarios.

**Souki:** Esa plantilla está en proceso de cambio por el cambio que viene para el festival. Pero hay algunos 'sospechosos habituales' que nunca faltan.

Juan Souki - Director del Festival

Daniela Garcia - Directora de Relaciones Institucionales

Oriana Gonzalez - Coordinadora de relaciones institucionalesIgnacio Gorrochategui - Director encargado Jurados recurrentes - Marcel Rasquín (Video) Prakriti Maduro (Teatro y video) Guillermo Garcia (Teatro y video) La Vida Boheme (música) Vicente Corostola (música y arte urbano).

6. ¿Cómo se lleva a cabo el proceso de preproducción y producción del festival *(visita a colegios, recolección de material, pre-selección, selección y premiaciones)*?

**Souki:** Visitamos presencialmente cerca de 150 colegios en todo el país con ayuda de patrocinantes. Nos apoyamos en medios de comunicación para impulsar la convocatoria. Invitamos a profesionales a revisar los trabajos y votar anónimamente. Los trabajos con mayor puntuación son nominados y ganadores. Encontramos espacios profesionales que presenten estos trabajos e invitamos a la comunidad a que los reconozca y celebre. Ese es el proceso.

7. Espacios en los que se ha realizado el evento desde sus inicios.

**Souki:** Centro Cultural Chacao, Salas de cine Cinex, Centro Cultural BOD, Teatro Trasnocho, Teatrex, Escena 8, auditorio de Empresas Polar, Teatrex el Bosque, Plaza Miranda y muchos otros.

8. ¿Por qué se prescindió de la categoría graffiti?

**Souki:** Costos. Demasiado elevados por la naturaleza del evento. Construíamos estructuras efímeras de más de 150 metros lineales y comprábamos cerca de mil latas de pintura. Insostenible para la economía local.

9. Personalidades y artistas que han participado como jurado en las ediciones pasadas.

**Souki:** Mencionados algunos arriba. Otros: Rafael Cadavieco, Samantha Dagnino, Sócrates Serrano, Jean Paul Leroux, Alejo Felipe, Vladimir Marcano, RAM, Servando y FLorentino, Famasloop y muchos más.

10. Patrocinantes y colaboradores.

**Souki**: Empresas Polar, Diablitos Underwood, Movistar, Adidas, Alcaldía de Chacao, Alcaldía de Sucre, la Mega 107.3, Circuito mega a nivel nacional, Tiendas Esperanto, Librerías Tecniciencia, Zona Escolar, DirectTV y otros.

11. Nombres de los ganadores de las ediciones pasadas: colegios, grupos e individuos. *(Para el registro en la página web).*

**Souki:** La mejor manera de conocerlos es en el archivo fila de Youtube. No tengo un listado completo a mano.

12. Obras ganadoras en las distintas categorías: teatro, fotografías, videos y música (Requerimos el material audiovisual para el registro en la página web).

**Souki**: Igual que arriba.

13. ¿Qué busca FILA actualmente como organización?

**Souki:** Inspirar a niños y jóvenes en todo el mundo a comunicarse, crecer y expresar a través del arte y las ideas. E impulsar a los talentos más notorios de cada comunidad en su carrera.

14. ¿Cuál consideran que es su aporte para el país y la sociedad venezolana?

**Souki:** Haber sido plataforma para casi 20.000 trabajos de arte provenientes de todos los estados del país. 15. ¿Qué cosas les gustaría resaltar en su página web?

**Souki:** El trabajo de los artistas/participantes, oportunidades de crecimiento y formación.

16. ¿Qué los distingue de otros festivales?

**Souki:** La diversidad de categorías, la presencia física en múltiples ciudades, el tipo de competencia y selección y los premios que hemos dado en las mejores ediciones.

17. ¿Consideran factible que los participantes puedan inscribirse en línea, incluyendo la carga de archivos? **Souki:** Queremos que así sea.

#### **Anexo C2**

Entrevista vía correo electrónico a Virginia Lugo, ganadora de Mejor Fotografía Publicitaria FILA 2016.

**\*Por favor responda todas las preguntas y adjunte en el correo los anexos que se solicitan, muchas gracias\***

- 1. Nombre: Virginia Lugo
- 2. Edad: 18
- 3. Colegio con el cual participaste: Emil Friedman
- 4. ¿En qué año(s) participaste?: 2016
- 5. ¿En qué categoría participaste?: Fotografía Publicitaria
- 6. ¿Cuáles fueron los galardones que recibiste y cuál fue el nombre de la pieza?: Mejor Fotografía Publicitaria. Nombre de la pieza: Vacílala
- 7. ¿Qué te motivó a participar en el festival?: Siempre he sido amante del arte y todas sus expresiones, por lo tanto me encantaba la idea de poder compartir las fotos que tomaba con otros jóvenes como yo
- 8. ¿Cómo describirías tu experiencia en FILA: Habiendo participado dos años consecutivos en la sección de fotografía, puedo decir que fue una experiencia que me impulsó a ponerme retos logrando desarrollar más mis habilidades y me hizo darme cuenta de todo el talento nacional que nos rodea.
- 9. ¿Consideras que haber participado en FILA influyó en tu carrera como artista?: FILA me hizo crecer como artista ya que después de participar siempre quiero aplicar nuevas técnicas y no paro de pensar en distintas fotografías que puedo tomar inspirándome en las fotos que pude apreciar en las presentaciones de FILA. Ahora gracias a mi experiencia en FILA, logro decirle a la gente que soy una fotógrafa, algo que no aceptaba antes porque no me sentía suficientemente buena con respecto al resto.
- 10. ¿El haber sido galardonado te hizo replantearte tus metas y sueños (Ej.: cambio de carrera)? : Para mí la fotografía siempre ha sido mi manera de escape o de distracción, entonces nunca ha sido mi primera opción de carrera. Puedo decir que luego de ser premiada aspiraba a seguir mejorando cada vez más mis fotos, descubriendo y experimentando con distintos tipos de fotografía a los cuales no estaba acostumbrada. Mi sueño de ser fotógrafa no fue cambiado si no reforzado.
- 11. ¿Cuál crees que es el aporte de FILA para el país? : Promover y apoyar a los jóvenes en el arte nacional.
- 12. Define FILA con 3 palabras : emoción, inspiración y apreciación
- 13. **Anexos:**
- $\checkmark$  Fotografía con el galardón
- Fotografía medio cuerpo
- De ser posible, adjunta fotografías de la pieza con la cual fuiste premiado. En el caso de ser una pieza musical o video adjunta el link de youtube o la pieza en sí.

#### **Muchas gracias por tu tiempo**

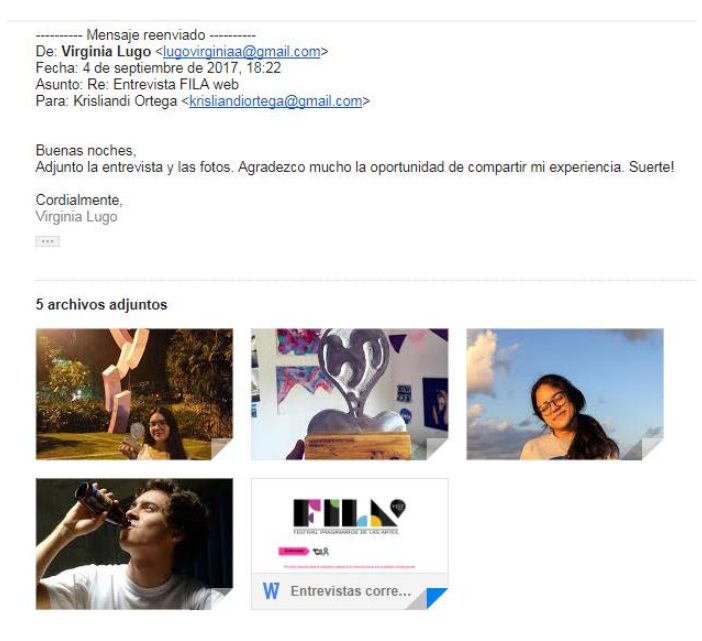

#### **Anexo C3**

Entrevista vía correo electrónico a Giuliana Marmo, ganadora de Mentes Potentes FILA 2016.

**\*Por favor responda todas las preguntas y adjunte en el correo los anexos que se solicitan, muchas gracias\***

1. Nombre: Giuliana Marmo

- 2. Edad: 17 años
- 3. Colegio con el cual participaste: María Teresa del Toro
- 4. ¿En qué año(s) participaste?: 2016
- 5. ¿En qué categoría participaste? : Fotografia: Retrato y Paisaje
- 6. ¿Cuáles fueron los galardones que recibiste y cuál fue el nombre de la pieza?: Mentes potentes, es un galardón que se otorga como premio general al rendimiento, no a una obra específica
- 7. ¿Qué te motivó a participar en el festival?: Que es uno de los pocos concursos que te permiten participar para promover tu trabajo siendo menor de edad,
- 8. ¿Cómo describirías tu experiencia en FILA?: Excelente, sobre todo por la premiación, aunque no ganes nada te hace sentir que todos están allí celebrando el arte y celebrando tu trabajo
- 9. ¿Consideras que haber participado en FILA influyó en tu carrera como artista? No realmente, más allá de hacerme ver que como yo, hay muchos chicos queriendo hacer lo mismo, simplemente arte.
- 10. ¿El haber sido galardonado te hizo replantearte tus metas y sueños (Ej.: cambio de carrera)? Fue más como la alegría de la sorpresa lo que me dio un poco de impulso, porque la verdad no lo esperaba, y justo cuando estás a punto de graduarte del liceo y acabas de decidir que estudiarás Artes, dices: "bueno, puede que no lo haga tan mal".
- 11. ¿Cuál crees que es el aporte de FILA para el país?: Aportan muchísimo justo por éste tema de "quizá no soy tan malo como creo". La inseguridad de nosotros los artistas es una de nuestras mayores limitaciones, poco a poco aprendemos a dejarla ir, a dejar de criticarnos para dar paso a un proceso creativo más sano. Y participar en un ambiente como el de FILA es un catalizador para esto, al principio la inseguridad es terrible, pero terminas la experiencia dándote cuenta de que eres tan bueno como el resto y motivado a mejorar. (**Conclusiones**: estimula el autoestima de los adolescentes y les permite definir más claramente el rumbo de sus vidas)
- 12. Define FILA con 3 palabras

Celebración del arte juvenil

#### 13. **Anexos:**

- ✓ Fotografía con el galardón
- ✓ Fotografía medio cuerpo
- ✓ De ser posible, adjunta fotografías de la pieza con la cual fuiste premiado. En el caso de ser una pieza musical o video adjunta el link de youtube o la pieza en sí.

#### **Muchas gracias por tu tiempo**

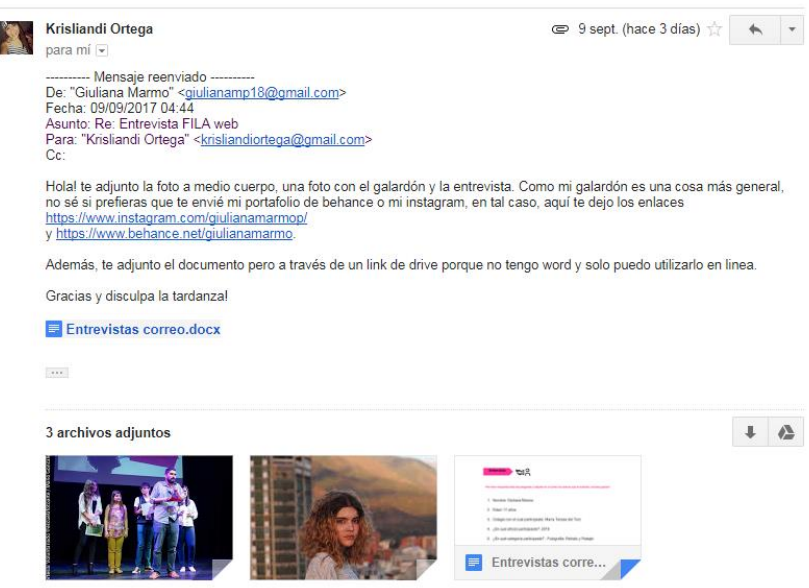

# **ANEXO D**

**Guiones de entrevistas**

## **Anexo D1**

#### Guion de entrevista 1:

Preguntas abiertas para el Director de Imaginarios de Venezuela, Juan Souki

- 1. ¿Bajo cuál premisa nace el Festival Imaginarios de Las Artes? Misión, Visión, Objetivos y Fundadores.
- 2. Fundadores:
- 3. ¿Cuál es la identidad de FILA a nivel gráfico? (para la página web)
- 4. ¿Cómo se define/describe el equipo de FILA?
- 5. ¿Cómo está conformado el equipo de FILA actualmente? Nombres y función de cada uno de los miembros dentro de Imaginarios.
- 6. ¿Cómo se lleva a cabo el proceso de preproducción y producción del festival (visita a colegios, recolección de material, pre-selección, selección y premiaciones)?
- 7. Espacios en los que se ha realizado el evento desde sus inicios.
- 8. ¿Por qué se prescindió de la categoría graffiti?
- 9. Personalidades y artistas que han participado como jurado en las ediciones pasadas.
- 10. Patrocinantes y colaboradores.
- 11. Nombres de los ganadores de las ediciones pasadas: colegios, grupos e individuos. (Para el registro en la página web).
- 12. Obras ganadoras en las distintas categorías: teatro, fotografías, videos y música (Requerimos el material audiovisual para el registro en la página web).
- 13. ¿Qué busca FILA actualmente como organización?
- 14. ¿Cuál consideran que es su aporte para el país y la sociedad venezolana?
- 15. ¿Qué cosas les gustaría resaltar en su página web?
- 16. ¿Qué los distingue de otros festivales?
- 17. ¿Consideran factible que los participantes puedan inscribirse en línea, incluyendo la carga de archivos?

#### **Anexo D2**

#### Guion de entrevista 2:

#### Preguntas abiertas para los ganadores de FILA

- Nombre
- Edad
- Colegio con el cual participaste
- ¿En qué año(s) participaste?
- ¿En qué categoría participaste?
- ¿Qué te motivó a participar en el festival?
- ¿Cómo describirías tu experiencia en FILA?
- ¿Cuáles galardones recibiste?
- ¿Consideras que haber participado en FILA influyó en tu carrera como artista?
- ¿El haber sido galardonado te hizo replantearte tus metas y sueños (Ej.: cambio de carrera)?
- ¿Cuál crees que es el aporte de FILA para el país?
- Define FILA con 3 palabras

### **Anexo D3**

Guion de entrevista 3:

Preguntas abiertas para Arelys González, directora de Grupo Cultural Katharsis Sumus

- ¿Cómo nació Katharsis Sumus?
- ¿Cuánto tiempo llevas en este grupo teatral?
- ¿Cómo empezó tu pasión por el teatro?
- ¿Cuál es tu filosofía para dirigir a un grupo de teatro?
- ¿Qué te motivó a participar con el grupo teatral en el festival?
- ¿Qué significó el haber sido galardonada como Mejor Dirección de Teatro?
- ¿Qué te inspiró a escribir tu primera obra de teatro La despedida?
- ¿De qué se trata la obra La despedida?
- ¿Qué otros galardones recibieron en la 8va. edición del Festival Imaginarios de Las Artes 2016?
- ¿Cuál consideras que es el aporte más importante de FILA para el país?
- ¿Cuáles son las próximas presentaciones de Katharsis Sumus?

**ANEXO E Modelo de planilla de inscripción oficial**

#### Modelo de planilla de inscripción de la categoría Teatro, año 2012 Estas planillas se tomaron como base para crear un nuevo diseño de planilla de inscripción sin perder la información esencial requerida.

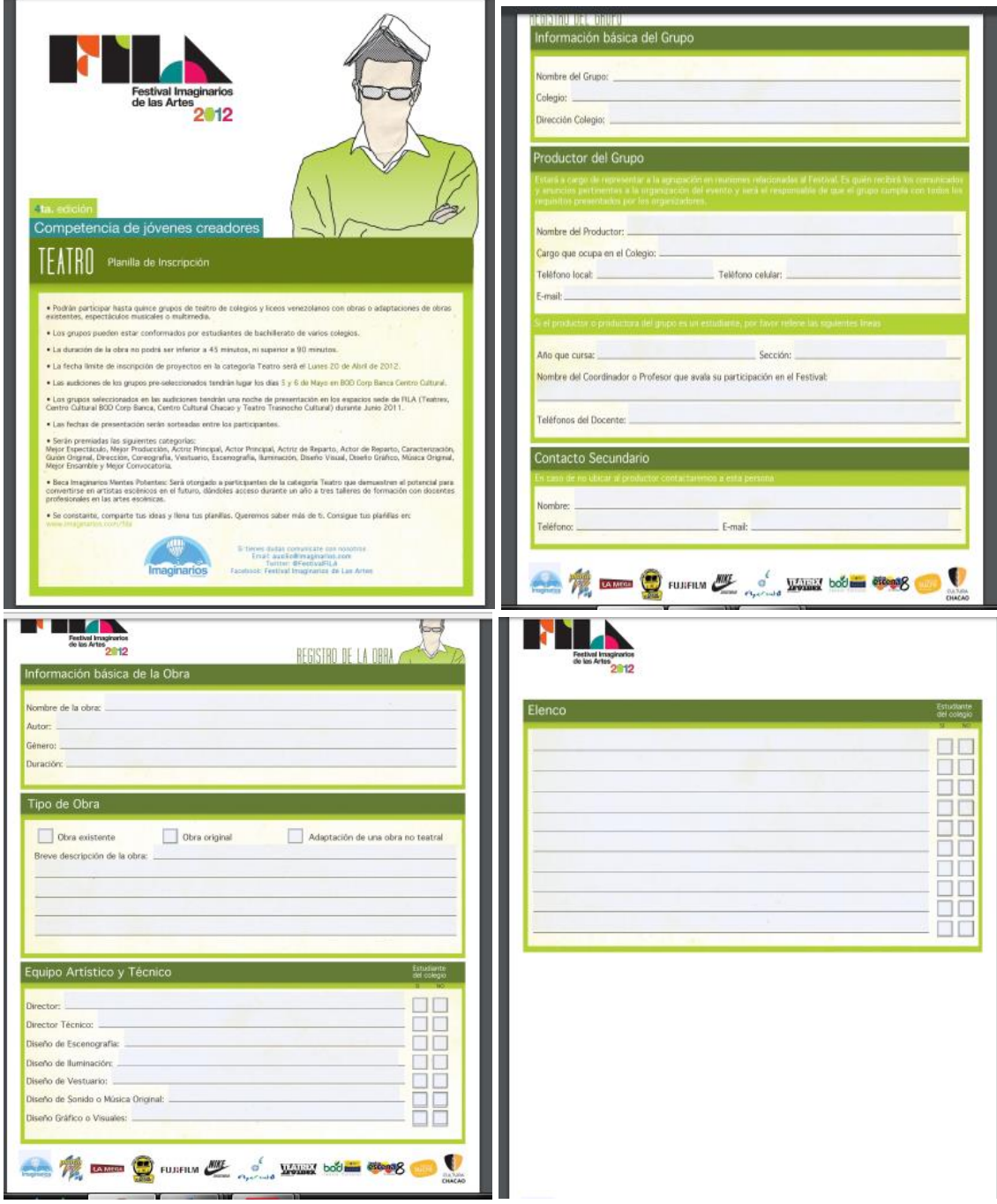

**Anexo F Factura digital: Hosting y Dominio (.com)** Factura DreamHost Costo de Dominio (.com) y Hosting

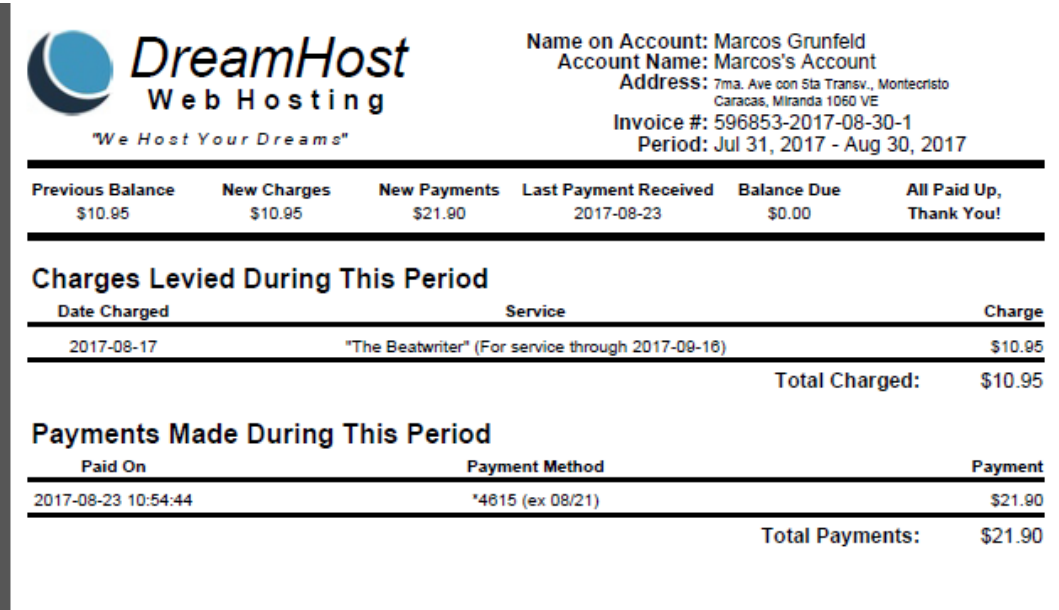

**ANEXO G Cotizaciones de páginas web**

**Anexo G1**

Cotización de especialista en páginas web *freelance* - Nysels

**COTIZACIÓN DE COSTOS**

#### **NIVEL 1**

**Bs. 290.000**

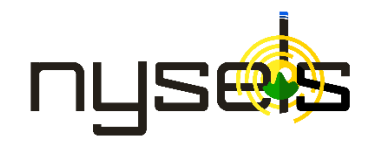

- Diseño y Programación Diseño de seis (6 a 10)
- Edición y retoque fotográfico
- Uso de widget y conexión a redes sociales
- Formulario de Contacto
- Slider de Imágenes (1)
- Diseño Responsive (Para Smartphones y Tablets)

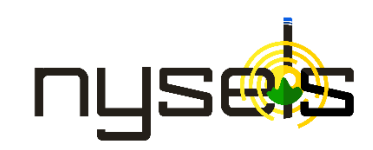

**COTIZACIÓN DE COSTOS**

**NIVEL 2**

**Bs. 360.000**

- Diseño y Programación Diseño de seis (8 a 15)
- Edición y retoque fotográfico
- Animación básica sencilla (2)
- Programación con aspctos sitio dinámico
- Uso de widget y conexión a redes sociales
- Formulario de Contacto
- Slider de Imágenes (2)
- Diseño Responsive (Para Smartphones y Tablets)

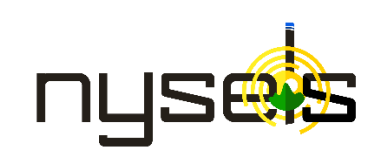

**COTIZACIÓN DE COSTOS**

**NIVEL 3**

**Bs. 410.000**

- Diseño y Programación Diseño de seis (6 a 12) basado en sistemas de Gestión de Contenidos
- Edición y retoque fotográfico
- Animación básica sencilla (2)
- Programación de aspectos dinámicos
- Uso de widget y conexión a redes sociales
- Formulario de Contacto
- Slider de Imágenes (2)
- Diseño Responsive (Para Smartphones y Tablets)

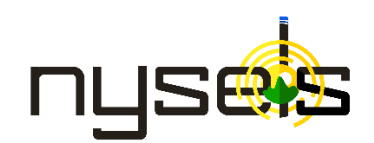

#### **COTIZACIÓN DE COSTOS**

#### **NIVEL 4**

**Bs. 460.000**

- Diseño y Programación Diseño de seis (8 a 20) basado en sistemas de Gestión de Contenidos
- Edición y retoque fotográfico
- Animación básica sencilla (2)
- Programación de aspectos dinámicos
- Uso de widget y conexión a redes sociales
- Formulario de Contacto
- Slider de Imágenes (2)
- Diseño Responsive (Para Smartphones y Tablets)

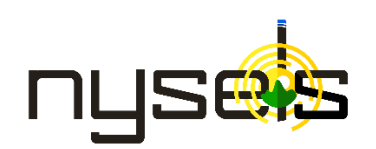

**COTIZACIÓN DE COSTOS**

**NIVEL 5**

**Bs. 500.000**

- Diseño y Programación Diseño de seis (6 a 20) basado en sistemas de Gestión de Contenidos mediante una Tienda Online
- Carga de Productos: Características, Costos Fotografías
- Edición y retoque fotográfico
- Animación básica sencilla (2)
- Programación de aspectos dinámicos
- Uso de widget y conexión a redes sociales
- Conexión a pagos online (PayPal, Cuentas Bancarias, Transferencias)
- Configuración de usuario registrados
- Formulario de Contacto
- Slider de Imágenes (2)
- Diseño Responsive (Para Smartphones y Tablets)

**Anexo G2** Presupuesto Diseño HTML/CSS – Sitio web referencial Tigrenator

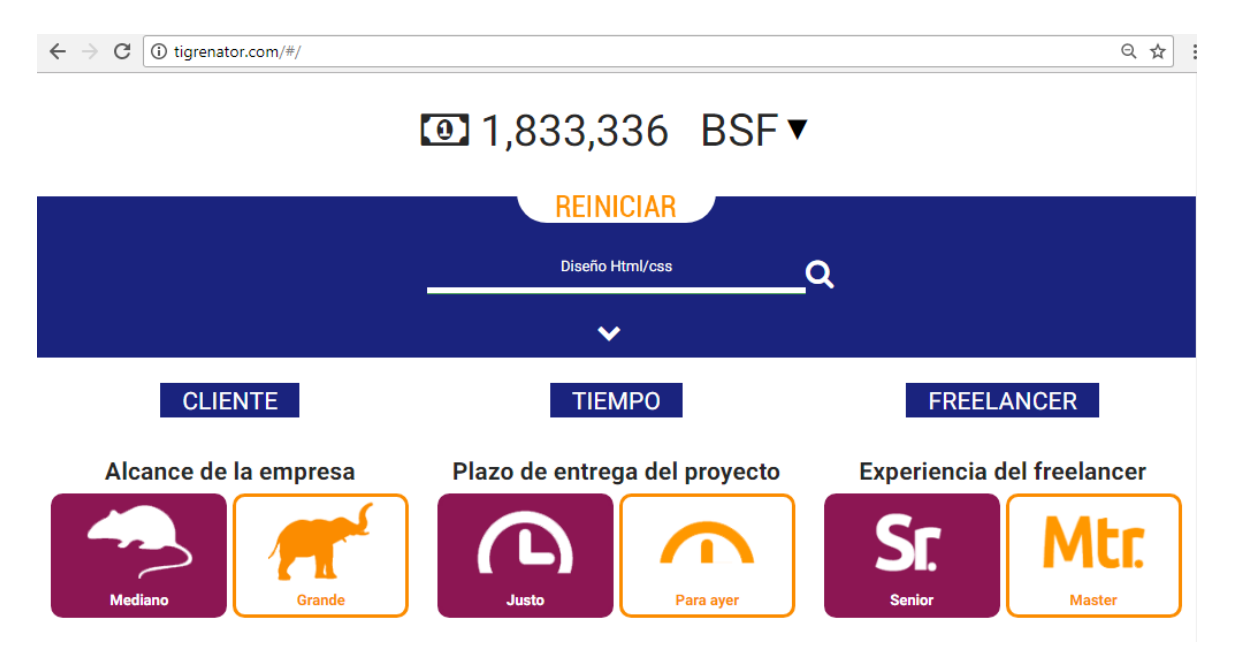

**Anexo G3**

Presupuesto Identidad Corporativa – Sitio web referencial Tigrenator

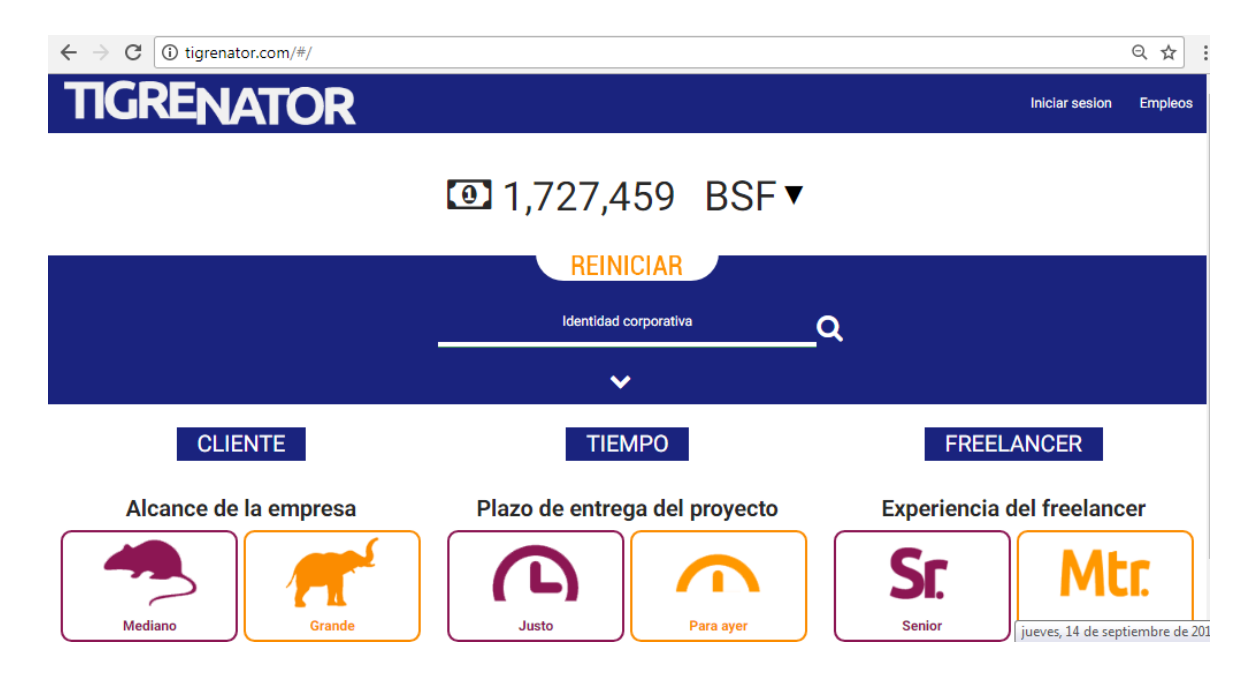
**Anexo G4** Presupuesto alquiler de Micrófono DSLR – Empresa Rubikos

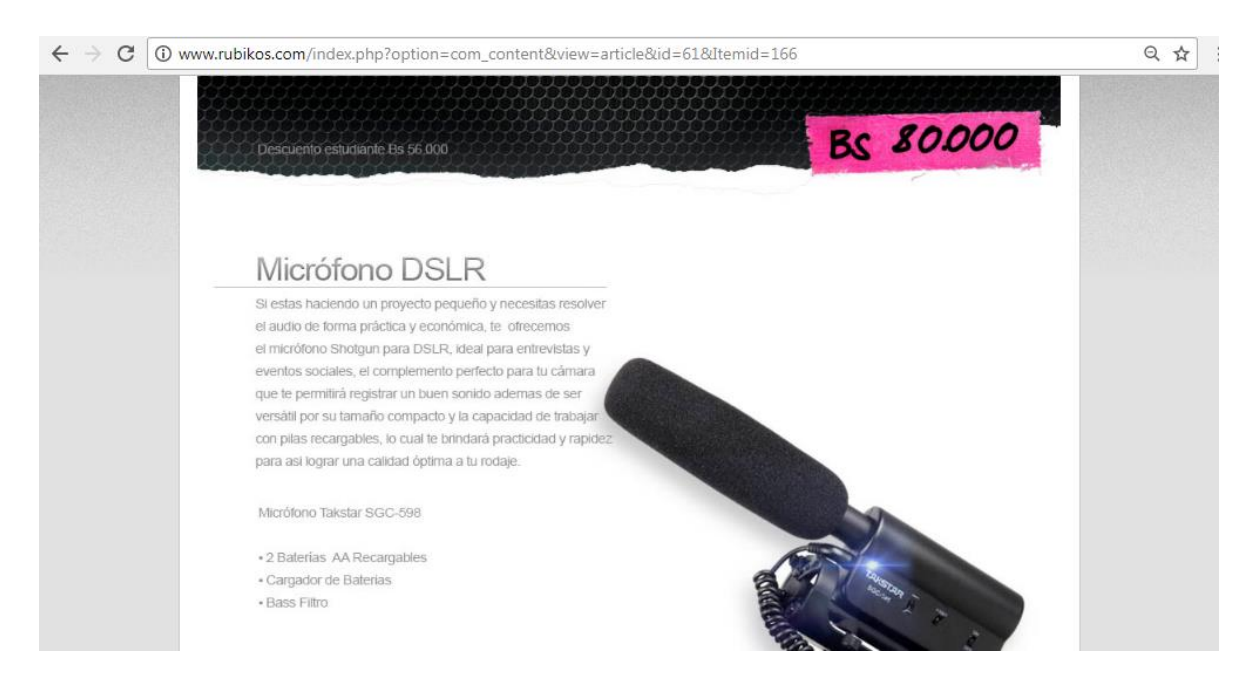

**Anexo G5** Presupuesto alquiler de equipos para producción audiovisual – Empresa Rubikos

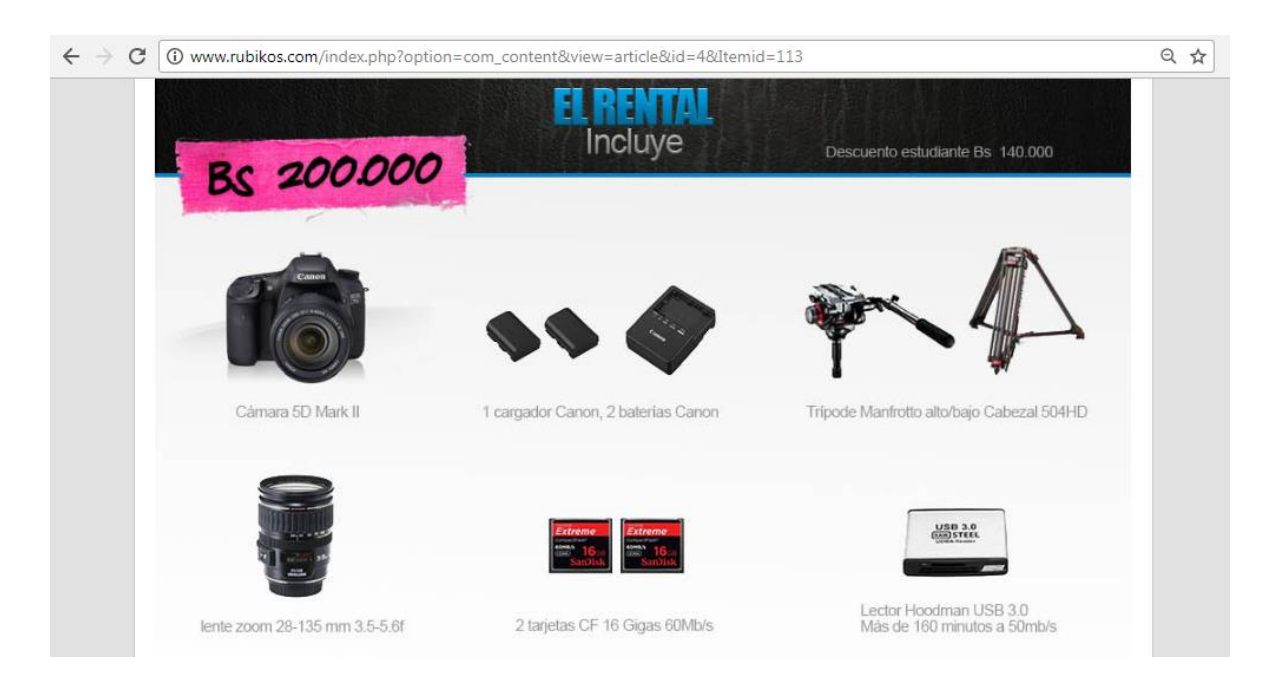

## **Anexo G6** Costo de alojamiento web. Hosting 1GB – Empresa: E-hosting

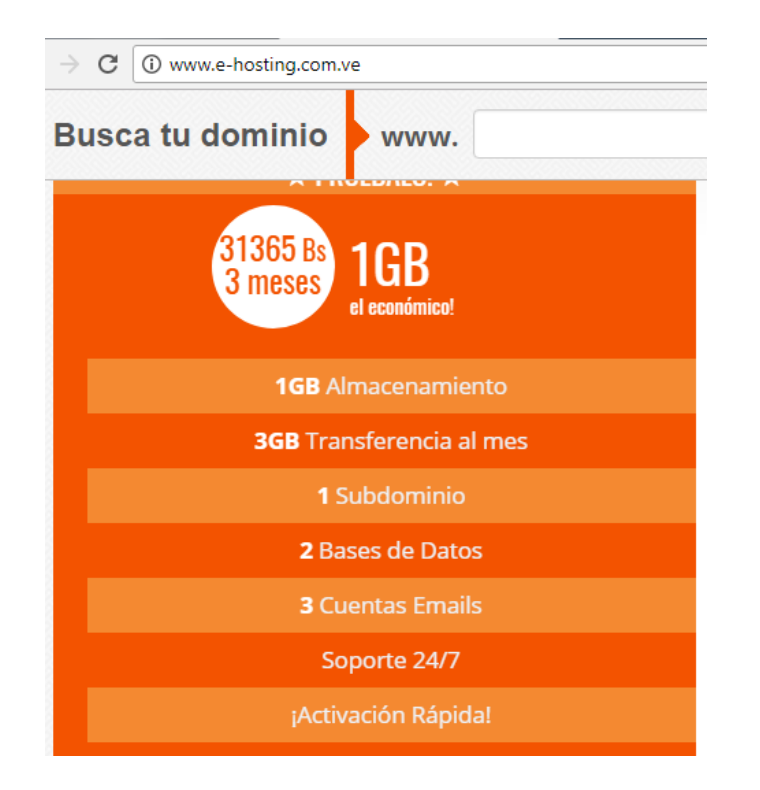

**Anexo G7** Costo de Dominio web internacional (.com) – Empresa: E-hosting

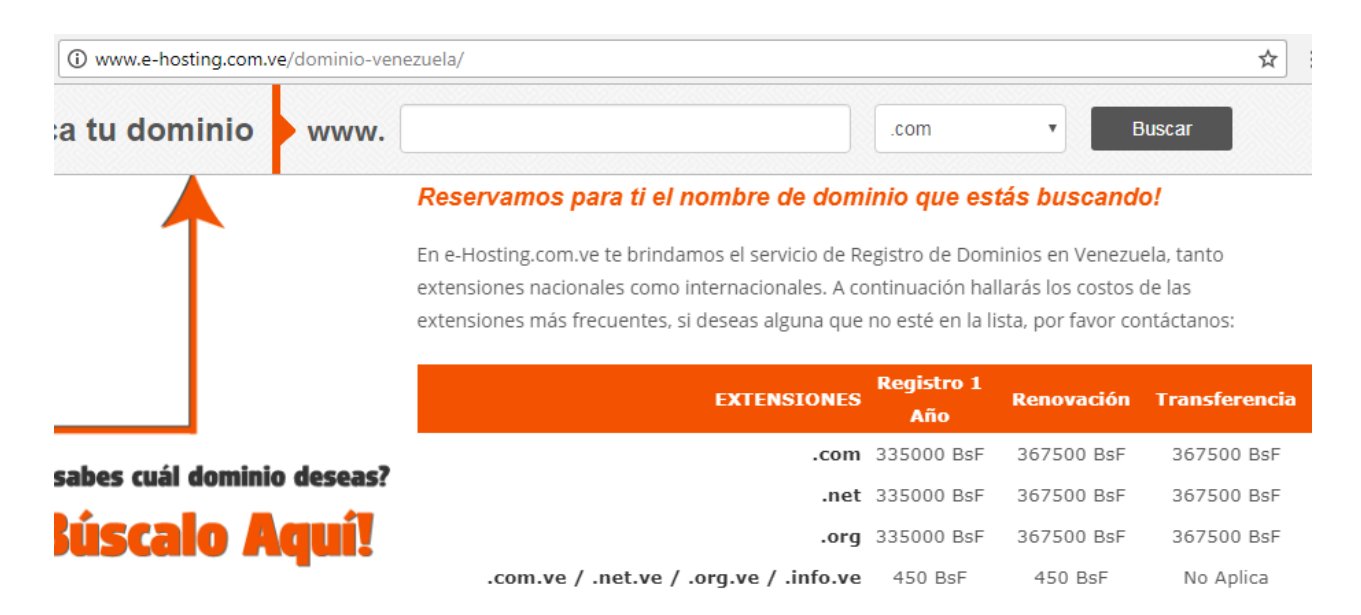